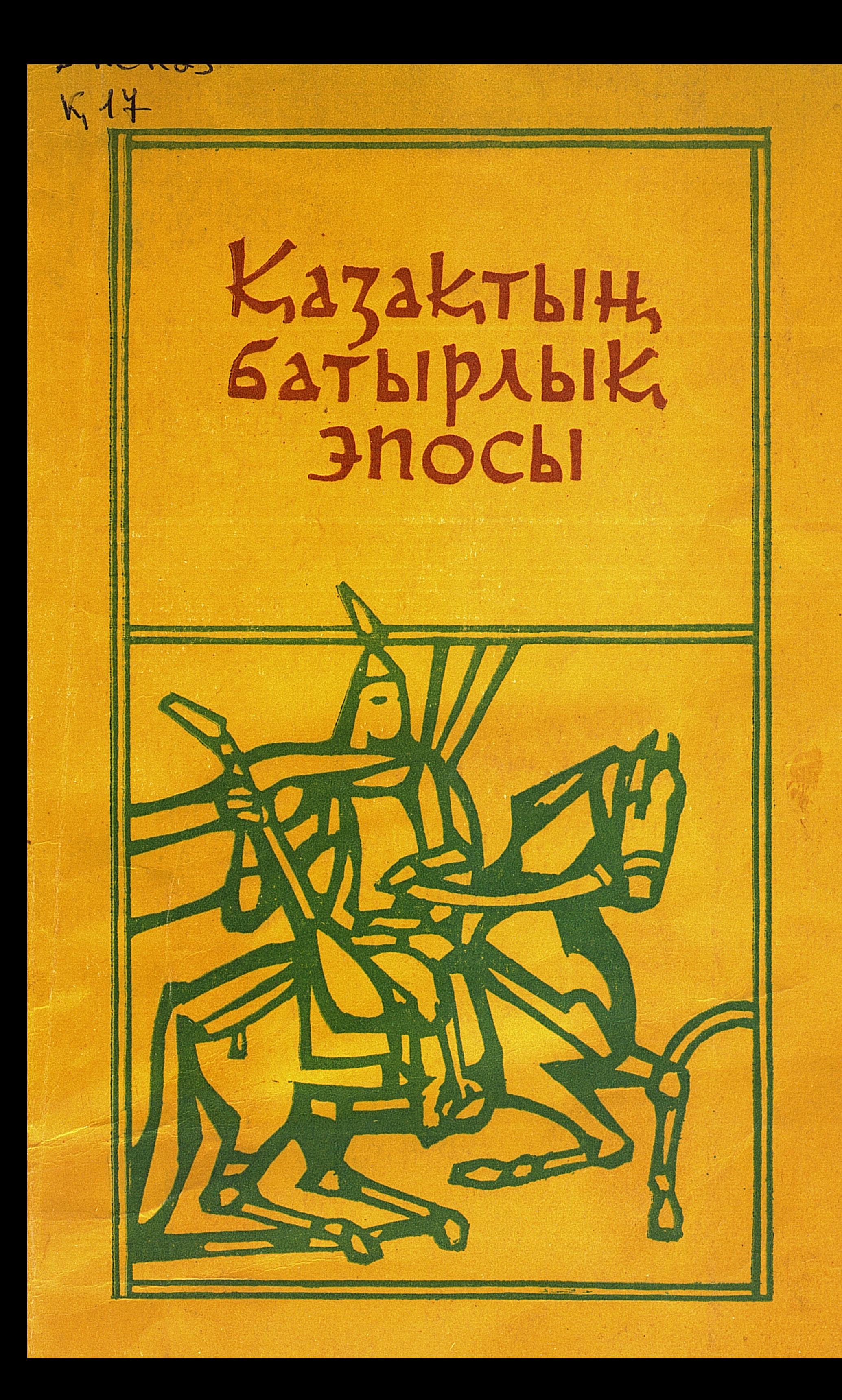

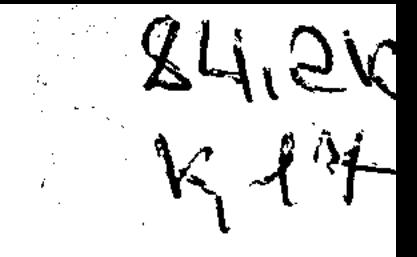

# KazakThith<br>GaThipAbiK<br>JNOChI

### $A$ ЛМАТЫ «РАУАН» 1992

### DDIY OT IYAO K 17

# Кұрастырып, түсінік сөзін жазған филология ғылымының кандидаты С. Дәуітов

Казактың батырлық эпосы. / Кұраст. С. Дәуітов.- А K 17 маты: Рауан, 1992.- 104 бет.

2007年09月10日 《海南海教义会学教授教义者 рбластная детокая ЗМОЛЬБУСКЕ ЗА. ГЛАДОВЬ.

98

V.

### ISBN 5-625-01482-5

Жинаққа қазақ батырларының қаһармандығын, олардың өмірі мен ер күрестерін баяндайтын халық жырлары енді.

$$
K \frac{4803250104 - 080}{404(05) - 92}340 - 91
$$

ISBN 5-625-01482-5

ББК 84 Каз

С Курастырған С. Дәуітов, 19

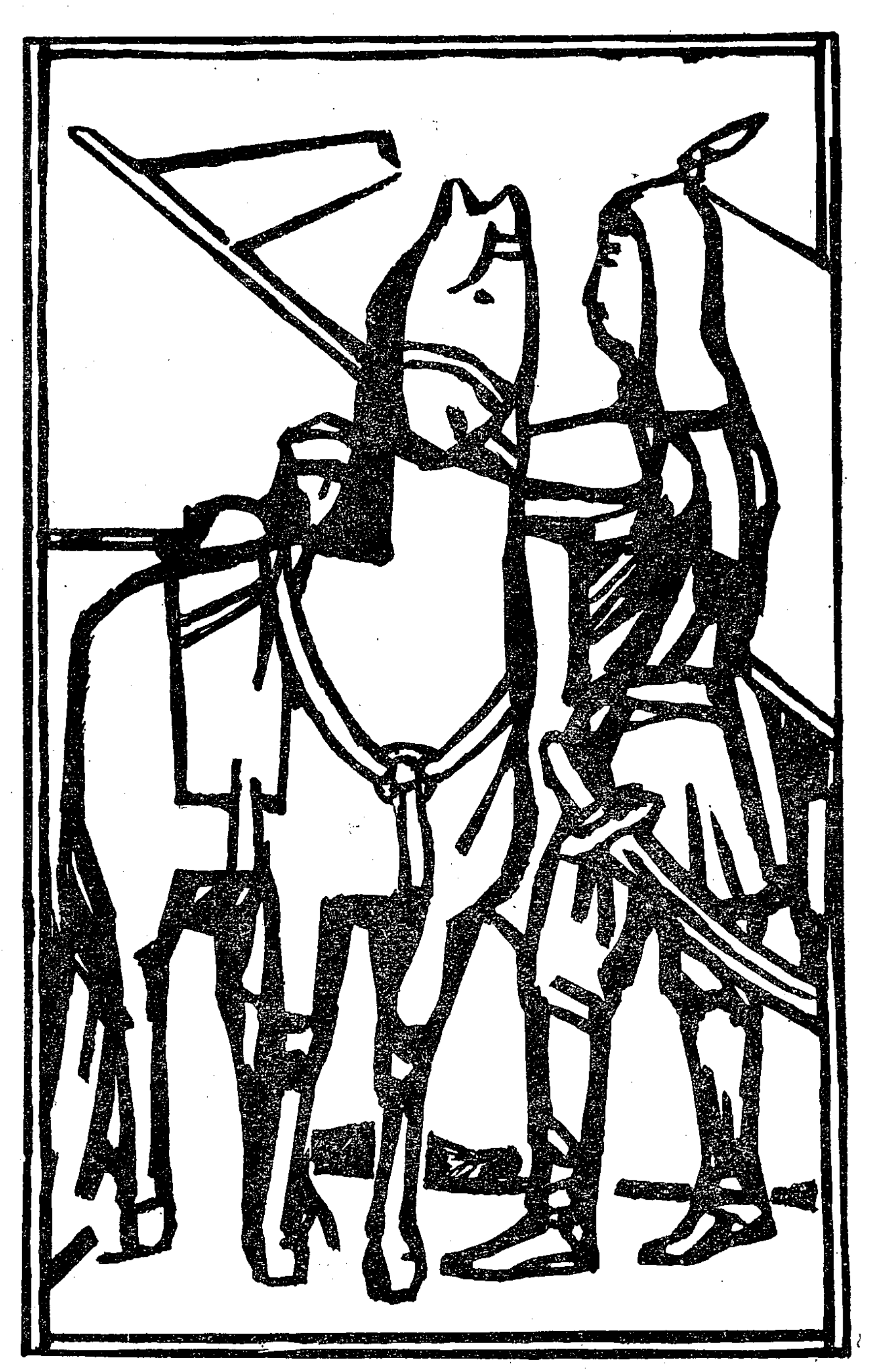

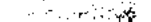

### Ерлік-ел мұраты

Қазақ ауыз әдебиетінің қорында батырлық ертегілер мен каһармандық жырлардың үлесі үлкен. Оларда халықтың сан замандар бойындағы өмір, күрес тәжірибесінің ұлы сарыны сақталған. Ертегі мен жырда тарихта орын тепкен белгілі бір оқиғаның нақтылы қайталамасы немесе шежіресі берілмесе де, солардың ел санасындағы жаңғырығы, өзгеше тәсілмен сәулеленген естелігі көрініс табады. Сондықтан да ауыз әдебиетінің шығармаларында да «таныс-бейтаныс» дерліктей халдер қалыптасады. Сырттай қарағанда, нанымсыз секілденіп елестейтін оқиғалар, байланыстар мен тағдырлар түптеп келгенде үлкен мұраттарды сипаттауға ерекше қызмет етеді. Сол халықтық үшін фольклор туындыларын талдап, бағалағанда оның жазба әдебиеттен басқа қырларын есепке алып отыру қажет. Ауыз әдебиеті жаратындылары тек сөз өнерінің мулкі ғана емес. Мұнда ерте замандардағы адамдардың дүниетанымын, салттүсіндірерлік көріністер де көп. Осы жағдайларды санасын есепке алып, бұлардың көп қырлы бітімін танығанда ғана жырдың да, аңыздың да, даналық сөздердің де мағынасы ашыла түседі. Бұл айтылғандардан шығатын қорытынды ауыз әдебиеті мұрасын тек өзіне ғана тән көркемдік шарттары турғысынан зерттеу ғана нәтижелі болмақ дегенге саяды...

P,

Осы заңдылықтар қаһармандық эпостан айрықша мол байкалады. Кейде ертегілік белгілер аралас келіп отырса да, батырлық жырдың мұндай «төл» сипаты танылмай қоймайды. Қазақ эпосының мол шоғырынан оның жекелеген үлгілерін алып қарағанда да осы айтылған қалыптасқан өрнектің ізін көреміз. Бул ретте қайсысы тарихи аңыз бен ертегінің, енді бірі батырлық жырдың шартына неғұрлым жақын келетін бірнеше ескертатап айтқанда: «Ер Едіге», «Ер Көкше», «Ер Сайын», кішті, «Қарасай-Қазыны» сөз ету қаһармандық эпостың ежелгі ерекшеліктерін де, олардың әрбір нұсқа-вариантта түрліше жүзеге асатынын да дәлелдеуге мүмкіндік береді...

Қаһармандық жырдың түпкілікті мұраты — елдің бүтіндігін, ынтымағын және тәуелсіздігін қорғайтын, қастасқан жауды мұкатып, халықты азаттыққа, бақытқа жеткізетін ерлердің сом

бейнесін жасау, олардың өнегесін мадақ ету ғой. Осы мақсатқа сәйкес жырдың да көздейтіні ақылына қайраты барабар, ешбір жеңілмейтін, уақытша сәтсіздікке ұшыраса да, ақыжаудан рында барлық қиындық пен кедергіні аттап өтіп, мұратына жететін «мінсіз» батырдың ел арманына сай келетін асқақ істерін айту болады. Міне мұндай биік міндет жырдың күллі құрлысына тікелей әсер етеді. Классикалық қаһармандық жырдың ең биік уәзипасы ешкімнен, ешқашан жеңілмейтін батырдың тұлғасын мусіндеу екені ертеден бері белгілі. Егер мұндай шарттылыққа «озгеріс» ене қалса, ол жырға басқа жанрлардың (аңыздың, тарихи әңгіменің, т. б.) ықпалы тигені болып табылады. Мәселен, біз әңгіме еткелі отырған төрт жырдың ішінен бас қаһарманның мерт болатыны тек «Ер Едігеде» ғана айтылады. Мұның себебі бұл жырда қаһармандық эпоспен қатар тарихи аңыздың да элементтері қатарласа, араласа жүруіне байланысты. Демек «Ер Едігеде» жырға әуел баста негіз болған оқиғалардың ізі мулде «жоғалмай», халық санасында сақталып қалған деген сөз. Осыған қарамастан осы аталған төрт жырдың көптеген тустарында ортақ нышандар кездеседі. Соларды салыстыра карасак, батырлық эпос жанрының өзіне хас белгілері анық. аңғарылады. Олар: болашақ батырдың ғажайып туысы, жедел жетілуі, ерлікті ерте танытуы, таңдап ат мінуі, қалыңдық іздеуі, жауларын жеңуі, елін мұратқа жеткізуі, т. б. Осы «модель» калып барлық жерде бірдей тізіле кезектесіп келіп отырмаса да, оқиғаның барысынан қалайда азды-көпті орын алып отыратының байқаймыз. Кейбір «бұрылыстар» мен «шегіністер» эпостын жалпы заңдылығын жоққа шығара алмайды...

«Ер Едіге» мен «Ер Сайын» жырларының орталық қаһарманы дүниеге ғажайып «күштер» құдіретімен келгендер болып сипатталады. Едіге перінің қызынан туған, Ер Сайын әулиелердің «жарылқауымен» жаралған делінеді. Бұл әрбір құбылыстың жебеушісі, иесі болады деп сенген ежелгі дәуір адамдарының тотемдік түсінігінен хабар береді. «Ер Қөкше» мен «Қарасай-Қазы» жырларында батырлардың ғажайып туысы тікелей суреттелмегенімен, олардың да түп негізінде осы ұғымның ұштығы жатыр. Мәселен, жырдың баяндауы бойынша Қарасайда, Қазы да атақты Едігенің «артық туған» үрім-бұтағы болып есептеле-

ді. Мұның бәрі жыр қаһармандарының ерекше туысы ортақ заңдылықтай нәрсе екенін көрсетеді.

Батырлардың қайратын да, парасатын да асқақтата жырлау, жалпы жұртқа үлгі етіп ұсыну, оларды ерте есейген, ел қамығ жеген қамқор жандар етіп суреттеу қалыптасқан желі болып табылады. Тарихта жасаған, өмір жолдары мәлім Едігенің өзін халық санасы әділдік пен ақылдылықтың, қайсарлықтың асқар биігіндей етіп дәріптейді.

> Едіге деген ер екен, Елдің қамын жер екен. Ел шетіне жау келсе, Мен шығайын дер екен.

Едіге деген ер екен, Елдің қамын жер екен. Өзінен бір жас үлкен болса Әзізім, сіз білесіз дер екен. Едіге деген ер екен, Елдің қамын жер екен. Өзінен бір жас кіші болса, Ботам, сен тұра тұр, Мен сөйлейін дер екен,—

деп батырды аңызға айналдырып айтқан жолдар күллі қазақ сахарасына ертеден бері қанық-ты. Кейде мұндай сөздерді ел Едігенің өзіне айтқызып қояды:

> Едіге деген ер-дүрмін, Үзілмес жібек кендірмін. Өзі білмегенге Білгеннің тілін алмағанға, Еменнен шоқпар шекесіне Шық еткізетұғын мен-дүрмін...

Ер Қөкше өзінің жойқын күшін: «менің мылтығыма мың кісі. садағыма сан кісі, қылышыма қырық кісі», «төсенерге төсек жок, жастанарға жастық жоқ, жастығыма бес кісі» деп әдемі де әсерлі бейнелейді.

Қарасай мен Қазының жаннан асқан ерен ерлігін жыр өзгеше көркем кестелермен әдіптеп отырады. Ағалы-інілі батырлар ат жалын ұстап мінуге жараған күннен бастап аталар аманатын, мүддесін орындауға кіріседі. Ең ғажабы сол — бұлар халық осындай мақсат жолында ешбір тосқауылға тоқтамайтын, алғал бетінен қайтпайтын, жұртшылық қамына жас өмірін арнағандар болып көрінеді. Қарасай мен Қазы, ең алдымен, ата жаумен алысып, жеңе алмай жатқан Мамайға болысып, асқан ерлік көрсетеді, қызылбастың әскеріне қырғидай тиеді. Бұдан кейін Кырымдағы одақтасы Әділдің жорығына өз еріктерімен қосылып, биік таудың үңгіріне қамал салған сансыз жаудың бекінісін шабысады. Қаншама батырлардың жүрегі дауаламай, айласы жетпей тұрған шақтарда Қарасай мен Қазы намыс пен достық парызы үшін жанын шүберекке түйіп, тау қыздарына паналап, жалғыз аяқ жолдан басқа жүрерге саңлау қалдырмаған дұшпанға арыстандай айбатпен тиіседі, қызылбастың үрейін ұшырып, бетін қайтарады.

> Куншығыстан Қарасай, Күнбатыстан ер Қазы, «Орақ» деп жауға шабады. «Орақ» деген дауысы Жер дүниені жарады. Қалада жатқан әскердің Кұлағына барады. «Қарасай-Қазы келіпті, Екі жақтан тиіпті Каладан шығып кетпесең, Бізге салар бүлікті, Келсе бізді қоймас деп, Мұнда жүріп болмас деп Түнімен қашып болыпты...

Осы жолдардағы «қала» деген сөз ертедегі түркілік ұғымында «қамал» мағынасын беріп тұрғанын да аңғарта кетейік. Жалпы жырларындағы «қалалардың» бәрі де жаудың қамал, қазақ қорғаны сипатында берілетінің көреміз. «Қобыланды батыр» жырындағы Қырлықала мен Сырлықала дегендер де бұл пікірімізді дәлелдейді...

Эпос қаһарманының тез есейіп, ерлік дәстүрін мирас етуі -«Ер Сайын» жырында жүйелі көрініс береді. Бұл арадан эпикалық әсірелеудің классикалық өрнегі байқалады.

> Бір жасына келгенде Балалықты қимады. Екі жасқа келгенде Елеулі ермен тең болды. Үш жасына келгенде Үш шарбақты ноғайдың Бәрі-дағы таң қалды. Бір түрлі туған жан болды. Төрт жасына келгенде Төрге қарай ұмтылды. Бес жасына келгенде Бес қаруды сайлады...

Каћарманды осылайша дәріптеу эпостың көне түрлерінде жиірек кездесетіні мәлім. Тек қазақ ауыз әдебиетінде ғана емес, түркі-монғол халықтарының фольклорында да бұл дәстүр ежелден-ақ қалыптасқан. Қырғыздың «Манасында», қалмақтың «Жәңгірінде», буряттың «Гесерінде», саханың олонхоларында бұған көптеп мысал келтіруге болады. Мұның бәрі, сөз жоқ, ертедегі адамдардың ғайыптың күшіне сенгендігіне байланысты туған. Ер Сайынды:

> Сегіз жасқа келгенде, Секіртіп атқа мінгендей. Балдағы алтын айболат, Аш беліне ілгендей, Алты қырлы ақ сүңгі Оң қолына алғандай. Ел шетіне жау келсе, Айқай-сүрен салғандай...-

деп суреттеу де нак осындай құбылыс.

 $\boldsymbol{8}$ 

Батырлық жырларда ел үшін белді буып, білек түріп шыққан ерлердің ат таңдап мінуі үлкен қажеттілік, аса маңызды іс болып баяндалады. Өйткені көшпенді өмір жағдайында, аламантасыр, алмағайып оқиғалар жиі кездесіп, елді күштілердің зорлығынан, жаудың қорлығынан құтқару өмірдің негізгі сұрауы тұрған кезде жүйрік ат тауып міну деген жігіттің зор болып арманы болған. Қуса жететін, қашса құтқаратын жүйрікке халық поэзиясында ең тамаша көркем жолдар арналғаны да осыны көрсетеді.

«Қарасай-Қазы», «Ер Сайын» жырларында ер қанаты—аттың кадір-қасиеті салдарлы әңгіме ретінде көтерілген. Заманында талай жауын мұқатып, ел еңсесін көтерген, ерегіскен дұшпанға

«қысқа күнде қырық шапқан» айбынды Мамайдың өзі көздеген атын тақымына баса алмай, арманда кеткен делінеді. Бұл арманның көңілге ұялағаны соншалық — мұны Мамайдың батыр туысы Орақ та «шіркін сол ат» деп балаларына өсиет айтык кетіпті. Міне осы аманат тапсырма Орақтың баласы Қарасайға көшеді. Мамай қолға түсіре алмай кеткен Қызыл ат жырда аңыздай бұлдырап елестейді.

> Орал, Орал, Орал тау, Орал таудай тау болмас, Орал таудың басында Шубырып өскен бес тұлпар, Бес тұлпардай мал болмас. Бес тұлпардың ішінде Ешкі тұяқ қызыл ат...

Қарасайдың алғашқы мықты әрекеті осы Қызыл атты іздеуге кетеді. Орал тауды жайлаған бес тұлпардың иесі Көкше деген қарт болады. Ол Қарасайға: «қарындасың Қибатты маған берсең ғана Қызыл атты аласың» деп шарт қояды. Ақырында Қызыл атты мініп, алыста жаумен алысып жатқан Мамайға Қарасай көмекке келеді, душпанды жайпап береді. Кейіннен Қырымның билеушісі Әділдің әскеріне басшылық етіп, қалың қызылбас. жауға аттанғанда да, батырдың сенімді аты оны қаншама қатерден құтқарады...

«Ер Сайын» жырында да ат таңдап міну рәсіміне ерекшекөңіл бөлінеді. Сайын мінген Қарала аттың ерекше бітімі жырдың әр тұсында жарқырап көрінеді («Қамшы басып қалғанда, қарғып кетті қарала ат, жауға жетіп барады, тауды, тасты аралап...», «кылышты алды қынынан, ойын емес, шынынан, «шу» деп еді қарала ат, жұмырланды қырынан...»).

Қазақ жырларында ерліктің «тұқым қуалап», атадан балаға ауысатыны, бірінің бастаған ісін екіншілер жалғастыратыны дәстүрге айналған нәрсе. «Атадан ұл туса игі, ата жолын куса игі» деп келетін нақыл жай ғана айта салынбаған. Мұның терең. астары, ірі мағынасы бар. Көшпенді ел жағдайында әкеден қалған мұраға ие болатын ұлдың тууы ерекше оқиға саналған. Перзентсіздік ең ауыр қасірет болып танылған. Мұның көрінісі эпикалық жырларымызда мейлінше мол орын алғаны белгілі. Алпамыс та, Қобыланды да, Шора да, Сайын да ата-аналарының көп арман етіп, жаратқаннан медет тілеп алған балалары. болып сипатталады. Бұл сарын «Қорқыт ата кітабында» да кездеседі. «Ер Сайын» жырының бастапқы тұсында баласыздық зарын тартқан қарт Бозмұнайдың басына түскен қайғы өте анық суреттеледі. Бозмұнайдың намысын жыртатын баласының жоқтыоған есігінің алдында жүрген ғын пайдаланып, тоқсан құлы қорлық көрсетеді. Өмір бойы жинаған мал-мүлкінің талапайға түскелі тұрғанын көрген Бозмұнай жатса да, тұрса да тәңірден. бала тілейді. Ақыры арманы орындалып, Ер Сайындай ұлды көреді... Осындай кәміл пірлер «көмегімен» пайда болған ұл-

. 0թ

дардың бір де болса, бірегей туысты болып келетініне мысал  $MOJ$ ...

Ендігі әңгіме сол батырлардың бастаған ісін баянды ететін мұрагерлері жайында. Бұл ретте де қазақ эпосы өзіндік үрдіс қалыптастырғанын көреміз. Кең көлемде алып қарасақ, мұндай дәстүр түркі тілдес халықтардың ауыз әдебиеті шығармаларында да орын алғанын аңғарамыз. Қырғыздың атақты батыры Манастың ұлы Семетей әке ерлігін қайталайды, ал Семетейдің салған ізгі жолымен оның ұлы Сейтек аталар даңқына даңқ қосады...

«Ер Сайын» қаһармандық эпостың белгілерін неғұрлым мол қамтыған туынды. Мұнда қарт ата-ананың бала тілеуі, әулиелердің аян беріп, тілегін қабыл етуі, Сайынның ерте есеюі, оған қалыңдық ізделуі, сырт жауға аттануы, соғыста сәтсіздікке ұшырауы, ақылды әйелінің көмегімен жарақатынан жазылып аман қалуы... секілді «қалыпты» тізбек түгелге жуық сақталған... Осылайша жүйелі баяндалған жырдың ақырғы тұсында тағы да бір тың оқиға қосылады. Ол — Сайынның ұлдары Бөгенбай мен Қиікбайдың ата кегі үшін жауға аттанып, ересен ерлік көрсетуі. Жырдың біз сөз етіп отырған нұсқасында Бөгенбай мен калмақтармен соғыста жаралы болған әкесін іздеп Киікбай табады, душпанға пенде болу қаупінен құтқарады. «Ер Сайын» жырының қанша нұсқалары жасалып, ел арасына қалайша тарағанын тексеру өз алдына жеке тақырып. Әуел баста Сайынның балалары Бөгенбай мен Қиікбай ерліктері жеке жырда айтылған болуы да ықтимал. Бұл арада бізге керегі ол емес, батырлық жырдың шежірелік, әулеттік (генеалогиялық) тізбекті сипат алуы деген мәселеге ғана көңіл аударамыз. Фольклортану ғылымында генеалогиялық цикл деген ұғым осы. Мұндай циклдену себебін әр түрлі түсіндіруге болады. Бірақ негізгі аңсарқарттықтан немесе қайғылы оқиғадан мерт болған, қаһармандық куресті жалғастыруға мүмкіндігі жоқ жандардың бастаған әділ ісін жалғастыратын, мұратқа жеткізетін жаңа күштер іздеу болып табылады. Өзінің сүйікті батырларының қандай да болмасын сәтсіздікке ұшырауына халық санасы келісе алмайды, сондықтан да кемдіктің орнын толтыратын тың қаһармандар «ойлап табады». Кейде белгілі бір батырдың «тегі мықты» екенін үстемелеп дәлелдеу үшін, оның ата-бабасының шежіресінде өзгеше ғажайыптар болғанын да еске түсіріп отырады. «Ер Едігеде» генеалогиялық циклденудің нышандары анық. Едігенің әкесі пері қызымен араласқан «әулие» делінсе, ата жауы Тоқтамысты өлтіретін Едігенің ұлы Нұрадин болады. Біздің заманымызға «Қырымның қырық батыры» деп аталған жырлар дестесін жеткізген Мұрын жырау әңгімені Едігенің әкесі делінетін Бабай түкті шашты әзизден емес, оның арғы жағындағы аталарынан бастайды да, бертіндегі үрім-бұтағын кезек-кезегімен эпос қаһарманы етіп алады...

«Қарасай-Қазыда» да айтушы бұл батырлардың әулеті кім-

нен басталғанын санап, сөз желісін үдемелі ерліктер тарихын дәріптеу арқылы ажарландыра түседі.

> Батыр Мамай, қанды Орақ, Ер Мұсаның ұлы еді. Баба Түкті Шашты Әзіз Арғы атасы сол еді. Оның соңғы атасы Едіге мен Нұрадин Келе жатқан қашаннан Ел қамдаған ер еді. Каптаған ел ноғайлы, Байтақ жатқан ел еді. Еділ, Жайық екі су Арасы ноғай қалың ну Нағашы халықтың жері еді. Қанды Орақ асқан ер еді...

Қарасай мен Қазы осы Орақтың ұлдары деп баяндалады. Жыршы үшін де, тыңдаушы қауым үшін де ерлік дәстүрінің өшпей, жалғасып ұласуы соншалық қажет болғаны түсінікті. «Ата көрген оқ жонар» деп отаншылдықты, ата салтын сақтауды бәрінен де жоғары санаған.

Ерлікті мирас етіп, қасиеттей білушілік «Ер Көкше» жырының да алтын желісі десе болады. Ертегілік өрнектері араласқұралас келіп отыратын бұл жырдың бойында адам баласының көне замандағы ұғымдары көбірек байқалады. Белгілі бір оқи ғаларды түс көріп «болжау», қиын-қыстау кездерде атқа «тіл бітіп» сөйлейтін болуы, өлген батырдың қайта «тірілуі», жай тасының құдіретімен жауын «жаудыру» секілділер ескі дәуір· дегі анимистік, магиялық, тотемистік дүниетанымдар қалдығы. «Ер Көкшенің» түпкі тегінде батырлық бар екенін жыр шу детеннен аңғартып өтеді. Айтушы Қөкшенің атасы Орақ өз әкесі Камбар еді дейді. Ал Көкшенің ұлы Қосай екенін білеміз. Осы арада арнайы зерттеуді қажет ететін бір қызғылықты құбылысқа кездесеміз. Ол — «Ер Қөкше» жырындағы бір топ кейіпкер есімі қырғыздың «Манас» жырында кездесетіні. «Манаста» да Қамбар хан, Ер Көкшелер жүреді. Ең тамашасы сол — бұлар қырғыз эпосында қазақ батырлары болып сипатталады. Ал Қосай батыр «Манастағы» ең орталық тұлғалардың бірі болатын. Қазақтың «Ер Көкшесінде» Қосай Көкшенің баласы делінеді. Ұқсастықтар қатары бұлармен де шектелмейді. Қазақ «Ер Көкшесінде» оның досы ретінде Манаша деген батыр да ұшырайды. Ер Қөкшенің жауға бірге шабысатын серіктерінің бірі Жаңбыршы «Манас» жырында ерлер тізбегінде аталатын еді. Міне, қазақтың бір жырының ішіндегі мұншама сәйкестіктерді кездейсоқ деп айтуға болмайды. Қалай болған күнде де бұл фактілер қазақ, қырғыз эпосында араласып, ұласып жаткан оқиғалар мен қаһармандар бар екенін еске түсіреді. «Орақ ұлы Қамбар екен, Қамбар ұлы Еркеш» деп басталатын жырдың шағын көлемінде талай-талай оқиға қатпарлы елес береді. Батырдың таңдап ат мінуі, қалыңдық іздеуі, жаудан кек алуы тәрізді сарындар эпостың байырғы заңдарына

орайлас келеді. Сонымен қатар Қосайдың жаудан өлген әкесі Көкшенің кегін алып, орасан қайрат көрсетуі батырлықтың бұларға «қонғанын» әйгілейді.

«Жырда өлең мен қарасөз аралас келеді. Бұл эпостың әуел бастағы қалпы толық сақталмай, айтушылар арқылы қайтадан «мазмундалғанын» білдірсе керек. Мұны эпос санатына қосып тұрған батырлардың жеке бастық мүдделері үшін емес, тұтас бір елдің, он сан ноғайдың атынан жаумен сайысқа шығатын. ДЫҒЫ.

Эпикалық туындыларда көңіл аударатын және бір құбылыс, негізгі оқиғалық өрілімдерге тікелей қатысы бола қоймаса да, басқа да батырлар атының келтірілетіні. Жыршылар, айтушылар жауға аттанған жас ерлердің айналасында тілеулес елі-жұрты, қолдаушылары бар екенің көрсету үшін кейде ноғайлы-қазақ ортасынан шыққан аты белгілі адамдарды тізіп келтіреді. Кейде олар жас батырларға кеңесші, ерлікке баулушы ретінде көрінсе, тағы бірде жауға аттанған қолдың айбынын «арттыру» үшін алынатын секілді... «Қарасай-Қазыдан» осының соңғысы көрінеді.

> ...Исадан туған Ахмет Батырлығын оздырған. Барған жерін тындырған, Ашуланған күнінде Алпыс жебе сындырған. Кырымнан шыққан аттанып, Кырық мың әскер ішінде Аты шыққан Қөкек бар. Ұзын Айдар Қоңырат, Асынғаны ер болат, Ер Сүлеймен бұ да бар... Көп жасаған Қоянақ Жол басшысы бұда бар...

Осы аталған жырлардың тарихи негізін іздесек, «бұлар пәлен ғасырдағы түген оқиғалардың» жаңғырығы немесе тікелей сарыны деп кесіп-пішіп айтуға келе бермейтінін көреміз. Ең алдымен эпоста бір дәуірдің емес, сан түрлі заманның нанымсенімінің ұштығы жүретінін мойындау керек. Мұның аты жырдың полистадиялылығы (көп қабаттылығы) болмақ. Осы төрт жырдың ішінен тарихи ізі жоғала қоймағаны тек «Ер Едіге» ғана. Мұнда XIV ғасырдың ақыры мен XV ғасырдың бас кезінде Алтын Орданың ханы Тоқтамыс пен «қарадан» шыққан Едігенің арасындағы бақталас, тақ үшін таластың сілемі сезіледі. Солай бола тұрса да, жырдың әуел бастағы оқиғалық тұғыры жалпы эпикалық әсірелеудің заңдылығына бағындырылып, жана сипат алғанын аңғару қиын емес. Едіге батырдың ұрпақтары болып саналатын Орак, Мамай, Қарасай, Қазылар жырдың «калыбына» түскенде мүлде өзіндік өрнекке ие болған. Сондықтан да Қарасай мен Қазының соғыстарын «дәл мынау оқиғаның ізі» деп дәлелдеу мүмкін емес. Жалпы нобайы қазақ-но-

ғайлының елінде болған оқиғалардың белгілі дәрежеде алыс елестері демесек, фактілік нақтылықты ұшырата алмаймыз...

«Ер Көкше» мен «Ер Сайын» жайында да осыны айтуымыз керек. Бұл екі жыр да (алғашқысында ертегілік, аңыздық сатуған. Аракідік тарихтан аты белгілі адам есімдері кездесіп отыратынына қарамастан, бұлардың мүлде «қайта қорытылып» шыққандығын ұмытпауымыз шарт. Сонау елуінші жылдардың бас кезінде кейбір белсенділер қазақ эпосын мансұқтау науқанына тым беріліп кетіп, жырдағы Ер Сайынды атышулы Алтын Орда ханы Батидың түп тұлғасы негізінде жасалған бейне деп дәлелдемек болғаны да белгілі. Бұл тарихи қайраткерлер мен эпос қаһармандарының арасындағы орасан алшақтықтарды түсінбеудің салдары болатын. Сондай-ақ Ер Сайынды жаулаушы деп «қараламақшы» болғандар да ауыз әдебиеті — типтендіру, көркемдік тәсіл ерекшеліктерін мүлде ескермеген еді...

Әрине, эпос тарихта орын теппеген, халық санасында аздыкөпті ізі қалмаған, ең болмаса ұлы сарыны сақталмаған жерден туа салады деу де күмәнды. Бар мәселе жырдың тарихи «болған» жайларды тізіп айтпай, «теріп» айтуында тұрған секілді. Жыршы, ақын айтушы өзінің алға қойған мұратына орайлас келетінді ғана таңдайды. Ол керек жерінде қиялға да, мифтік ескі түсініктерге де еркін орын береді, жан-жануарға тіл бітіріп сөйлетеді, қаһармандар қысылған жерде оларды кәміл пірлердің құдіретімен небір қатерлі жағдайлардан алып шығады. Болашақ батырлардың жас кезінен-ақ ерлік нышанын көрсететіні, жалғыз жүріп қалың жауға қарсы шаба алатыны, тіпті өліп қалған жерінен қайта тірілетіні, елінің дұшпандарын жайратып, халқын бейбіт, бақытты күндерге жеткізетіні — осының<br>бәрі шындыққа бергісіз қиял деуге келеді. Эпос болғанды ғана емес, болуы мүмкінді айтады деген осы. Халықтың ежелгі үміт ансарымен үндесіп, ең биік нысаналарды, ел бостандығын мәңгілік мұрат деп көрсете, соған қауымды сендіре алатыны эпостың тозбас, өшпес мәні де, көркі де болып табылады...

Рахманкул Бердібаев, филология ғылымының докторы.

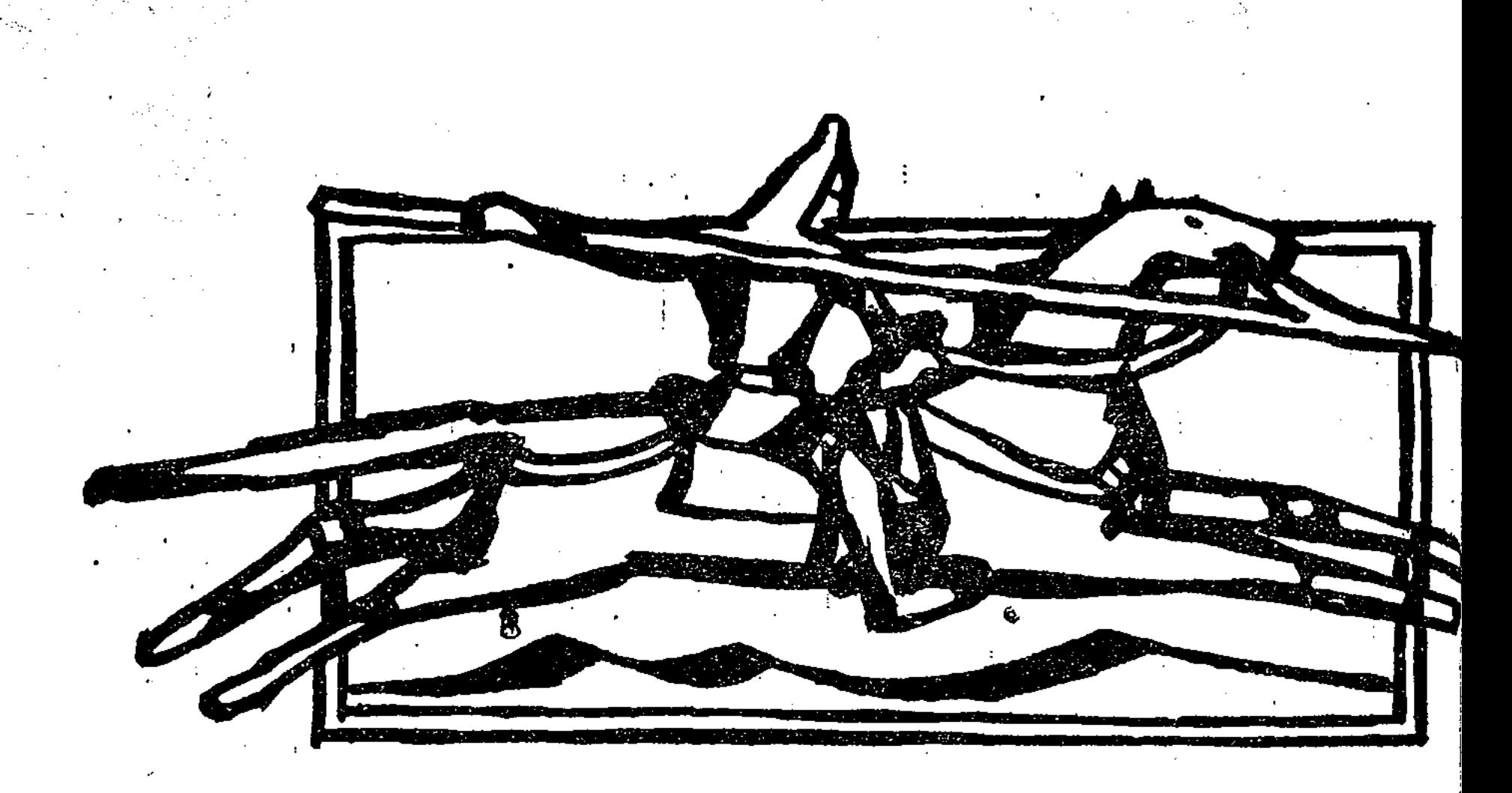

### ЕР ЕДІГЕ

іздің қазақта атақты, даңқты үш батыр болған. Бірі ер Едіге, бірі қара Қыпшақ Қобыланды, бірі тамадан шыққан Шора батыр. Осы үшеуі өз бетімен көшіп-қонып жүрген жандар.

> Ұры қартайса, сопы болады, Кар қартайса, бибі болады. Буркіт қартайса, тышқаншы болады. Шал қартайса, жасындағы Көрген-білгенін былшылдап,

Ертекшіл болады-дағы, демекші ер Едігеден естігенімді сөйлейін: ер Едігенің сөзі деп қариялар тақпақ қылып айтып отырушы еді:

> Едіге деген ер екен,. Елдің қамын жер екен,

Ел шетіне жау келсе, Мен шығайын дер екен.

Едіге деген ер екен, Елдің қамын жер екен. Өзінен бір жас үлкен болса, Әзізім, сіз білесіз дер екен.

Едіге деген ер екен, Елдің қамын жер екен. Өзінен бір жас кіші болса, Ботам, сен тұра тұр. Мен сөйлейін дер екен!

Едіге деген ер дүрмін, Үзілмес жібек кендірмін Өзі білмегенге, Білгеннің тілін алмағанға, Еменнен шоқпар шекесіне Шық еткізетұғын мен дүрмін,-

дейді екен.

Қазақ үш жүз деген атқа ілінбей, елдігі, жұрттығы көзге көрініп білінбей жүрген күнде қазақ ортасында Баба Түкті Шашты Әзіз делінген диюана болыпты. Қаратау маңайында Мыңжылқы деген таудың бауырында бір бұлақты дәрет алып, намаз оқуы үшін меншікті мекен-жай қылып жүріпті. Бір күн таң-сәріден алаңқарақта дәрет алайын деп келе жатса, үш жалаңаш қыз суға шомылып, біріне-бірі су шашысып, ойнап жүріпті. Бұрын жалаңаш әйел көрмеген диюана қалпақтай түсіп, талып қалыпты. Манағы үш қыздың бірі де қалпақтай түсіпті. Сөйтсе олар пері патшасының қыздары екен. Аққу болып, сау екі қыз талған қызды көтеріп алып ұшып кетіпті.

Еліне-жұртына апарған соң, бақсы-балгерлерін жидырып, бал аштырған екен. Адамзаттан шыққан әулиенің назары түскен екен. Сол әулие өзі жазып босатпаса, басқаның қолынан келмейді деген соң, ұшқыр пірлерді жұмсап алдырыпты. «Тоқтылық тонауы жоқ» жалаң бұт, жалаң аяқ, өн-бойында көрген жан жиренбейтін жері жоқ, кісі көрерлік түрі жоқ, бір сұмпиған дейді. Құдай жұмысын түсірген соң амал бар ма?!

- Мына қызымды жазып, оңалтып беріңіз, депті.

- Менің сенің қызында не ақым бар, өзінде не ақым бар? Бұлар дәрет алатұғын суыма шомылып, суымды арамдап кетті. Және мен талып қалып, сол таң намазым қаза болды. Өмірімде бір намаз қаза қылған жоқ едім, соның орнын толтыр, - депті.

- Олай болса, бір қара тоқты есебінде осы қызымды өзің ал, — депті. Қызын диюанаға қосып, екеуін бұлақтың басына апарып тастатыпты. Мынау қатынды болып оңған жері жоқ, анау байлы болып не қызық дәурен сүрді дейсің. Ұйқы-тұйқы, қиқы-жиқы, миқы-қиқы бір өмір-дағы. Диюана «баяғыдай жалаңаштанып дененді көрсет» деп қиғылықты салыпты. Пері қызы өзге тілін алса да, бұл тілін алмапты. «Еркек ашуланса жаман болар» деген бар ғой. Диюана тұра сала сабапты, тұщы етіне ащы таяқ өткен соң: - Менің жалаңаш денемді көрген соң өзің сілейіп талып калатын едің. Оны білмедің, мен сенен бала тапсам, мендегі нұр-жарық сәуле сол балаға кететұғын еді. Сонан соң көруің керек еді, оған шыдамадың, асықтың. Енді мен саған жоқпын, сен маған жоқсың. Мен сенен екі қабат жүкті болған едім, еркек ұл туамын. Туысымен бесікке бөлеп, осы судың басына алып келіп тастаймын. Алтыннан шүмегі, күмістен түбегі болмақ, белгісі сол болар деді де аққу болып ұшып кете берді дейді.

Диюана мұны елең қылып күзетіп жүре ме?! Қыз баланы уәде бойынша бесігімен алып келіп тастап кетті дейді.

Үстінен кез болып тауып алған біреу Түркістанда ноғайлының ханы Тоқтамыс ханға апарып беріп, Тоқтамысқа асыранды бала болып, соның қолында өсіпті.

— Мұны ертегі қылып сөйлеушілер әр түрлі сөйлейді. Ақымақтың тізгіні-құлағы, ғақылдының тізгіні-көңілі, ақымақ не нәрсені естісе, естігеніне қанағат қылады, қатықтай қатып, сүттей уйып тұра қалады. Ғақылды не нәрсені естісе, естуіне қанағат қылмайды, ғақылына салып, көңілінің дауалауына тоқтайды.

Бұрынғылардан қалған үлгілі сөз бар, батыр деген бір барақ ит, екі қатынның бірі табады, би деген ақсарағат ілуде бірақ қатын табады деген.

Осы Едігені Тоқтамыс ханның төресін бұзып, төре беретұғын биі де қылып қояды. Бетіне жан пар келмейтін ер де, батыр да қылып қояды. «Екі қылыш бір қынға сыймайды, екі тілеу бір көңілге сыймайды».

Мен өзім Едігені ер деп, батыр деп әбден білемін, билік айтты дегенге нанбаймын.

Кім болсын, ол болсын Тоқтамыс ханның «өзіңнен тумай ұл болмас, сатып алмай құл болмас»,— деп көзін жойылтуға, қастық ойлағанын біліп-сезіп қалып қашқаны рас. Сонда артынан шақырып кел деп Кеңестің ұлы Кеңжанбайды жібергенде, ер Едігенің Қеңжанбайға айтқан сөзі:

> Кеңестің ұлы Кеңжанбай, ақылың жоқ, Жанбай хан емес, ол шаян ғой. Кім екені маған аян ғой. Өзің аман қайт сана, Барып оған айт сана.

— Бұ барғаннан барармын, Сәтемір ханға барармын. Канша жолдас болса да, Керегінше алармын.

## $\degree 16$

 $\alpha$  ,  $\beta$  ,  $\beta$ Суарып қанмен жерінді, Бүлдіріп, шауып елінді,

Күнікейдей көріктінді, Тінікедей тектіңді, Неке қимай, мал бермей, Катындыққа алармын.

Қайтып келіп еліңе Тебінгіден тер келіп, Қабырғадан қан келіп, Буліншілік салармын.

Кылышымды суырып, Жосадай қанға малармын,-

деп жүре берген екен.

Едігенің осы келе жатқан бетінде қалмақтан шыққан алып Қаратобын Сәтемір ханның қызын алып барады екен. Соған кез болып, Қаратобынды өлтіріп, қызды айырып алып, Сәтемір ханға барған соң, Сәтемір хан Едігеге қызын беріпті. Едіге жер кайысқан қол алып келіп, Түркістанды шапты, талады. Тоқтамыс хан басын алып қашып кетті, сегіз ұлы бар екен, олар да кашып кетті.

Сонда ер Едіге қатынды болған соң, бала туып, баласының атын Нұралы қойып, сол Нұралы Түркістанды шапқанда өзімен бірге екен. Жалғыз баласы Нұралыны: «Тоқтамыстың басын кеспей, көзін теспей қайтушы болма»,— деп соңына салып қоя беріпті. Сонда Нұралы әкесіне қатты тапсырып айтып ке-TIHTI:

Тоқтамыстың екі қызының бірін өзің алсан, бірін маған кой, - деп.

- Жарайды, балам, Тоқтамыстың қарашығын жер үстінде калдырмасаң болады, депті. Тоқтамыстың ханымы мұны естіп, әкелі-балалы екеуін араз қылу үшін екі қызын бірдей Едігенің қойнына салып бауыр бастырып, өзі некесін қидырып, меншіктетіп қойыпты. Сонда Нұралының өшігіп іздегені сондай, Тоқтамыс қайда қорғалап барса, жанын қоярға жер таптырмапты.

Ол заманда Әмір-Темір көреген бар екен, ол да Тоқтамысты қорғалата алмапты. Тоқтамыс сол қашқаннан қашып, Ертіс өтіп кетіпті, бір қопаға барып қорғалапты. Жалаң аяқ екен, аяғын қамыс тіліп, қанап сол қанның аққан ізімен бұлжытпай тауып Фалып өлтіріп, қопаның жағасына сүйретіп алып шығып көміпті. «КБул кунде сол қопаны «Баян қопасы» дейді. Басында бір оба Фбар, Тоқтамыстың қара обасы дейді. Бұрынғы заманда сол обадан Тоқтамыстың үзеңгісін тауып алғандар болып, үзеңгінің жендігі, бұл заманның атының басы сыйып кететұғын екен дес-Кен екен.

Керекуге жүз елу шақырым жерде Пут деген қала бар, соған

ұрымтал маңайлас дейді.

Нұралы аман-есен қайтып, әкесінің Тоқтамыстың екі қызын бірдей алып қойғанын естіп, әкесін көрместен араз болып кетіпті. Тоқтамыстың ханымы ойлағанын орнына келтіріп, әкелі-балалы екеуін өмірінде бірін-бірі көрместей қылды.

Жә, бұл Түркістанды шауып талап жатқанда Тоқтамыстың бір күңі жас босанып, ер ұл тауып жатыр екен. Ер Едіге соны көрген соң:

— Байғұс мүсәпір, балаңды өлтіріп алма,— деп қулық құлындаған құла биені беріп кеткен екен. Сол биеден туған құлын ат болып, күңнен туған ұл азамат болып және сол баланың аты. Кейкуат болы буджений карт басқан незі болып, жалғыз ба-T GRAATIVA ASTRAAT TET TYSK

AG SA DA L

**OCHURS** 

17

 $2 - 919$ 

ласы Нұралы қайтып қарасын көрместей болып кеткенін әбден біліпті.

Тоқтамыстың кегін Едігеден алу үшін Қейқуат атқа мінді дейді. Сонда Едіге мен Қейқуат кездесіп қалғанда Едіге сөйлеген екен:

> — Әй, бәрекелді-ай, Қап әттеген-ай! Қулықтан туған құлаша ат Ат боларын білмедім, Күңнен туған Кейқуат Жат боларын білмедім. Кулық туған құлаша Ат боларын білгенде, Күңнен туған Кейқуат Жат боларын білгенде, Ноктада басын кеспес пе ем, Жергекте көзін теспес пе ем,—

деген екен дейді. Сонда Кейқуат:

18

— Мен шаранада жатқанда шешеме балаңды өлтіріп алма деп кұла бие берген екенсің. Қартайған екен ғой деп қорлап саған қару жұмсамаймын. Қатын болсаң, күле-күле жүрерсің, ер болсаң, шабыңнан жарылып өлерсің деп жүре берген екел дейді.

Енді Едіге қанша жүреді дейсің, шабынан жарылып өледі ғой. Едігенің өлгеніне кім күйінеді, Тоқтамыстың екі қызы жас тоқалдар, шешесімен үшеуінің ойлағаны қабыл болды. Пендеде жалғыз-ақ Нұралының келіншегі, Едігенің келіні сол күйінді болды дейді. Байына бәлен-түген деуге бата алмайды. Сонда бұл келін пақырдың бесікте баласы бар екен. Өшін баладан алатұғын болды, баланы бөлегенде жергегіне шеңгел төсеп бөлейтұғын болыпты. Бала түні бойы ұйықтай ала ма, зыр-зыр етіп шырылдап, қақсап, зарлап жатады дейді. Нұралы келінmerine:

— Бала мұнша неге жылауық болып кетті, - дейді. Онда келіншегі:

- Кім біледі, жөргегіне шеңгел араласып кетті ме, сондықтан жыламаса, дені сау, ауруы жоқ дейді.

- Шіркін, баланы күтпейсің, шеңгелін арылтып, тазалап, аршып бөлесең болмады ма, — депті.

— Бала қанша жақсы болғанмен Нұралыдай-ақ болар, әке Едігедей болар. Нұралы Едігеге не көрсетті, бұ да саған не көрсетер дейсің, — деді.

- Апырма-ай, менікі адасқандық екен ғой, қойнымда құшақтап жатқан қатыныма ерсі көрінгені, тамам жұртқа да сондай ерсі көрінген қылық екен ғой, - деп тұра аттанып, Қейқуаттан әкесінің кегін алыпты дейді. 양 글로 나 났

Баяғы Тоқтамыстың сегізі Еділден өтіп кеткен екен. Олардың қолынан не келеді.

— Осы сендер айғырдың боғындай үйіліп-тәгіліп неғып журсіндер, - деушілерге:

- Еділ тоңса кім өтпес, Едіге өлсе кім қайтпас дейсің,деген сөздері мәтел болып, Еділ бойындағы жұрттың аузында калыпты.

Ер Едігенің өзі тұрақ қылған жері Ұлытау, Қішітау екен. Өзі өлерінде Ұлытаудың басында отырып Қейқуаттың сөзінен құса болып жарылып өлген екен. Сонда өлерінде айтқан екен:

- Мені бұл жерге жер қазып көмбендер, қорған тас қалап қойындар, Нұралы жер үстінде бар болса. «Ат айналып қазығын, дирмен айналып шүмегін табар»,— дегендей бір табар. Сонда мені Қаратаудың бауырында Қарақалпақ атасы Созақтың қара обасының қасында Баба Түкті Шашты Әзіз атам бар, соның қасына апарып қойсын деген өсиетімен денесін сонда апарып қойған екен. Ұлытаудағы аманат қойған жайын «Ақ мешіт әулие» деп атап кетіпті...

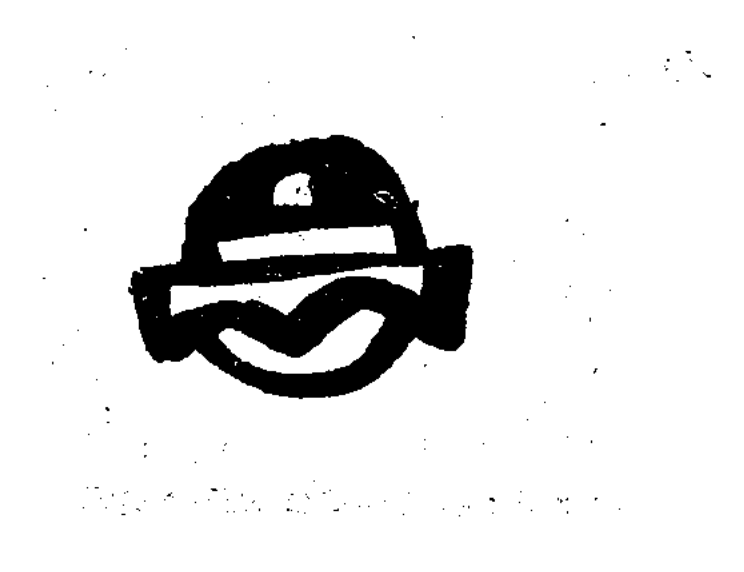

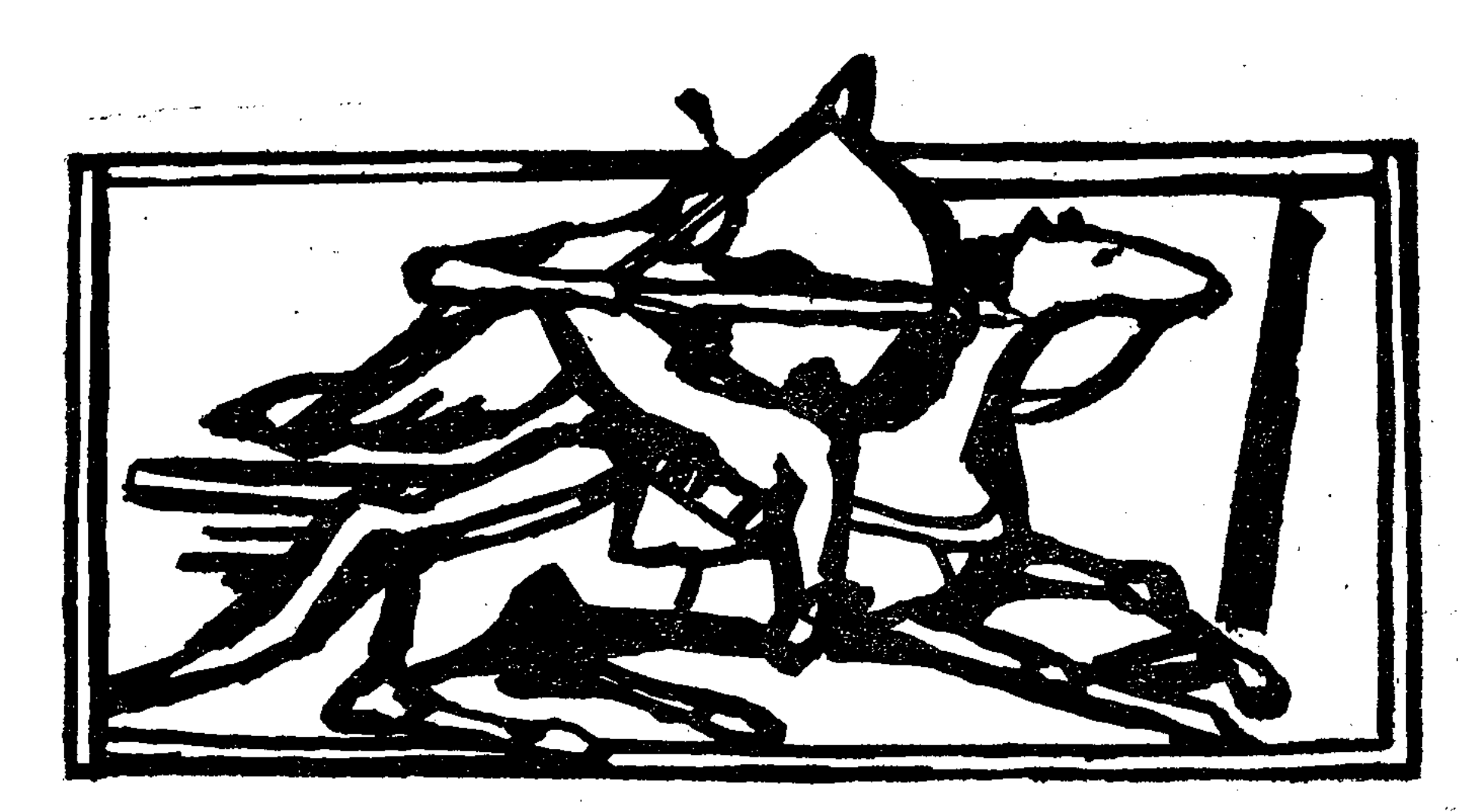

### ЕР КӨКШЕ

рақ ұлы Қамбар екен, Қамбар ұлы Ер Көкше. Ер Көкше жас екен, Жас та болса, бас екен. Он сан ноғай бүлгенде, Орманбет хан өлгенде, Ол барып жатыпты Манан деген суына, Балқан деген тауына. Үлесерге мал таппай, Атысарға жау таппай. Со кісінің ішінен Бөлініп шықты қырық кісі. Қарауыл кеткен төрт кісі. Шындауыл кеткен бес кісі, Сан жылқыны алыпты, Мың кісі оны қуыпты. Күн астынан шаң шықты, Шаң астынан ту шықты. Қайтпас қара болат Іреңкті балалы Батыр Жаңбыршы қуып жетті Мын кісі. Сонда Ер Көкше жазған айтады: Менің мылтығыма мың кісі, Садағыма сан кісі, Кылышыма қырық кісі, Төсенерге төсек жоқ,

Жастанарға жастық жоқ, Жастык болар бес кісі Мәмбеттің ұлы Тілеген, Азуын тасқа білеген. Бал ішкенге мақтанған, Бір өзін сан кісіге теңеген. Оған да болсын. Екі сексен жүз кісі. Сенің жақсың Дара бір кісі. Жаманың екеу ара бір кісі. Енді де қалды не кісі. Со кісінің ішінде Төрт жігіт ағайынды бар екен, Бір кісі бір атқанда, Үш атады екен. Сан жылқыны алыпты, Мың кісі оны қуыпты. Жан жолдасы Манаша, Аршан басты ақ құламен, Бөкей-бөкей келеді, Әлі жетпей келеді.

Табаны жазық тарлан бозға мініп, бір оғын аузына тістеп, бір оғын жағына кезеп, жауға еніп кетіпті. Жаудың маңдайынан еніп, артынан шығып келді.

> Оң бүйірінен еніп, Сол бүйірінен шығып келді. Жүрген жері кезең болды. Жеті күн соғысып, Жеті түн соғысып, Қырық кісі бәрі өліпті, Қырық кісіден жалғыз қалыпты. Ер Көкше батыр қалыпты. Мың кісі бәрі өліпті, Мың кісіден жалғыз қалыпты, Жаңбыршы батыр қалыпты.

Атының толарсағынан қан келді.

Ау, Жаңбыршы айтты:

- Екеуміз соғыспайық,
- Соғыспасақ соғыспайық.

Коя кояйық. Мың кісінің атын Жаңбыршы алды. Алып келген жылқыны Ер Көкше алды, Қайтып кетті Жаңбыршы.

Ер Көкше кісілерін қарап жүрсе, жан жолдасы Манашаның мандайынан қасалы оқ кіріп, басын көтеріп соғып жатыр екен.

Оғын суырып алды. Қара дәріні құйып еді, түрегелді. Манаша өзінің қырық кісісінің бәрін де тұрғызып алды. Манағы мың жылқысын айдады. Жүріп келе жатыр еді. Ер Қөкше атқа жүре алмады:

> $\Theta$ ,  $\kappa$ irirrep,  $\kappa$ irirrep, Манашымның манашы, Жаурын жағым қарашы. Тезектің отын қалашы. Омыртқамда он жара, Оң қарай алмай келемін, Қабырғамда қырық жара, Қимылдай алмай келемін. Толарсақта тоқсан екі бар жара, Толғана алмай келемін. Қақ жаурында бір жара. Қарға жонды қамыс оқ Шаш етектен тиіпті, Көкжелкеден шығыпты. Бәрінен ауыр сол жара.

Олар енді жүріп кетті. Қараса, Ер Көкше жоқ. Манаша да жоқ. Манаша Ер Көкшеге айтты:

— Ер Көкше, бүйтіп жатар ер ме едің,— дейді.— Бар, дейді. Жау қайттылап олай-былай айғай салып шаба гөр,дейді. Манаша атқа қамшы басып:

- Ер Кокше, Ер Кокше, соңыңнан жау жетті, - деп шапты.

Ер Қөкше жағын кезеп, атына жайдақ мініп, жау қайдалап бұлай бір кетті, олай бір кетті. Жау көрінбеді. Өзі аттан түсуге мұршасы еркін келмеді. Құлай бір кетті. Жалғыз ауыз тілге келді. Жалғызым Ер Қосай менің қанымды жоқтап, қалмаққа бет қойып келе жатқанын көріп жатайын деп осы таудың басына шауып шыққаным сол, — дейді. Осы жерге көміп кет, -дейді. Ер Қөкшенің сүйегі Орал тауының қазаққа қараған шеткі шаншылған биігінде. Жолдасы сонан соң айбалтамен жер қазып көмді. Қайтты. Сонан соң Манаша манағы кісілерді қуып жетті. Олар «екеуі де өлді» деп малдарын үлесіп алып қойған екен. Манаша келгеннен соң бірін-біріне соғып, малды қайтып алды. Ер Көкшенің сыбағасын бөлек алды. Мылтығының сыбағасын алды. Қылышының сыбағасын алды. Өзінің сыбағасын алды. Содан соң өзгелерге берді. Ер Қөкшенің үйінде жалғыз баласы бар екен. Аты Қосай екен. Ол үйінде қырық құлаш саты қылған екен. Соған шығып көрді жорықшыны.

Қосай үйден шығыпты. Келген кісіні көріпті, Әкем Ер Қөкше келсе, Әкем жорға әкелсе, Жорғаны мен мінермін,

Торқаны мен киермін. Алдынан шығып айтыпты, Манаша енді келіпті, Кісілерге айтыпты. Мынау Қосай сұраса,

Сендер жауап бермендер, Еш бір сөз айтпандар. Оған жауап мен берейін, Бала алдына шығыпты: - Ассалаумағалейкум, ағалар, Ақ сақалды бабалар! Менің әкем көрдің бе?! — Жанымдайын Ер Қосай, Тынымдайын Ер Қосай, Сенің әкең мен көрдім, Табаны жазық тарлан боз Табаны тиіп келеді, Оны қаға келеді. Садақ толған сай кез жебе, Жүні ұшып кетіпті. Оны жүндей келеді. Солқылдаған ақ найза, Қисайып кетіпті, Оны тузете келеді. Өңгеге өгіз олжа тигенде Әкеңе тана олжа тиді, Соны қағып келеді. — Әй, ағалар, ағалар,

Ақ сақалды бабалар Табаны жазық тарлан боз, Табаны тиер ат па еді, Садақ толған сайжебе, Жүні ұшар оқ па еді, Солқылдаған ақ найза Қисаяр ағаш па еді, Өңгеге өгіз олжа тигенде, Әкеме тана тиер ер ме еді?! — Әй, ағалар, ағалар, Ақ сақалды бабалар! Азаматтар, шоралар, Олайдеме, бұлайде: Бізге әкең өлді де, Бізді құдай ұрды де, Өкінерге қылмасам, Ағытқан қойдай маңыратып, Аш күзендей шулатып, Арқауылдың сары жон, Тізеден соқпақ салмасам, Керегесін кертпесем, Кертіп оққа жақпасам, Қосай атым құрысын.

Бала үйіне қайтты. Манаша айтты: Әй, Қосай, мынадан сауға алыңыз!

- Өзім кісіге сауға берердей болғанда алармын,- деп Қосай сонан соң үйіне қайтып келді.

> — Әй, шеше, біздің әкей өліпті, Бізді құдай ұрыпты. Өкінерге қылмасам, Аш күзендей шулатып, Ағытқан қойдай маңыратып, Арқауылдың сары жон, Тізеден соқпақ салмасам, Қосай атым құрысын. Әкемнің сөйтіп кегін алармын, Әкемнің елі бар ма, Әкемнің жұрты бар ма, Кудасы әкемнің бар ма, Кұрбысы әкемнің бар ма, Досы бар ма әкемнің — Жоқ,— дейді шешесі: — Бойың өсіп, бұғанаң қатпай балам, к Жауда өлерсің,—

дейді. Бір Жиғанбай деген құлы бар екен. Содан мен мінгендей ат бар ма деп сұрады. Ол сен мінетіндей ат жоқ — деді. Айтпады

Жиғанбай. Шыныңды айт — деді. Айтпады Жиғанбай. Сен шынынды айтпадың деп жағасынан алып жерге ұрды. Жиғанбай айтайын — деді.

- Орайқақтың басында ай маңдайлы алаша ат, күн маңдайлы құлаша ат, салпаң құлақ сарғылша ат еменнің ең түбіне мінсең де сол жарар. Әкесінен қалған қырық құлаш жібек арқан бар екен, алып келді. Оны су ішетұғын жеріне өзін көрсетпей жер қазып жатты. Әуелі күн маңдайлы құлаша ат келді. Артынан Ай маңдайлы алаша ат келді. Күн маңдайлы құлаша ат су ішті. Суды ішіп-ішіп тамсанып еді, маңдайы бүлкілдеді. Күндік өнері бар екен. Ай маңдайлы алаша ат суға келді. Суды ішті. Мандайы бүлк-бүлкі етті. Айлық өнері бар екен. Сары ат су ішпей шығып қайтып кетті. Ертең келді. Сары ат ертең келіп су ішті. Шалманы бала мойнына тастады. Ұстап алды, жүгендеп алды. Мініп шешесіне келді. Шешесіне айтты «Менің ер тоқымымды қыл» — деді. «Мен ханнан барып қол сұраймын» — деді. Ханға келді. «Хан» — деді «Тақсыр» — деді. Хан естімеді. Хан тойда отыр екен. Сонан соң, хан шыққан соң сөйлесермін,— депті. Бір төбенің астына барды, ұйықтап жатыр. Хан асын жеген соң тысқары шықты.

«Манағы жарғағы бар сары бала қайда?— деді. «Табындар оны» деді. Бір бала айтты:

— Мына төбенің астында ұйықтап жатыр,— деді.

— Бір он жігіт он найза алып со балаға барыңдар. Жаман болса, қорқар, жақсы болса қорықпас — деді. Он жігіт барды. Айғай салып: «неғып жатырсың?- деді. «Хан басыңды аламын» - дейді.

— Басым ханның алуына жараса, менің іске жарағаным ғой.

Даярмын,— дейді, өзі соқтықса, немді аярмын,— дейді. Келді бала ханға. Бері кел деп шақырды. Ханның қасына келіп отырды бала. Хан:

- Бала кімнің баласысың? деді.
- Ер Қөкшенің баласымын деді.
- Неге келдің бала?

- Әкемді кәуір өлтірген, сізден қол сұрағалы келдім...

- Бұбала жас екен.

- Балам, сен барма, қыз айттырып берейін, Қосайға айттырғандай қыз бар ма? — деді. Арғынның Ақсары биі айтты:

- Менде қыз бар деді, аты Ботагөз деді, Қосай айтты:
- Қалың малы не? деп. Айтпады Ақсары би.
- Арғынның Ақсары биі:
- Беремін бақ Сары би,
- Ботагөздің қалың малын айт, Сары би.

Қалың малын айтпасаң, арман қарап тұр Сары би. Хан тақсырға тон болса, жай алармыз. Әкемнің кегін алған соң. Маған кол бер әуелі — дейді. Хан айтты:

— Бұған баратұғын ерлер бар ма? Арғынның Ақсары биінің алты баласы бар екен. «Барармыз» — деді. Онан соң жұрт барамыз деді. Үйіне келді. Алтауы сонан соң бармаймыз — деді.

24

**H** 

÷.

Косайдың өзі аттанды, Жұрт бәрі де бармаймыз деді. Бес асық дос баласы бар екен... Біз сенен қалмаймыз деп бірге жүрді. Ботагөздің аулын баса жүрейік,— деді.

Ботагөз сулу улы жеңгесіне жүгіріп келді. «Анағы кісіге бірсөйлесейік» — деді.

- Куда түспей, құйрық-бауыр жемей, неге көрінесің оған. Онан қыз жүгіріп кіші жеңгесіне келді.

— Анағы кісіге бір сөйлесейік — деді.

— Қайтып барамыз оған — деді.

— Қарға көнек ілейік, Бие сауған болайық, Сүйтіп сөйлесейік. Қарына көнек іліп келді.

Бие сауған болып барды. Қосайды түсірді аттан. Ойынкүлкі көп қылдылар. Бір уақытта жеңгесі қайтыңыз,- деді. Қосай атқа барды. Қыз айтты:

- Қайтпаңыз. Мереке-ойын қылайық, қызық-қызмет бармунда. Қосай айтты:

> - Атқа мініп шыққан соң, Еркек қайтып түсер ме?! Ұрғашы қайтып түседі.

Қосай аттанды. Қыз қолтығынан тартып түсіруге болмады. Колтығынан жігітке жиһаз шапан алып берді. Қыз айтты:

- Қашан келер екенсіз? Жігіт:

— Шапанның жағасынан оймақтай қалғанда келермін. Жүріп кетті. Қосай оныңменен көп күн барды. Арғынның Ақсары биінің балалары:

Қосайдың ауыр қолы жорыққа бара жатыр — деп келемеж КЫЛДЫ.

Айдан ай өтіп кетті,

Жылдан жыл өтіп кетті. Косай алған қолменен Барып-барып кетіпті.

### Неше ай барған соң қасындағы бас бала айтыпты:

Жанымдайын Ер Қосай, Шыбындайын Ер Қосай, Көп біз шөлдеп барамыз, Көп біз пәле көреміз, Бұған амал не болды,

Қарнымыз ашып барады, Судан шөлдеп барған соң, Аштан-аш болған соң, Қайдан амал табармыз, Бес бала оны айтқан соң, Косай сөзін естіген соң Шөлдеп барған кісіге, Қарны ашқан кісіге, Сусағанда су берейін, Қарны ашқанда ас берейін. Садағының қорамсағында Бес бауырсағы бар екен Салпаң құлақ сары аттың Бауырының астында, Жайдың тасы бар екен, Садағының қорамсағындағы Бес бауырсақты алды дейді, Бесеуіне алып берді дейді. Бесеуі өңгеріп жүріп, Бес бауырсақты жеді дейді. Салпаң құлақ сары аттың бауырының

астындағы

Жайдың тасын алыпты. Бұлғап-бұлғап жерге қойыпты. Ауадан жаңбыр жауыпты, Міне, судан ішіпті. Ер Қосай атқа мініпті, Қарауыл қарап кетіпті.

Жеті тауға шыққан соң сары ат жүрмей қалды.

26

- Камшыласам да жүрмедің, Карғасам да жүрмедің,

### $II.$

Тебінсем де жүрмедің, Тербелсем де жүрмедің Маған неден көңілің қалды. — Ойбай, ием, Ер Қосай, Жүгенімді алып қуантпадың, Ер-тоқымды алып аунатпадың, Саған неден риза болайын. Ер Қосай аттан түсе қалыпты, Ерін тастап алыпты. Арқа терісі бірге түсе қалыпты. Жүгенін енді алыпты Бас терісі бірге түсе қалыпты.

Салпаң құлақ сары ат арқаның ақ жусанынан алты оттап, алты аунап түсті. Құйрығын сыртына салып үйден шыққан қалпына тусті. Құйрығын сыртына салып құла шұбар құлан болып күннін батысына таман кетті. Бала айтты:

— «Ат аяған жерге қарайды, деген, құс аяған көкке қарайды деген осы екен-ау»— дейді. Жылап-жылап ер тоқымын жастанып жатып қалады.

Сары ат барып баяғы Жаңбыршының шаһарын үш айналып қашты. Қарға тұмсық, қазық аяқты кемпір бар екен. Сол кемпір айтты:

> Бұ жарғағы бар екен, Сары бала бар екен. Семіз сары ат бар екен. Бұл шаһарыңды үш айналып шабады. Мұны ұстаңыз көп, — дейді.

Шаhардың жігіттері қуды, сары атқа жетпеді. Сары ат қайтып барды. Келсе, Қосай ұйықтап жатыр екен. Ат басқа тепті. Оянды.

- Неге жыладың, мен батыр Жаңбыршының шаһарын үш айналып қаштым. Маған жетер ат жоқ екен. Мен сол ат сынарға бардым. Бір соқыр қара бие не жетті, не жетпеді. Ішіндегі құлын тұлпар екен. Сол шаһарда бір күрең арғымақ бар екен. Бір сары бала бар екен. Тоқсан сиырдың сүтін ішеді. Соны тастама, екеуін өлтір. Менің түгімнің түбі сайын бір оқ. Мен жеті түн, жеті күн шаба алмасам маған серт. Бір өзімнің дүбірімді мың жылқының дүбіріндей қылайын. Сауырымның ортасына екі бәйтерек орнатайын. Қосай айтты:

— Мен бір өзімнің даусымды мың кісінің даусындай қылайын. Басымды таудай қылайын көзімді шаңырақтай қылайын. Жеті түн, жеті күн шаба алмасаң саған серт. Сен желігіп жүргенде бет тайдырсам маған серт.

Алла! Атына мінді. Келді шаһарға. Келіп тиді. Жеті түн, жеті күн соғысты. Атының тізесінен қан келді. Бәрін қырды. Бір жуз кісі қалды. Баланың алмасынан сағағына май қатты. Өзі шаршады. Сары ат айтты:

- Түсе қап бауырыма ен. Түсе қап бауырына енді. Ат сілкінді. Тұрды. Үстіме мін деді. Үстіне мінді. Жүз кісіні жер жебір қылып алып жөнелді, алып шықты. Олар екі дөң артылып түсті. Баяғы желмая мінген кемпір артынан қуып келді.

— А, Қосай — деді, мұның артынан жоқтайтұғын кісі барар. Косай айтты:

— Бір ел алып қал. Кемпір бір тайпа ел алып қалды. Онан соң сары ат жүрмеді.

- Неге жүрмейсің?— деді. Ат айтты:
- Ұмыттың!— деді.
- Неменені? депті.

— Темір үй қалды, күрең арғымақ қалды. Сары бала қалды. Косай қайта жүрді. Келді. Қайтып енді оны бұзамыз? — деді.

 $27 -$ 

— Мені тепкіле. Өкпемді шығар. Сауырымнан сабап саптыаяқтай ет шығар, сүйтіп қоя берді.

Сары ат ақты, бұзды. Жерге барып қайтадан жүгірді. Келіп үйді теуіп кіріп кетті. Темір үйдің екі қабаты үзілді. Тағы кетті жүгіріп. Қайтып айналып келіп теуіп кетті. Тіреуі ашылып кетті Ішінде сары бала жатыр екен. Күрең арғымақ тұр екен. Күрең арғымақтың аяғында темір шідері бар екен. Темірден тұтқасы бар. Сары баланың қолында бір жағы бар екен. Бір төбені атса, төбе аударылып түсер еді. Сары бала айтты:

— А, Қосай тірі болсам, елімнің кегін алармын сенен. Қосай басқа кеп шапты. Ішін жарды. Ішін қараса тоқсан бөлек қарны бар екен. Тоқсан сиырдың сүтін ішеді екен. Бір кемпір онда отырды. «Тәңірім көзіңді ашсын»,— деді. Сары ат айтты. Қайт енді деді. Сонан соң Қосай манағы көшіне келді. Көшке айтты:

- Мен озып барайын. Ұзын сызған жермен жүр, дөңгелек сызған жерге қон. Сонан соң Ер Қосай озып барды жеріне. Бір төбенің басына шықты. Құндік жерден естеді екен. Түстік жерден болжайды екен.

Түстік жерде Жаңбыршы батыр кетіп бара жатыр екен. Қасында ұлы Темірбай алып бар екен. Бір сәуегейі бар екен. Жаңбыршы айтты:

- Әй, сәуегейім, не көрдің бүгін? Сәуегей айтты:

- Бүгін біздің шәһарды бір сары бала шапты. Астында семіз сары аты бар. Жеті қабат темір үйді бұзды. Бұ Сары баланы өлтірді. Жаңбыршы айтты:

- О баланы біз көрдік, бізді о бала көрді. Біз оған барсақ, ол бізді өлтіреді, ол бізге келсе, оны біз өлтіреміз. Сонан соң Қосай жөніне жүріп кетті. Сары ат айтты:

— А, Қосай, елің енді жақын. Бір таудың ар жағында Ертістің суы бар. Оның ар жағында Арғынның Ақсары биінің аулы бар. Тауға келіп шық, суға желіп түс. Мен ар жағына өтейін. Судың ар жағында мен жығылайын. Сен сонда «Атым өлді» деп айғай сал. Содан ауылдың кісілері, Арғынның Ақсары биінің алты ұлы құйрығымнан тартар. Артымды қозғалта алмас. Арғынның Ақсары биінің өзі тартар. Сонан соң түрегелермін. Қөңілі тәуір болып қалсын — дейді. Қосай кетті. Тауға желіп шықты, желіп түсті. Судан желіп өтті. Судың жиегіне келіп жығылды. Айғай салды. Ауылдан кісі келді. Қосай айтты:

— Жолаушы едім, менің атым жығылып жатыр. Арғынның Ақсары биінің алты баласы келіп тартты. Артын қозғалта алмады. Ол тағы айғай салды. Арғынның Ақсары биінің өзі келді. Келіп тартты. Ат түрегелді. Тартқан соң:

— «А, балаларым» — деді. Қартайсам да өзім тәуір екенмін. «Бөрінің қартайса да бір қойлық әлі бар» — дегенді осындайда айтады екен ғой — деді.

— Жаным кім едің? — деді.

28

— Қосайдың жолдасымын — деді.

— Қосай әкесінің кегін алды ма?

— Кегін алды.

— Ойбай, олай болса, үйге жүр. Сусын іш. Үйге келді. Қосай сусын ішті. Ботагөз сұлу аяқшы болды. Үйінде жатқан сартпен калжындасып ойнар екен қыз. Қосай оны білді. Қосай тұра аттанды.

> — Қолындағы қарағай садақ, Кайра тартқан бар ма екен. Сранкеннің сары жон Тізеден соқпақ салған бар ма екен. Әкесінің кегін алған бар ма екен. Әкеңе бердің толы аяқ, Шешеңе бердің жарты аяқ, Маған бердің орта аяқ. Көңілінді беріп қойыпсың, Делекей қара бөрікті, Жатыр екен үйінде. Қалай ойнасаң да ерікті. Бір күнде басыңа тиер тал таяқ.

Сонан соң жұртына кетті. Арғынның Ақсары биінің балаларына айтты.

— Ертең менің көшім өтер. Малдарыңа ие бола алмай қалмаңдар. Сүйтіп жүріп кетті. Қолына келді. Судың арғы жағына конды. Ертең айдады. Арғынның Ақсары биінің аулын бастыра айдады. Сиыры қосылып кетті. Қойы қойына қосылып кетті. Ақсары бидің алты баласы, алтауы алты тайға мініп жайдақ шаңның ішінде қалды. Алтауы айттылар:

- Қосай мырзаға айтыңыз, малымызды бөліп алайық, тоқтасын» — деді. Оған «тоқтамаймын» — деді. Қойындай қой бөліп тастады. Жылқысындай жылқыны бөліп тастады. Ботагөздің қалың малы деп білсін. Жаманға мал не керек. Жаманның алдындағы мал біреудікі. Жақсыға мал не керек. Кімде мал болса, ол мал жақсынікі емей, кімдікі? — деді де жүре берді. Жүріп үйіне келді.

Қаршыға салды. «Ботагөз сұлуға үй тіксін» - деді. Ботагөз

сұлуды алып келді. Кешке жаңа тігілген үйге барып жатты. Белдеуге ат байланды. Ат үйді сындырып бара жатыр. Ботагөз айтты:

– Атыңыздың мінезі осылай ма еді? Қосай айтты, күнде қаз-дуадақ қанжығасында жүруші еді, соны көксеп тұр. Шығын қара деді. Шығып қараса, жаушы қоршап алыпты. Қосай айтты. — Қейін тұр. Атқа мініп шығайын. Атына мініп шықты. Қолдан біреу қарсы келді. Баяғы желмаяға мінген кемпірдің баласы екен, Темірбай алып екен. Найзамен Қосайды шанышты. Қосайды жоғары көтерді. «Қосайым қалайсың»- деді.

Әлі де болса, бақ-талайым сенен найза бойы жоғары, үстіңде тұрмын ғой мінеки, — деді.

Солай дегенде Қосайды жерге тастай берді. Найзаның Қарыстай жері ұңғысынан үзіліп, Қосайдың ішінде қалды. Ағашы Темірбай алыптың қолында кетті. Қосай өліп қалды. Темірбай алып онан соң елін шапты. Қатының мінгестіріп алайын деп ед Темірбай алып алдырмады. «Шешеме қылған жақсылығы бар еді. Манағы желмаяға мінген кемпірге бір тайпы ел беріп кеткен еді. Соның үшін қатының ат артына салдырмады. Сары атты ұстайын деп еді, ұстатпады. Жанды қараға шалдырмайтұғынын білді. Қумады. Қырық кісіні өлтірді, Сары ат қашып кетті. Сарь ат Косайға қайтып келді. Қайтып келсе Ботагөз сұлу өлгелі жа тыр екен. Ат айтты:

— Өлме,— деді. Мына өлген кісінің өтін алып Қосайдың мұр нына құй, - деді. Өлген кісілердің өтін қатын алды. Мұрнына құйды. Қосай: қатты ұйықтап қалыппын-ау деп түрегелді. «Жау қайда кетті?»,— деді. Атына мініп алды. Қатыны айтты:

- Қайтып түс, ұйықта бүгін, әкең түсіңе кірер, аян берер Беталды әулікпе — деді.

Қосай қайтып түсті. Ұйықтады. Ер Қосай түсіне әкесі енді. Әкесі айтты:

- Мұнан былай балам, қатын қойнында жатып жауға атта на шаппа — деді. Өзің көрген кемпірдің ұлы Темірбай алыптығ сырты болат, іші құрыш — деді. Атса мылтық өтпейді, шапса қы лыш өтпейді. Сені өлтірдім деп кетті. Үйіне бара қатынынығ қойнына жатар. Сонда оның мойнына шайтаны ұялайды. Сол шағында қасиеті қашады. Сонда барып мойнынан шап дейді.

Қосай ұйқысынан тұра аттанды. Темірбай алыптың артынағ қуып барды. Түнде жасырынып, аңдып барып, қатынының қойнында жатқан жерінде мойнынан шапты. Басын алды да кетіг қалды. Бір таудың ішіне барып бекініп жатты. Ертең таң атқағ соң, Темірбай алыптың басын найзаның ұшына шаншып алып талтусте шаћарға кірді. Темірбай алыптың басының найзанығ ұшында жүргенін көрген соң, жалғыз жан бүлк етіп үйінен шыға алмады. Көзіне көрінгенді қырып, алдына қыбырлап түсуге жарағаннан дәнеме тастамай, алып қайтты.

Жеті жүз ұста жидырды, жетпіс арба көмір алдырды. Өзі көмірдің ортасында отырды. Ұсталарға көрік бастырды. Өзі қорға сындай балқыды. Артынан найзаның сынығы түсіп қалды. Жа зылып кетті. Өз малын малданып, өз жанын жанданып еліне қа радан хан болып, сондай әділ болып, барша мұратына жетті.

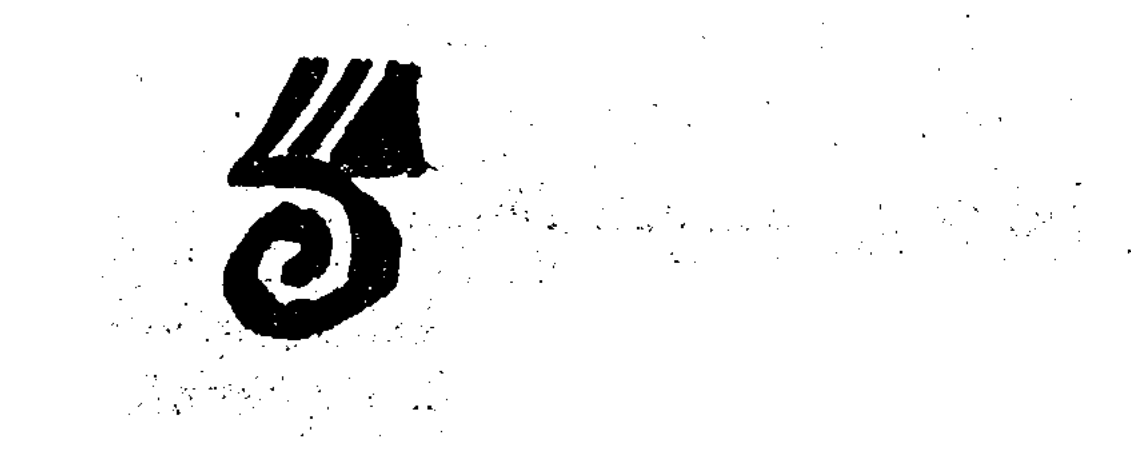

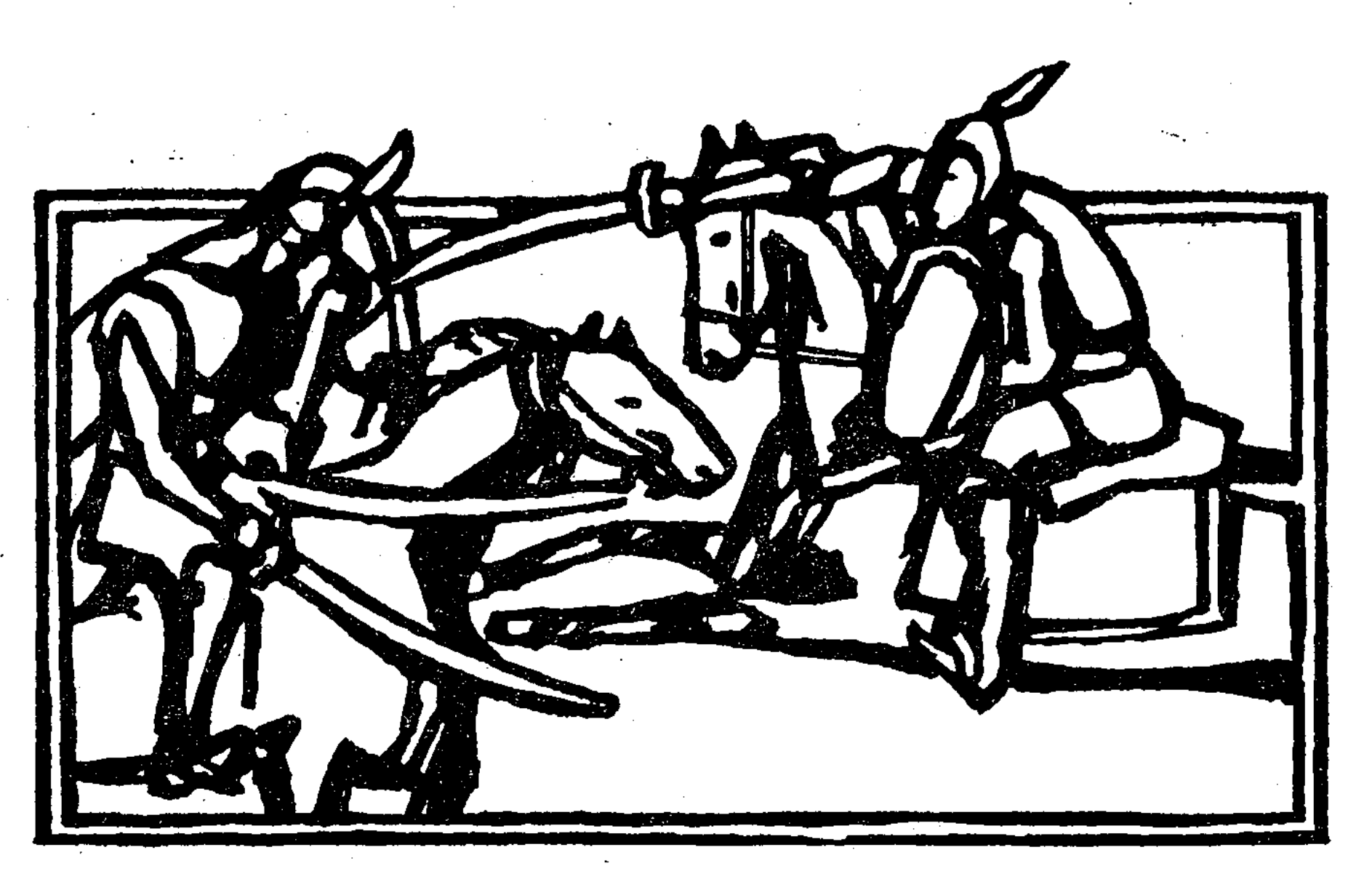

### ЕР САЙЫН

урынғы өткен заманда, Дін мұсылман аманда. Үш Шарбақты, үш Кентті, Ноғайлы деген жұрт өтті. Бір замандар болғанда, Ауыр дәулет, мал кетті, Жарлылықтың зары өтті, Халқы жарлы болған соң, Жігітінен әл кетті. Жап-жалаңаш жүрген соң, Әйелінен ар кетті. Сол Ноғайлы жұртында, Жортақыға мінбеген, Түстік жерге жүрмеген, Кірлі киім кимеген, Аллаға тілі тимеген Бес намазын қоймаған, Бір құдайды ойлаған Кара басы хан болған, Байлығы жұртқа аң болған, Мал алашқа таң болған, Бозмунай атты бай болған. Байлығының белгісі, Тоқсан қара құлы бар, Тоқсан тоғай малы бар, Сол дүниеқор зор байдың,

Дүниеде жалғыз мұңы бар. Сол Бозмунай қартайып, Алпыс жастан өткенше, Құдай қосқан қосағы, Елу жасқа жеткенше, Бір перзентке зар болған.

Қартаяды қатыны, Өкшесі, сірә, қанамай, Еміреніп сүймеген, Жас иісті баланы-ай.

Елде тәуіп қоймайды, Тәуіп біткен ортайды. Сөйтсе де перзент болмайды. Бір уақыт болғанда Жылқыда жүрген тоқсан құл, Кымыз ішіп мас болад, Мастығымен тек тұрмай, Үйдегі баймен қас болад. Қосылып құлдар кеңесті, Сөйлескенде не десті?! — Қызыл шапан кимедік, Қырыншыл ат мінбедік. Ноғайлының жұртының, Қыздарымен керме қас, Жігіттей дәурен сүрмедік. Өтерін дүние білмедік. Мынау жүрген Бозмұнай, Бізді ұлындай көрмеді. Толып жатқан малынан, Бізге қалың бермеді. Ертеңменен бай келсе, Екі қолын байлайық. Кірерге көрін сайлайық.

Бір замандар болғанда, Ертеменен байтұрды, Арқаннан атын алдыртты, Алтынды жүген, ер-тұман, Тоқымменен салдыртты. Қара түнде белсеніп, Хас патсадай теңселіп, Жорға мініп найқалып, Келе жатқан жылқының, Алдынан шықты шайқалып! Тоқсан құлдың біреуі Бүгіліп сәлем бермеді. Байды көзі көрмеді. Сонда бай тұрып бұрсанды, Мұздай темір құрсанды. Тоқсан құлдың бәрінің Атын атап шақырды. Ашуменен Бозмұнай — Қырамын,— деп ақырды. Шетте жүрген бір құлды, Бай келіп ұстап алады, Қолға түскен сол құлды, Ашумен байсабады. Бірін сабап жатқанда, Басқасы келіп қамады. Бай үстіне жан-жақтан, Құрық келіп жауады. Басына таяқ тиген соң, Жалғыздығын білген соң, Құлдардың түрін көрген соң, Бозаттың басын бұрмалап, Сарайға қашты аллалап. Ойбай салған дауысына Жер күңіреніп барады, Бәйбішенің үйдегі Құлағы дауыс шалады. Не болды,— деп бәйбіше, Үйден шықса жүгіріп, Келеді екен Бозмұнай, Ойбай салып бүлініп. Бозмұнай келе құлады, Қосағы мен екеуі Жер бауырлап жылады. Ойбай салған дауысы, Жұрттың басын құрады. Жұрт келсе де тұрмады, Кэтеріп басын бұрмады. Жубатқанға болмады! Сол ойбайдан танбады.

Бозмунайды өлтірсек, Біз сәтіне келтірсек, Тоқсан тоғай жылқыны, Тоқсан бөліп алайық Бұл сықылды тегін мал, Қайдан іздеп табайық?! Қарағай найза қолға алып, Қарсы шабар ұлы жоқ, Артынан іздеп қуатын, Қатарланған қолы жоқ. «Құл кенесіп жатыр»,— деп Байға айтқан кісі жоқ. Оныменен байдың ісі жоқ.

Бозмұнай бай жылайды, Жат етеді құдайды. Жылағанда бүй дейді: — Ашамайға мінгізіп, Қөш алдына жүргізіп, Әжептәуір Құрбының, Алдына алып сүйгізіп, Алашқа атын білгізіп, Ұл қызығын көрмедім. Астына жорға мінгізіп, Үстіне торқа кигізіп, Орынды жерге бергізіп, Тойын жасап ұзатып, Қыз қызығын көрмедім. Дұшпандармен соғысып, Малым үшін өлмедім. Құлдан қорлық көргенше, Құнде бүйтіп өлгенше. Суймес бендең мен болсам, Несіне өлім бермедің?! Қүні-түні зарлады, Кең сарайға бармады. Көтеріп басын алмады, Сол жылаудан танбады. Жылауменен бай жатты, Қызарып барып күн батты, Сарғайып барып таң атты. Таң атса да бай жатты. Моллалар азан айтканда, Би-намаз ұйықтап жатқанда, Ақ сәлделі бір адам, Жетіп келді қасына, Таянып келді басына. Екі қойны толыпты, Бозмунайдың сол күнде, Көзінен аққан жасына. Аяншы келіп сөйлейді: - А, Бозмунай, Бозмунай, Тілекті берді бір құдай. Не тілегің бар,— дейді, Тілегенінді ал, - дейді Бозмұнай мұны естіп, Ұшып тұра келеді Колын жая береді, Көзінің жасын төгеді Бозмұнай сонда сәйлейді: - Ноғайлының ішінде Дүниеқор бай болдым. Ауыр дәулет тұсында

Қара басым хан болдым. Жиған малдан не пайда, Бір перзентке зар болдым. Сол баланың жоғынан, Жиын-тойға бармадым. Құлдан көрдім қорлықты, Жалшыдан көрдім зорлықты. Тыныштық ұйқы ала алмай, Өз жанымды қия алмай, Өлейін десем өле алмай. Ел ішінде жүре алмай, Қүні-түні зарладым.

Сонда пірі сөйлейді, Сөйлегенде бүй дейді: — Өзің іздеп бармадың, Үйде жатып зарладың, Тілегенің сол болса, Бабай Өмір бабасы, Қабыл болғай тобасы, От жағалай отырып, Оттың басын толтырып, Үйің базар болғандай, Көп пе саған керегі?!

Бірін мыңға балаған, Құдай өзін қалаған, Жұртқа қорған болғанда**й** Бір ме саған керегі?! Бозмұнай сонда сөйлейді: — Ер ортасы болғанда, Пайғамбар жасы толғанда, Заманымыз азғанда. Жігіттің күні озғанда, Берекетсіз балаға, Оттың басын топ етіп, Қырға шығар ішінде Біреуін де жоқ етіп, Мен алмаймын көбінді, Маңызы жоқ шөбінді. Берсең маған қалап бер, Мың кісіге балап бер, Өмір жасын ұзақ қып, Асқар таудай талап бер!

Пірі сонда сөйлейді: — Бірді бердім мен,— дейді.

Күтіп алсаң сен,— дейді Жасында құдай демеген. Қылған ісін жөндеген.

33

 $3 - 919$ 

Өзге жұрттың тілегін Ол секілді бермеген. Оның көрген қызығын, Еш пендесі көрмеген. Белін шешіп жатпаған, Аңсамай саумал татпаған, Ертең мінген атынан, Кешке дейін түспеген, Сан сыз душпан батпаған, Бет алдынан қайтпаған. Бабасына сыйынса, Душпаннан ағат сақтаған. Жұрттың сөзін сөйлеген, Ұлттың жауын көздеген, Батыр Сайын болсын деп, Басына дәуір қонсын деп Кысылғанда сыйынар, Іші нұрға толсын деп.

Ала есегін алқалап, Ала қоржын арқалап, Шар кітабы қойнында, Демі тағдыр мойнында, Аса таяқ қолында, Өзі ақтың жолында Пірі келіп қасына, Аян беріп кеткен соң, Бозмұнай тұрды оянып, Буыны кеткен бишара Әрең тұрды таянып Үйіне кірді жүгіріп, Несіне тұрсың кідіріп?! Жатыр екен бәйбіше Етбетінен бүгіліп. - Ей, бәйбіше, тұр, - дейді, Беті — қолың жу, — дейді. Құдайың берді тілекті, Әулиең жарды жүректі. Есен болсақ көрерміз. Сайын атты перзентті Койдан қошқар алайық, Құдай жолы шалайық Қабыл етсе құдайым Жалбарынып бағайық. Бәйбішесі сөйлейді, Сөйлегенде бүй дейді: — А, Бозмұнай, Бозмұнай! Бере ме екен бір құдай? Ертеменен кеткен қой,

Жетер ме екем жаяулай. Сен жетпіске жеткенде, Мен елуден өткенде, Біздей екі сорлыға, Енді берсін не құдай? Бермесе де қайтесін? Малыңды аяп нетесің? Аяғанда бұл малдың, Қай түбіне жетесің? — Болмаса да барайын, Алып келіп шалайын Екі етегін түрініп, Койға жетіп барады, Ай мүйізді қошқарды, Алып келіп шалады. Жылқыдан да сойдырып, Жұртын жиып алады. Жұрты тарқап кеткен соң, Бір-бірінен сұрады. Қашан болар екен,— деп, Екі байғұс жылады. Тырысып қалған кемпірдің Курсағын күнде сылады. Бір күндері болғанда Білінер кезі толғанда, Қарны шықты қампиып, Құрсағы шықты томпиып Шалқасынан жатқанда, Ұмтылғанда тұрмады. Мерзімді күні толғаны, Батыр Сайын тумады. Туғанынша бейшара, Қемпірдің жанын қинады. Тоғыз айға толғанда, Шамалы күні болғанда, Бейсенбінің кешінен, Ұлы жұмаға ауғанда,

Боз кемпірді қозғалтты, Ыңырантты, толғатты. Ноғайлының үш кентін Жиып алып орнатты.

Таң сарғайып атқанда, Моллалар азан айтқанда, Сайын сынды батырдың, Желкесі жерге тақ етті, Мандайы Күнге жарқ етті. Баланы көріп қатындар, Бозмұнайды қамасты,

Бәрі бірдей жүгіріп, Суйіншіге таласты. Бірін-бірі сабасты, Мұрындары қанасты. Таластан соң қатындар Жугініске барысты. Жүз жылқыны бай берген Бәрі бөліп алысты. Екі етегін түрініп, Малға қарай жүгіріп, Бозмунай сонда сөйледі: — Оң қолымды жаярмын, Мұнан немді аярмын, Бүгін өліп кетсем де Аманатқа даярмын. Ноғайлының үш жұртын, Бірін қоймай жиярмын. Бұл төрт түлік малымның Бір бөлгенін қырармын. Қуаныш мұндай берген соң, Кырмай нағып шыдармын. Талай малды қырады, Үлкен тойды қылады. Тойын қылып болған соң, Төрде отырған билерден Бозмұнай өтіл сұрады. Осы отырған бекзаттар, Бұған жетсін ойыңыз Мынау туған баланың Атын тауып қойыңыз. Түсімде қойған аты бар. Жазылып қойған хаты бар. Мұны сіздер ойлаңдар, Атын тауып қойғандар. Токсан торка киесін, Тоғыз жорға мінесің.

Хан мен бектер отырып,

Тәңірі өзіне бермесе, Мандайыңа ырыс па?!

Он күн жатсаң сақтаймын, Біріңе қайт деп айтпаймын. Ауыр да дәулет тұсында, Қалай тамақ таппаймын?! Үш күн жатты таппады, Шұбырған кедей қаптады. Ондай-мұндай қойған ат, Бай көңіліне жақпады. Жиылған көптің бәрін де Дәулетімен сақтады. Хан, қарасы, молласы, Сайынның атын таппады Жүз отыз бір жасаған, Азу тісі босаған, Ноғайлының жұртында Онан үлкен кісі жоқ, Өзі жарлы болған соң, Онымен жұрттың ісі жоқ. Хан мен билер қасына Қеліп тұрып таянып, Өзіңе мәлім болған соң, Несіне тұрсын аянып?! Кедей шалың сөйлейді, Сөйлегенде бүй дейді: — Бәрекелді, билерім, Жарасады жатқаның, Байлығыңмен Бозмұнай Мыстан табақ тартқаның. Жаңа туған жас төлдің, Қанеки, атын тапқаның?! Сонда отырып хан мен би Шалға қарап ұрысты Таппаған соң жақсылар, Намысына тырысты. Осы жерде ойласан, Атын тауып қоймасаң Сақалыңнан алармын, Ағашқа асып таңармын. Шал да қарап тұрмады, Күңіреніп жырлады: - Бәрің таппай тұрасың, Беліндегі бес қару Тал бойына жарасқан, Екі талай жерлерде, Ерлігі асқан алаштан, Батыр Сайын болмас па?

Ат пен тонға таласты. Қымыз ішіп, мас болып, Естерінен адасты. Хандар, билер керісіп, Бірін-бірі сабасты!

Бозмунай сонда сөйледі, Сейлегенде бүй деді: - Хан мен билер ұрыспа, Ұрысқаның дұрыс па?! Тоқсан торқа кигенмен,

ARTICLE AND THE PROPERTY OF A STATE OF THE PARTY OF THE PARTY OF THE PARTY OF THE PARTY OF THE PARTY OF THE PARTY

 $35<sub>i</sub>$ 

Үстіне әруақ қонбас па, Тэмам жақсы жиылып, Соны тауып қоймас па?! Хандар қалды қомсарып, Билер қалды томсарып Тоқсан торқа киді де, Тоғыз жорға мінді де, Шал жөнелді теңселіп Мұратына жеткен соң, Тойы тарқап кеткен соң, Кумістен бесік идірді, Береннен түбек құйдырды. Сайын сынды батырды, Қара күске бөлетті, Қара күсті «қатты» деп, Бала күске бөлетті. Жаңа туған жас бала, Емшек берсе ембеді. Ет берсе де жемеді. Анасының қарасын, Егіз екі көрмеді. Бозмунай бай абдырап, Шәһәріне барады Молла менен ғалымның Құлағына салады: — Кешегі туған жас бала, Бізді қылды масқара. Емшек берсек ембейді, Ет берсек те жемейді Анасының қарасын Егіз екі көрмейді. Дағдардым, жұртым, мен,дейді. Ақыл тауып бер,— дейді

Ноғайлы жұрты кеңесіп, Күнде бір бие сойғызды, Ортан жілік майына Үш күнде бір тойғызды. Бір жасына келгенде Балалықты қылмады. Екі жасқа келгенде Елеулі ермен тең болды. Үш жасына келгенде Үш шарбақты ноғайдың, Бәрі-дағы таң қалды. Бір түрлі туған жан болды. Төрт жасына келгенде, Төрге таман ұмтылды. Бес жасына келгенде

Бес қаруды сайлады. Жасыл оқтай ойнады. Әр талапты ойлады. Алты жасқа келгенде Ерте мінген атынан Кешке дейін түспеді. Ердің ісін істеді. Жеті жасқа келгенде, Жеке жұртын күзетті Ноғайлының үш кентін, Түгелімен түзетті Езу тартпай ұл өтті, Абыройлы қыз өтті. Ғарып пенен мүскіндер Панасында күнелтті. Сегіз жасқа келгенде Секіртіп ат мінгендей! Балдағы алтын айболат, Ат беліне ілгендей. Алты қырлы ақ сүңгі Оң қолына алғандай. Ел шетіне жау келсе, Айқай-сүрен салғандай, Ноғайлының үш жұрты, Бәрі бұған таң қалды-ай! Бұл Сайынның ерлігін Әрбір адам көргенде Тоқсан құлы кеңесті, Кеңескенде не десті: — Бір күндері болғанда Мынау жүрген Ер Сайын Көрмейсің бе ыңғайын. «Бізді де бір адам»,— деп, Тура қарап күлген жоқ. Баяғыда атасын Ортаға алып қуған-ды, Ұстап алып ұрған-ды, Әлі күнге білген жоқ. Оны бір күн білген соң, Құлағына тиген соң, Біз байғұсты ұрмас па, Ашуланса қырмас па?! Уағда қыл, жігіттер, Не кылса да тұрмысқа — Қырар ма, ойбай қырар ма, Бұған адам шыдар ма?! Жорға менен жүйрікті, Түн ішінде алайық. Мың сан жылқы ішінен,

36

珊
Ат табармыз ылайық, Құр қырылып қалғанша Қашып кетіп қалайық. Жорға менен жүйрікті Кос-косынан алады. Сусын шөлге бас қойып, Құлдар қашып барады. Ертең келіп Ер Сайын Жылқысына қарады. Иесіз жатыр көп жылқы, Құлдарының бірі жоқ. «Қашты» деген көңілінде Ер Сайынның кірі жоқ. Әрі-бері жүрген соң, Құл қашқанын білген соң, Жылқы бағар кім қалды, Батыр Сайын тұлданды: — Тоқсан құл саған не қылдым Кашып кетіп не білдің?! Әкеме қылдың қорлықты, Шешеме қылдың зорлықты. «Қешейін» деп күнәңды, Сонда да еске алмадым. Ат терлетіп келдің,— деп, Етке қамшы салмадым. Ақырында бәлем құл, Мені бүйтіп алдадың. Тым болмаса жылқыда, Жартың неге қалмадың! Өз обалың өзіңе Түлен сені куды ма, Қардан жаман түспесін Қарадағы ізіңе. Азар болса кетерсің, Сусыз шөлдің түзіне. Бәріңді де қырайын, Бір көрінсең көзіме. Болармын деп жүргенмін, Дұшпанның жалғыз жүзіне. «Шүу»,— деп еді қарала ат, Кырдан асып қылт етті, Тұяқтан ұшқан тозаңы, Құйындай-ақ бұрқ етті. Бір жіберіп алғанда, Ұлы сәске болғанда, Шыға келді Ер Сайын, Каратөбе басына. Құлдар кетіп барады, Аяғының астында.

Қосылып өлең айтысып, Сырнай күйін тартысып, Мұны көріп Ер Сайың Төбеде тұрып толғады, Жалғыздығын ойлады, Жауы тоқсан, бұл жалғыз. Ойламасқа болмады: — Өзің жәрдем бола гөр, Бір жаратқан құдайым! «Өлемін» деп қылмаймын, Жаным үшін уайым Қорлығы өтіп барады, Бұған неғып шыдайын. Тоқсан құлмен соғыссам Абыройды тауыссам, Жалғызға келер күш болса, Жазатайым іс болса, Қартайғанда атамнан Енді перзент туар ма?! Ием сараң болмаса, Қанатсыз мені қылар ма?! Құлдан қорқып мен қайтсам «Құл кетті»,— деп мен айтсам, Жиылысқа кіре алман, Ел ішінде жүре алман. Енді бұған барайын, Бармай неғып қалайын?.. Қыннан шықпас ақ алмас, Суырып қолға алайын Көтерсе құдай талайым, Бәрін тегіс қырайын. Қамшы басып қалғанда Қарғып кетті қара ала ат. Жауға жетіп барады, Тауды, тасты аралап, Екі тісі сақылдап, Құлдарға келді жақындап, Жау көрмеген жас бала, Жаңа өспірім мас бала. Қылышты алды қынынан, Ойын емес, шынынан. «Шүу» деп еді қара ала **ат** Жұмарланды қырынан. Түнеріп бала келген соң, Енді өлерін білген соң, Қол қусырып бәрі де, Аттан түсе құласты, Бас ұрып жерге жыласты. Жылағанға болмады,

 $37<sup>1</sup>$ 

Жалынғанға қоймады. Екпіні қатты жас бала Құлдарменен ойнады, Өзгесін қырып салды да, Отызын жаяу айдады. Бір балаға тоқсан құл, Таба алмады айланы. Қаратөбе басына Жаяу айдап барады, Бірін тірі жібермей, Барлығын да жарады. Тоқсан құлдың аттарын Айдап елге салады. Атасына мақтанып, «Құл қырдым»,— деп айтпады. Бұрынғыдай мырзаңыз Шіреніп үйде жатпады. Сырттан келген дұшпаннан Өз шарбағын сақтады. Жатса-тұрса жау тілеп, Жылқы болды баққаны, Малшы болып жүрсе де, Жау жарағын сайлады. Жақын жатқан жылқыны Алысқа алға айдады. Жылқы алуға жау келсе, Ұрысуға ойлады. Елдің жүрер шетінде, Жаудың келер бетінде, «Жау көрінсе білдір»,— деп Қарауылды сайлады. Қүні-түні құдайдан, Жауды тілей қалады: — Қайда кеткен алаш,— деп Найза ұстаған батыры. Еркек мұнда қырылып, Қалған ба өңшең қатыны.

Дұшпанды көрсе бір күнде Отыз екі қырланған Он жасына келгенде, Жау әдісін үйренген. Жұртыменен кеңесті, Кеңескенде не десті: — Ноғайлының жұртынан Сайын деген ер шықты. Мұсылманның ішінде Бұлар болған ең мықты. - Мың кісіні жиыңыз, Сол Сайынға барайық. Рас болса, ерлігі Қолымызға алайық. Алыста жатқан қалмаққа Бір соғысты салайық Қобыландының бұл сөзін, Жұрты қабыл етеді. Мың кісіні қолға алып Сайынды іздеп кетеді. Бір күндері болғанда Жылқыға таман жетеді. Қыраңғытып жүрген ер, Жолығыса кетеді. «Көп екен» — деп саспады, «Жалғызбын» деп қашпад**ы.** Көтеріп алды найзаны, Алтынды туын байлады, Жалғыз өзі көп жаумен Ұрысарға ойлады. Қобыландының қасында Найзагері қорқады. Жақындасып келгенде Атының басын тартады. Сайын бетін бұрар ма, Қашпай адам шыдар ма Батыр Сайын екенін Ер Қобыланды біледі. Мың кісіге бас болып, Өзі ілгері жүреді. Ақбоз атпен аңқылдап, Айыр қалпақ солқылдап, Ер Сайынға жақындап, Жетіп келді қомпылдап. Жетіп келіп сөйледі, Сөйлегенде бүй деді: — Батыр Сайын сен болсаң, Кобыланды ағаң мен болсам, Ел шетінде жүргенде,

# $II$

Бір күндері болғанда, Сайын жасқа толғанда, Мұның даңқын естіп, Қара Қыпшақ Қобыланды Дүниенің төрт бұрышын Тегіс жүріп шарлаған Алпыс жастан асқанша, Алмаған жауы қалмаған. Көрнекті бұзып, жылқы алған. Күймені бұзып, қыз алған.

Іздеп жүріп кез болсам. Жарқылдатпа қылышың Мың кісілік туысың. Ашулансаң шырағым, Бәрімізді қырарсың. Жаушылығым жоқ, саған, Сені көре келемін, Атадан артық бір ерсің Қол тізгінің беремін Іздеп шыққан жауым бар, Қызығынды көремін. Сайын қарап тұрады. Аты-жөнін сұрады. Қобыландыны білген соң, Елге қарай бұрады. — Біздің елге барып қайт.. Атамнан бата алып қайт. Мен де бірге жүремін. Қонағасын беремін. Баратұғын жауына, Артық туған ағасың Батырлығың көремін. Мың кісіні Ер Сайын Ертіп алып келеді. Алпыс асау сойдырып Қонағасы береді. Үш күн қонақ болған соң. Байдан көңілі толған соң Қобыланды мен Ер Сайын. Байдан бата сұрады. Бәйбіше мен Бозмұнай Қобыландыға жылады: — Өлгенде көрген жалғызым, Аттанып кетсе жорыққа, Қартайғанда басымыз Қалады екен қорлыққа. Таянып келді Бозмұнай Қобыландының қасына. Желіктіріп баланы Қайғы салдың басына. Тентектігің қоймадың Жұрт тіліне болмадың. Бұрынғылар алмаған. Маңына адам бармаған, «Қалмақ» деген қатты жау, «Жүремін» деп ойладың. Мынау жүрген Ер Сайын, Өмір бергей Құдайым. Жастан жауға кеткен соң,

Үйде неғып шыдайын?! Тоғыз жастан өткен жоқ, Он жасына жеткен жоқ. Омыртқасы өскен жоқ, Қабырғасы қатқан жоқ. Қөзім жасын көрсейші, Үш наурызды берсейші. Он екі жасқа толғанда, Қызығын сонда көрсейші. Сонда Қобылан сөйлейді: Сөйлегенде бүй дейді: — Ер дарыған байедің, Үш наурызды бергенім, Үш жыл өтіп кеткен соң Уағдаға келгенім Соған дейін Ер Сайын. Жау жарағын сайласын, Мінер атын байласын, Шыныменен ер болса, Уағдадан таймасын.

#### $\prod$

Мың кісі дулай қайтады, Тілегін алып қуанып. Бай үйінде жатады, Үш наурызға жұбанып. Бір күндері болғанда Бәйбіше тұрып ойлады Ойламасқа болмады. Байды еркіне қоймады. Толып жатқан малың бар, Екі-үш наурыз өткенде Сайын кетер жорыққа. Тағы біздің басымыз Түсер сонда қорлыққа Тоғай толған малың бар, Бөліп қалың берсейші Үш шарбақты қыдырып, Ылайық қыз көрсейші, Келін де болса, сүйеніп, Аз ғана күн тұрмаққа, Бермегенмен бұмалын, Алып шықпас ұшпаққа Мұны естіп Бозмұнай, Бозжорғаға ер салды. Үш шарбақты ноғайдың Қыздарына көз салды. Ылайық қыз таппады. Көрген қыздар жақпады.

— Мен бармаған ел бар ма, Ер Сайынға тең бар ма?! Ноғайлы жұрты кеңесті, Кеңескенде не десті: — Қамбар жайлап шет қонған, Душпанына бет қонған, Өзі жауға айбарлы «Көбікті» деген бай барды. Езу тартып күлмеген, Бөтен үйге кірмеген. Аюбике сұлу бар, Беті желге тимеген, Қиғаш қара қасы бар, Колаң қара шашы бар. Сырты сұлу сымбатты, Кер құландай керілген, Ішкен асы сұлудың, Тамағынан көрінген Корықпай соған барсаңыз, Шамаң келсе алсаңыз. Бермей қалар деймісіз. Барып хабар салсаныз Соған кетті Бозмұнай, Судың бойын көбелеп Картайғанша боз жорға. Өзі мінген жебелеп. Көбіктінің сарайы, Көтерілген талайы Есігінің қасында, Қақпасының басында, Тұрады екен күзетіп, Екі бірдей малайы Екі тісі кетілген, Бір танауы сетілген Бозмұнайды біледі, Иіліп сәлем береді. Тілдесуге келеді Ауыр дәулет тұсында Кара басың хан едің, Сайын сынды ұлың бар, Енді неге зар едің?! Атың жаман терлепті Таңсәріден жүресің, Ашуланған адамдай Кабағынды түйесін Жолың болсын Бозмұнай! Не естіп, не білесің? Бозмұнай тұрып сөйледі: — Байың есен-саулық па,

Қатты сөйлеп даурықпа! Айтқан сөзім тыңдаса, Қөп қарсылық қылмаса, Қызын алып қайтамын, Жүргемін жоқ жаулыққа. Лайық болса балама Менен мал да ала ма?! Шақырғанға келмесе, Балама қызын бермесе Бозжорға аттан түспей-ақ, Елге таман қайтамын, Тентек туған Сайынға Бара сала айтамын Қайран қалды сетік құл, Бозмұнайдың сөзіне Бара сала айтады, Көбіктінің өзіне. Әзірейіл ме, дажал ма, Мұнан жаның қалар ма?! Ықтиярсыз біреудің Қызын тартып алар ма?! Сарайыңның қасында «Қөбікті қызын берсін»,— дег Бозмұнай бай келіп тұр. Бермесіне қойман деп, Ер Сайынға сеніп тұр Көбікті тұрып бұрсанды, Мұздай темір құрсанды, Шауып алса, мал да көп, Тартып алса қыз да көп Ноғайлының ішінде Сайындай тентек ұл да көп, Қызымды оған бермеймін. Бозмунайды көрмеймін Мықты болса жиылып Тартып алсын мұнда кеп Қанша кісі келсе де, Ұрысуға даярмын. Жалғыз қыздың тұсында, Не жанымды аярмын. Адам екен демеңіз Түсіріп саумал бермеңіз. Қайтып кетсін еліне, Бірің шығып тұрмаңыз. Бозмұнай құлдан сұрады, Атының басын бұрады Көбіктінің сөзіне, Жаман ашу қылады: — Осыдан елге бармасам,

Alpanis I

40

**Ultari** 

Айғай-сүрен салмасам, Үш шарбақтың адамын. Мінгізіп атқа алмасам. Ер Сайынды жіберіп, Бәрінді де қырмасам. Айттырса бермес қызынды, Ат сауырына салмасам. Бозмұнай болып жүрмейін. Боз жорғаға мінбейін Мықтылығын айтады. Елге таман қайтады, Бір бүліктің боларын, Қөбікті жұрты байқады. Бозмунай қайтып кеткен соң, Елге хабар жеткен соң. Көбіктінің үйіне, Алтын тақты хан келді. Қимылдаған жан келді. Қөбікті бай қызыңды Сайынға неге бермедің? Сол секілді батырды Нағып күйеу көрмедің?! Бозмұнай өзі келген соң, Мұнша неге кернедің? Бет-бетімен тозармыз, Бұл қызынды бермесең, Жұртымызды бүлдірер, Аттанып Сайын келген соң. Қөбікті бай ойланды. Төрде отырып толғанды. Бозмунайға шаптырды «Бермесем де болмас»,— деп. «Бермегенмен бұл қызым, Маған қанша жолдас»,— деп Сетік құлға бұйырды: — Қос ат алып шап,— деді, Бозмұнайды тап,— деді. Сұраған қызын береміз, Кайтсын мұнда айт,— деді. Қос атпен құл шабады, Бозмұнайды табады. Құл жақындап жеткенде, Бозмұнай кейін қарады. — Атыңның басын бұра тұр, Ашуланбай тұра тұр. Сен жөнеліп кеткенде Жұрт қамалға кірді ғой, Хан, қарасы жиылып, Көбіктіге келді ғой.

Неғылса да Қөбікті Саған қызын берді ғой. Бозмунай бай ақырды, Әруағын судай сапырды: - Шақырса да бармаймын, Бұл сөзіңе нанбаймын. Малға берсе сол қызды, Бір тайға да алмаймын. Сетік құл тұрып зарлайды: — Сенен малды алмайды, Мал алуға еліңе Бір кісі де бармайды. Бозмұнай бай өзің біл, Шақырғанға бармасаң, Асы болар аллаға, Берген қызды алмасаң. Бозмұнай тоқай қалады. Құлды ертіп алады. Бозжорғаны теңселтіп, Көбіктіге барады Хан, қарасы жиылып, Алдынан күтіп тұрады. Жиын-тойын қылады. Ашуланбай табысты, Қалаған қызын алысты. Төрт-бес кісі жолдаспен. Еліне қайтып барысты. Үш шарбақты ноғайдан, Сегіз зергер орнатты, Сайын сынды батырдың Ат-тұрманын оңдатты. Таңдап алып үш кенттен, Отыз жігіт жолдасты, Тойын қылып болған соң Сұлуға таман түн қатты. «Сайын келді» деген соң, Қимылдаған жан келді, Жұрт жақсысы жиылып, Алдыменен хан келді. Көрген жұрттың бәрі де Жас баланы таң көрді. Қыз бен жігіт дуласып, «Көреміз» деп шуласып, Ұлы жиын қылады. Кең сарайға орнасып, Сол сықылды батырға Қылған тойы мүнәсіп-Жұрт жиылды тойына

4 k

Отыз күндей ойынға. Ақ некесін қиған соң, Күйеу кірді қойынға. Ақ ордаға салғанда, Ойнап ойны қанғанда Қатты бір ұйықтап қалғанда, Таң белгісі болғанда Аян берді атасы. Сөзінде жоқ қатасы, Жетіп келді тұсына Бабай Өмір бабасы: — Құлағың сал сөзіме, Сайын батыр сен болсаң. Бата беріп кетейін, Сәтті күні кез болсаң, Сайын сынды батырың Ұшып түрегеледі. — Жар бола гөр бабам,— деп, Колын жая береді. Сонда пірі сөйлейді. Сөйлегенде бүй дейді: — Аюбике сұлудан Екі бала көрерсің. Қысылған жерде бабаңды, Есіңе алып жүрерсің. Бірінің аты — Бөгенбай Бірінің аты — Қиікбай. <sup>.</sup>Сол Қиікбай туғанда, Дұшпанға салар бүлікті-ай. Алмаған жауын қоймайды. Әруағы сенен биікті-ай. Пірінің сөзі жеткен соң, Ғайып болып кеткен соң. Жазғы қудай ыңырантып, Жарылған мұздай күңірентіп, Тал шыбықтай бұралтып, Тоты құстай тарантып, Патшалардай найқалтып, Қаса байдай шайқалтып. Түйесіне күң беріп, .Ат ерттеуге құл беріп, Ұзатты қызын жөнелтіп Бәйшешектей түрлентіп Сулу елге келген соң, Тәмам жұртты көрген соң Тағы халқын шақыртып, Мырзалығын берген соң. Аюбике сұлудың Ай-күніне маң болды.

«Қыздай жүкті келді»,— деп, Әлемдерге таң болды. «Жүкті келді келін»,— деп, Қыз-келіншек күледі. Бір алланың бергенін, Жалғыз Сайын біледі. Уағдасы толғанда, Сәті-күні болғанда Аюбике толғатты, Қыз-келіншек орнатты. Ақ жарылып, Құн туып, Екі бірдей ұл тапты. Арқаннан ат алдырып, Малға қарай бай шапты: — Мұнан немді аярмын, Уысымды жаярмын. Бүгін өліп кетсем де, Аманатқа даярмын. Үлкен бір той қылайын, Аямай мал қырайын, Қос немере сүйгізіп, Есіркеді құдайым.

#### IV

Тойын қылып болған соң, Жұрттың көңілі толған соң, Бөгенбай мен Киікбай Баланың атын қойған соң, Бір жасына толғанда, Сонда келді Қобыланды Сайынға айтқан үш жылдың Уағдасы болғанда Ел шетіне келеді, Сайынға хабар береді. Үш шарбақты ноғайдан, Қырық жігіт таңдап алады. Қобыландыға қосылып, Аттанып кетіп барады, Құлан жүрмес жерлерде, Адам аспас шөлдерде. Ат мойнынан жал кетті, Он екі күн дегенде Қара ағаштай қалмақтың Еңсесіне қол жетті Аттың ерін алысты, Түсте түсе қалысты. «Қалмақ жақын екен»,— деп, Батырға хабар салысты. Жағалбайлы атасы,

 $-42$ 

Сөзінде жоқ қатасы. Қара түсті жауырыншы, Жауырын жағын қарады. «Қауіп-қатер бар ма»,— деп, Ер Қобыланды сұрады. Жауырыншы сонда сөйлейді, Сөйлегенде бүй дейді: — Ер Сайын мен Қобыланды Бұл жауыңа бармаймын, Жылқы жолда жатса да Қөзімнің қырын салмаймын, Малға бола бұл қолдың, Обалына қалмаймын Алар болсаң тілімді Жау тосқыны ілінді Елге қарай қайтамын Аман-есен күнімде. Тілімді алған мұсылман, Бәріңе де айтамын! Бірің тілімді алмасаң, Өзім жалғыз қайтамын. Алпыс кісі алады, Елге қарай салады, Сонда тұрып Қобыланды Ер Сайынға барады: — Сайын сынды батырым Бұзылмасын ақылың. Кел, аманда қайталық, Екпінің күшті жарқыным. Алар болсақ мал да көп, Соғысарға жау да көп. «Жау тосқыны бар»,— дейді «Қайталық жан сауға»,— деп, Сайын сонда сөйлейді: — Хабар алып сайтаннан, Бұ жолымнан қайта алман. Алғанымның қойнында Күлкі болып жата алман. Айғырдайын алыспай, Ақ сүңгіні салыспай, Калмақпенен атыспай, Қара қанға батыспай, Ақылыңды ала алман, Елге қайтып бара алман Былайша Сайын айтады. - Ноғайлының мың кісісі Елге қарай қайтады. Қырық жігітпен Ер Сайын Жауға таман тартады.

Батыр Сайын келгенін Қалмақ сонда біледі. Қобыландының қайтқаны Құлағына тиеді Келе жатыр қырық жігіт Қарағайды қақ жарып Ер Сайынның ісіне Бәрі бірдей таңқалып Қөп қалмақты көрген соң Үрейі ұшып сандалып. Сонда Сайын толғайды, Қайт дегенге болмайды Корка берсең, қырық жігіт, Сендер кейін қалыңдар. Жалғыз өзім кіремін, Таса жерге барыңдар. Көре алғандай күн болса, Бұ заманды ұмытпан. Жазатайым іс болса, Аман-есен болыңдар. Мұсылманның ұлында, Мен шіріген жұмыртқа! Сайын шапты қалаға, Қамшы басты алаға. Айқай салған дауысы Қарағай жарып барады. Қөп қалмақтың ішінде Екі батыр бар еді, Бірінің аты — Еламан, Бірінің аты — Жоламан. Қобыланды мен Сайынның Соғысына жараған. Бір мезгілде Ер Сайын, Құреңді жылқы алады Қырық жігіт қалған жеріне, Қуып кетіп барады. Қалмақ жатыр уылдап, Атын жиып шуылдап. Бір-біріне жармасып, Мәстегіне тармасып. Қашан қалған шашылып, Ер-тоқымнан адасып, Келе жатыр көп қалмақ, Жаман дауыс салысып. Жердің жүзі қайысып. Атының шаңы бұрқылдап, Қылыштары сыртылдап. Ақтөбеде Сайын тұр, Ашуланып қалшылдап.

Кара ала атты борбайлап, Ұмтылды батыр айғайлап, Тұс-тұсынан ат қойды, Көп қалмақтан анталап. Жалғыз өзі Ер Сайын, Соғысқа кірді аллалап. Бөлек-бөлек қылып жүр, Бөлінген қойдай қырып жүр. Еламан мен Жоламан, Тау тасалап қашып жүр. «Көрінер күнің бар ма»,— деп, Азуын Сайын басып жүр. Кешке таман болғанда, Қөбін қырып салғанда, Кайратына мас болып, Алланы еске алмады, Бабасына сыйынып, Жалбарына қалмады. Пірі үстіне қонбады, Баяғы қайрат болмады. Оймақ құрам сау жері, Тал бойында қалмады. Тұс-тұсынан оқ тиіп, Жарадан батыр жаурады. Әр жерінен аққан қан, Су секілді саулады. Ерден қуат кеткен соң, Жығылар мезгіл жеткен соң. Атының басын бұрмалап, Жөнелді батыр аллалап Егесіп тұрған көп қалмақ. Соңына түсті ынтығып. Қырық мың кісі қуса да, Жеткізбей кетті құтылып. Ертең кеткен қырық жігіт Қарасын Сайын көреді. Кара ала атпен тезірек Қуып жетіп келеді: - Тезірек отын қалаңыз, Жарам нешеу санаңыз? — Омыртқада он жара, Қабыртқада қырық жара. — Қалай адам боламын? Как жүректе бір жара!. Жалаңаяқ жүрмеген, Пісмілләні білмеген, Салып еді бір қалмақ, Сырлаған қайың найзамен. Қабыртқаның түбінен,

Омыртқаның жігінен. Сол найзаның орнынан - Қан зырқырап тыйылмас. Кырық жігіт сенен болмаса, Ноғайлының елінен Топырақ маған бұйырмас. Қарағай түбі — қара өлең, Қазан атым жер ме екен, Араннан келді бір әуез О да мендей тарығып, Зарлы болған ер ме екен? Артымда қалған көп қалмақ, Сайын сынды батырың Кашып кетті дер ме екен? Қырық жігіт сені ертіп ап Ергенде Қобылан соңынан, Мен шықпаған екенмін Жұлдызымның оңынан. Мен дұшпанға мерт болдым. Қобыланды ердің жоғынан, Жауырынмен сөйлеген, Түсші балы бар еді, Қалмаққа тимей қайтайық, Деген Қобылан шал еді «Жын тілі» деп нанбадым, «Қайт» дегенге болмадым, Хас әулие сол екен, Тілін алмай жаурадым. Аттанған жерім сұрасаң, Ойыл менен Қиыл-ды, Қарсы алдымнан қалмақтар, Бірі қалмай жиылды. Қырық жігіт сенен болмаса, Жұрт көруім қиын-ды. Күлдір-күлдір кісінеген Күреңді мінер күн қайда?! Көрнеткі бұзып жылқы алып, Күймені бұзып қыз алып, Қара арғымақ қатырып, Қарсыласқан дұшпанға, Жүректен найза батырып, Мынау жатқан қалмаққа, Ат жүгіртер күн қайда? А, қырық жігіт, қырық жігіт, Маған бола өлмеңдер, Сендер бейнет көрмендер, Қарағайдан табытым, Бекем қылып сайлаңдар. Таңдап мінген қара ала ат,

44

<u>alli</u>

Басыма мықтап байлаңдар! Шуперек киім кигізбе, Қанды етіме тигізбе! Жібекке орап қойыңдар! Ел шетіне барғанда, Кырық жігіт сені көргенде, Атам шығар аңқылдап, Анам шығар еңкілдеп, «Сайыным қайда?»— дегенде Не деп жауап берерсіз? Ел шетіне жау келсе, Кедергі болды дегейсіз. Сол сөзбенен жұбансын. Бір күн де болса қуансын. Ақырында бейшара Естіген соң суалсын! Топтан таңдап алғаным Белден төсек салғаным. Арманда болып көре алмай, Құла түзде қалғаным. Аюбике сұлуға, Дуғай сәлем дегейсіз, Таңсәріден тұрынсын! Қынай белін буынсын. Бедерлеген бес тырнақ Бетіне жара салмасын! Жамандыққа үйретер Дұшпанның тілін алмасын. Мен кеткенде жүрмеген, Дүниені жүріп көрмеген. Киікбай мен Бөгенбай, Айрылып сонан қалмасын. Қара Қыпшақ Қобыланды, Алып жауға бармасын, Өзімнен қалған жақсыны, Жат көрмесін, өз көрсін. Қайта алмадым жорықтан, Бұл дүниеде жолықпан. Құдай қосқан қосағым, Ақыретте кез келсін. Ашып кетші бетімді, Салқын соқсын етімді. Қимылдарға шарам жоқ, Құлазыған қу түзде Казам жетер секілді. Сендер тастап кеткен соң, Калмақ келіп жеткен соң, Мұсылманнан көре алман, Канғып жүрген жетімді.

Қарағайдан табытын Бекем етіп сайласып Таңдап мінген қара ала ат, Басына мықтап байласып. Қалмақ көрмес орынға, Ер Сайынды жайласып, Қырық жігіт кетті қыр асып, Еңіреп, қимай, жыласып.

Олар елге келместен, Жұрты хабар білместен, Аюбике сол сұлу Түнде жатып түс көрді, Қатты шошып оянды, Түсінде жаман іс көрді.

Таңсәріден тұрады, Беті-қолын жуады. Енесіне келді де, Түсінің жайын сұрады.

— Мен бір бүгін түс көрдім, Келіспеген іс көрдім. Жауырыным толған қара шаш, Жайылыңқы көрінді. Бедерленген бес тырнак, Білектен шыққан қос бармақ, Қызыл қанға, енеке, Малыныңқы көрінді. Шешем берген боқшасы, Шашылыңқы көрінді. Қолыңдағы ақ сүңгі, Балдағы алтын, ой болат, Ортасынан, енеке, Үзіліңкі көрінді. Сонда енесі қорықты, Корықса да былай жорыпты: — Ертеменен қой өрер, Жайылғанын жұрт көрер. Жайылғаны шашыңның, Соған, балам, көрінсін. Бедерленген бес тырнақ, Қызыл қанға, келінім, Малыныңқы көрінсе, Таңда тал түс болғанда, Қызыл ою боярсың, Қолы-бетің қызарып, Соны бояп қоярсың!

Қызыл қаның, а, балам! О да соған көрінсін! Жауда жүрген баламның, Жел жақтағы панамның, Астындағы қара ала ат, Құйрығы келте көрінсе, Жау қарасын көргенде, Ат құйрығын сүзген-ді, Жанындағы жамандар, Жанынан күдер үзген-ді. Қолындағы ақ сүңгі Үзіліңкі көрінсе, Жүрген шығар шырағым, Қалмақтың белін сындырып. Қеледі екен жалғызым. Барған ісін тындырып. Қырық жігіт жанында Мың сан жылқы қудырып Келе жатыр қырық жігіт Иығынан су кетіп, Маңдайынан күн өтіп, Жылауменен күнелтіп Жолдасын жауда қалдырып, Жүзіне қара шалдырып, Ел шетіне келген соң, Байға хабар берген соң, Бозмұнай бай келеді, Бұлар келді деген соң: — Есендік пе, саулық па, Азамат аман барлық па?! Кәрілік мұндар ұрмаса, Көзім жасқа толмаса, Сайын сынды жалғызым, Көрінбейді көзіме, Қырық жігіт жылай береді, Жауап айтпай сөзіне, Айтпасына болмады, Ақыл-айла қалмады, Сайын қалды деген соң, Тәмам жұрты зарлады. Кырық жігіт сөйлейді: — Бара сала Ер Сайын Қалмақтан ойып жылқы алды, Толып жатқан қалмаққа Бір бүлікті ол салды. Жер қайысқан көп жылқы Айдап бері кеткенде, Мұсылманның жерінің Шетіне келіп жеткенде,

Айдаған жылқы шалдығып, Аттан медеу кеткенде. Қалмақ жетті соңынан, Ат бұруға күтпеді, Кырып-жойып кетерге Жалғыздың әлі жетпеді. Алдыңғы жеткен қалмаққа Кедергі бола келеді. Қара ала аты арыды, Оттай алмай келеді, Ақ кіреуке сөгілді, Сыптай алмай келеді. Бозмұнай кетті үйіне, Сау дегенге куанып. Жасы жеткен кәрі шал, Өтірік сөзге жұбанып. Кайдан білсін бейшара, Қалғанын бүйтіп суалып Кырық жігіт келді деген соң, Атасы хабар берген соң, Аюбике сол сұлу, Тұра алмады кідіріп, Қырық жігіттің алдына Жетіп келді жүгіріп: — Әй, қырық, жігіт, қырық *Kirin* Неге бүйтіп жаурайсың? Ақсақалды атамды, Өтірік сөзбен алдайсың! Келе жатыр дегенге Жан берсең де нанбаймын. Сайын өлді десең де Бірінді ұстап қалмаймын. Қырық жігіт тұрып ойласты: - Айтпасақ та болмыс-ты. . Жанып келген жас бейбақ, Еркімізге қоймас-ты. - Сайын сынды батырың Сан қалмақпен соғысты. Сайын жалғыз, қалмақ көп, Ірікпей қылды тоғысты. Көпке шама келмеді, Қалмаққа құдай болысты. Оймак кұрам сау жері, Тал бойында қалмады. Тұс-тұсынан оқ өтіп, Жарадан батыр жаурады. Калмақтан шығып кеткенде, Жығылар мезгіл жеткенде,

Қарағайдан табытын, Бекем қылып сайлатты. Таңдап мінген қара ала ат, Басына мықтап байлатты. Калмақ көрмес орынға, Өзін орап жайлатты. Бас көтерер күн болса, Ер кетіріп мінерін. Қозғалмастай күн болса. Кунінде бір көрермін. Қазам жетпей тірілсем, Елге мініп келермін. Аюбике сол сұлу Екі бетін алады. Қара шашын жаяды Үйге кетті жұлқынып, Жынұрғандай бұлқынып, Дауыс қылды отырып.

#### V

Сайын сөйтіп қалған соң, Оны сұлу білген соң, Екі бетін алады, Қара шашын жаяды. Үйге кетті жұлқынып, Жын қаққандай құтырып. Суырып салды отырып. Батырды сұлу жоқтады: — Беліндегі бес қару, Тал бойына жарасқан, Сендей теңім табылмас, Жеті алашты қыдырсам, Сендей теңім еш болмас, Алашта мұнды мен болдым. Мен ханшадай күнімде Ер қасқамнан адастым. Карағай найза өңгерген, Өзінің жұртын меңгерген, Азды көпке теңгерген. Аттанған жаудан келмеген Алты қанат ақ орда Касқам ішіне келмеген. Мендей мұңды бар ма екен?! Ойнар-күлер шағымда Еркін ойнап күлмеген. Өзім тірі жүргенде -Кеудеме еркек мінбеген Алмадай болған қызыл бет,

Қиғаш ерінге сүйгізбен, Берен төсек, құс жастық, Маңайыңа бойдақ жүргізбен. Мандайың құлаш, Ер Сайын, Қылығың еске түскенде, Жанымды нағып күйгізбен?! Аузым тола қан болса, Дұшпаныма білгізбен. Сен кеткелі он бес жыл, Бөтен үйге бармадым. Езу тартып күлмедім. Мен сарғайып жатқандай, Неден көңілің қалдырдым. Бұл заманда жоқпын деп, Түсіме нешік кірмедің? Ерте қылған дауысымды, Түсте келіп қоярмын. Кешке қылған дауысымды, Күн батқанда қоярмын. Мөлдіреген екі көз Жылауменен оярмын, Ел шетіне жау келсе, Қара қабат сықылды, Кімді алдыңа қоярмын, Жылап-жылап уанды Беті-қолын жуынды

Киікбай мен Бөгенбай Оқ атысып жүр екен. Екеуі келді жүгіріп, Анасы отыр бүлініп Екеуі естен адасты, Адаса тұрып екеуі, Бір жүгенге таласты: - Үйде жатқан әкемді Неге әкеткен алысқа? Сонша жерге бастасып, Жау жеріне тастасып, Бұл барғаннан бармасам, Екі бірдей көк ала Арғымаққа мінбесем, Өңшең темір кимесем. Қыбалды саған қылмасам. Біткенінді қырмасам, Сайын ерден тумайын. Жылқыға кетті жүгіріп, Тұрмады үйде кідіріп.

47

\* \*

Сұлу үйден барады Енесінің қасына Енесі бейбақ жылады: Құдайдың берген жалғызы Таласып емшек еміскен Кұнан-тайдай тебіскен. Беліндегі бес қару Тал бойыңа келіскен. Атаң қалды кеңестен Шешең қалды өрістен. Жауға айқайлап кеткенде, Оң иініңе қонбады. Төрт мұқырар періште — Әй, сорлы енем-ай, Жылағанмен өнбеді-ай, Дауыстағанмен келмеді-ай. Сайын сынды балаңды Маңдайы құлаш ер деді, Мен тұл үйінде тұра алман, Күнде дауыс қыла алман Жер жүзінде бар болса, Өзім іздеп табармын! Жаралы болса бағармын, Дүниенің төрт бұрышын, Тексеріп қағармын. Сол сықылды батырды, Іздемей не ғып тұрармын?! Сайын сынды сол батыр, Отыз екі ерден өт алған Біріне-бірі ем екен, Шешем берген үйімде Аюдың бар ақ дәрісі, Жарасына ем бе екен?! Шешем берген үйімде Сол дәрісі бар ма екен?!

Күні-түні барады, Жылауменен күнелтіп, Жол білмеген әйелді Алланың өзі түзетіп, Әр төбенің басына Сұлу шығып қарайды. Көрінер заман болмайды. Бір күндері болғанда, Ай мен Күнге таласқан, Қаратөбе көрінді.

Сол төбені көргенде Сұлудың көңілі бөлінді: - Мускін болған, енем-ай, Қаратөбе қасында, Бәйтерек тұр басында, Ала-құла сауысқан, Қан көргендей болады. Балаңның қалған жерлері. Сонау бір жер болады. Мен тұсынан озамын, Неме қарап тұрамын. Енесі сұлуды оздырды Куреңше аттың мойынын, Жездей қылып создырды, Оңды-солды қамшылап, Бұлттай ұшты жамсылап, Кекілден тер тамшылап, Сұлу озып келген соң, Аттан түсе қалады. Түсе сала жылады. Бұрылып көрер күні жоқ, Сөйлесетұғын тілі жоқ. Тостағандай тола көз, Төңкере келіп салады. Басын қоса қалады. Көтеріп келіп алады. Суға арқалап барады. Қанын жуып алады Аюдың келіп ақ дәрі Аударып сұлу жағады Тірілтіп тез алады, Су басында екеуі Ойнап ойыны канады. Келе жатыр кемпір сұм Бауырына камшы таянып. Өлді деген баласы,  $\label{eq:2} \frac{1}{2} \int_{\mathbb{R}^3} \frac{1}{\sqrt{2}} \, \frac{1}{\sqrt{2}} \, \frac$ 

Іздеместей ер ме екен, Жылқыдағы қос күрең, Жылқышыға алдыршы, Жыламай тоқым салдыршы.

### VI

Бұрын түзге жүрмеген, Тустік жерге бармаған. Жөнелді бейбақ жыласып, Кетіп барады қыр асып, Бет алдына жарасып. Кос күреңмен алысып

Аңсап келген анасы. Алдынан шықты алшаңдап, Өлген жерден тіріліп, Елге тиген панасы. Құшақтасып көрісті Бетінен сүйіп өбісті. Қайтасынан жасады, Алласы көзін ашады. Аттың ерін алысты, Үшеуі ұйықтай қалысты Ұйқыда бейбақ, білмеді, Үстіне қалмақ орнады.

«Жолдасы елге барды»,— деп, «Жаралы Сайын қалды»,— деп, Қалмақ естіп біледі. Еламан мен Жоламан, Сансыз қалмақ қол алып, Сайынды іздеп жүреді. Жатқан жерін көреді. -Үстіне келіп орнады, Бірде-бірі тұрмады. Бір мезгілде Ер Сайын, Көтеріп алса басына Жеткен екен Жоламан, Шаншар жердің тұсына. Сайын тұра сасады: — Ақ, құдайым, құдайым! Өлемін деп қылмайым, Бұйрық жетпей уайым. Тарқамаған балама, Жалбарынған құнайым. Бабай Өмір бабам-ай, Жаңылдым ба тобам-ай. Ақыр жаудан бола ма-ай, Туғаннан менің қазам-ай?! Алпыстағы анам-ай, О да жауға бара ма-ай? Кудай қосқан қосым-ай, Оны бір дұшпан ала ма-ай?! Ноғайлының кең жеріне, Сайын есен бара ма-ай?! Жар бола гөр, аллам-ай?! Ер-тоқымын арқалап, Атқа келді аллалап, Ер-тоқымын салғанда, Айылын тартып алғанда, Ауыздығын ат шайнады,

Адамдай боп сайрады: - Батыр Сайын, саспашы, Көп екен деп қашпашы. Құдайдың берген қуатын, Осы жолы басташы. Қатарланған қамалды, Қақ жармасаң саған серт. Оқ жеткізсем маған серт. Жыландайын жыбырлап, Қыздардайын сыбырлап, Ақ сауыт сонда сөйлейді: - Батыр Сайын, қорықпашы, Бөтен сөзді айтпашы. Қатарланған қамалды, Бұза алмасаң саған серт, Тоқсан қабат оқ жетсе, Оқ өткізсем маған серт.

Атыменен сөйлесіп, Ақ сауытпен кеңесіп, Кемпір менен сұлуға, Артымнан қалмай жүр десіп, Қамалап тұрған қалмақты, Қабандайын қақ жарып, Сайын шықты құтылып, Еламан мен Жоламан, Кемпір менен сұлуды, Ұстай алды ұмтылып.

 $\rightarrow$ 

Қалмақ тұрып кеңесті, Қаптай қусақ қара ала ат, Қарасын жылқы көрмес-ті. Сайынды қолға бермес-ті. Алғаны мен анасын, Қолаң шашын қиыңыз. Ат үстіне салыңыз, Тэмам қалмақ алыңыз. Төбе шашы жұлынса, Дауысы шығар шырқырап, Анасына шыдамай Сайын шабар бұрқырап. Қашпаңыз сонда тырқырап.

Ат устіне салғанда, Сол анасы жылады, Ұлынан өтіл сұрады:

 $4 - 919$ 

— Маған бола келмеші, Мен жанымды нетейін, Сенің үшін, шырағым, Құрбан болып кетейін.

\* \*

Алғаны сонда жылады: - Ер Сайын атты ерім-ай! Алла қосқан теңім-ай. Сенен әрі айшылық Менің шыққан жерім-ай Мен кетсем де аласын. Тірі болсаң кегінді · Байқа, жалғыз әліңді. Мерт боп қапы қаларсын! «Шыбықтай бойы ұзын»,— деп «Алмадай беті қызыл»,— деп, «Жауға ойран салам»,— деп, «Бізді тартып алам»,— деп, Ұрысқанда, Ер Сайын Ұлыңды екі қасыңа ал. Шаппасына болмады, Бір еркіне қоймады. Алпыс екі періште Үстіне кеп орнады. Қара аланы бұрмалап, Ұмтылды қолға туралап. Әруақтың тасқаны, Жаудың сасқаны, Кемпір менен сұлуды, Қалай тастай қашқаны? Қуа барып Ер Сайын, Калмақпенен соғысты. Он үш күнде тауысты, Үстіне келген қалмақтың Жан адамын қоймады Атын-тонын алды да Елге таман айдады.

Топтың бетін көрмеген, Көрген кісі әлемде, Маңдайы құлаш ер деген Хас ерменен тең деген Қалған жерден алып кел, Өлтірген жауын тауып бер, Үйде жатқан әкемді, Жау жеріне тастадың. Бармасаң да барарсың, Бармай нағып қаларсың?! Қобыланды сонда айтады: — Алдыңа түсіп барайын. Іздемей неге қалайын. Қалмаққа бүлік салайын. Мың кісіні алады, -Аттанып кетіп барады. Айшылық жатқан қалмаққа Барып бір соғыс салады. Қалмаққа барса ор екен, Оры терең зор екен. Киікбай сонда айтады: — А, Қобыланды, Қобыланды, Бүйтіп бұған тұрмалық. Қорыққан кісі сықылды, Тұрып кеңес құрмалық Ордан әрмен өтелік, Қалмаққа тегіс тиелік.

Бөгенбаймен Қобыланды, Киікбаймен үшеуі Ордан әрмен өтеді, Қалмаққа кіріп кетеді, Бөгембай мен Қобыланды Екі батыр қашады, Ордан бері асады. Кобыландының мінген ат, Ордан өтті кідірмей. Бөгембайдың көк ала ат, Артқы аяғы ілінді, Ер-тоқымын құшақтап, Орға түсіп жүгірді. Қиікбай шапты қалмаққа, Көк ала-атты борбайлап, «Бауырым»,— деп ойбайлап! Қалмақ құрған қамалдың, Бұл жағынан шапқаннан О жағына бір өтті,

### VII

Батыр Сайын келгенше, Ел хабарын білгенше, Богенбай мен Киікбай Кобыландыға барыпты, Аттанып, елге келіпті. Жасанғанда қайтпаған Со сықылды Қобыланды, Екеуінен-көріпті.

- Ей, Қобыланды сен болсаң,

Ар жағынан шапқаннан Бер жағына бір өтті.

Батырлары ақырды, Балуандары шақырды: — Тұс-тұсына барыңыз, Бірер арқан алыңыз Шабатұғын жағына Керме ұстай қалыңыз Кермелеп ұстап алыңыз.

Көздеп тұрып Қиікбай Аласа қылған арқанның Үстінен өтіп кетеді. Биік қылған арқанның Астыменен кетеді.

Тап сегіз күн болғанда, Бәрін қырып кетеді. Ордан қан бір асады, Орда жатқан Бөгенбай Қанмен ағып барады Қобыланды со батыр Сонда суырып алады. Қалмақтың жерін өрт қылып Топырақтай ғып ұшырып, Барлық малын көшіріп, Жалғыз өзі Қиікбай Айдап шықты қаладан. Қалмаққа мал қоймай-ақ Қызығына тоймай-ақ

Соныменен Киікбай, Тұрымтайдай түйіліп, Қылармын деп кіжініп, Қарсы шығып келеді Келе жатыр Ер Сайын, Өлген жерден тіріліп. Жиылып жатқан қалмақтың Соғысы бар деп кіжініп. Киікбай оны танымай, Екі есе күшті жас ұлан: — Ет жүректің басы,— деп, Өлер жерің осы,— деп. Табандап найза салады. Ер Сайын сынды әкесін, Танымады со бала. Сайын сонда айтады: — Сайын әкең мен,— деді, Көріселік кел,— деді, Есенбісің сен,— деді. Аттан түсе қалады, Суырып найза алады: — Жазалы болды қолым-ай, Ерлік қылған құрысын, Мұнан бұлай жолым-ай. — Құрымасын жолың, деп, Жазалы болмас қолың,— деп. Әкең мұны не қылсын, Неше ердің көрмедім, Бұ сықылды найзасын. Көріп жүрмін жасаған Бір алланың пайдасын. Әкең мұнан өлмейді, Тек жүрегің қорықпасын. Бар, Киікбай, бар,— деді, Қобыландыдай атаңнан Барып сүйінші ал,— деді

Қасқаның көңілі тынған соң, Қалағанын қылған соң, Жылқыны төске салған соң, Қалмақтан кек алған соң, Қол түстеніп жатқанда, Келе жатыр бір адам, Туырлықтай туы бар, Мың кісінің дуы бар, Артында қанша жаны бар?! Қобыланды батыр айтады: — Қиікбай батыр, барыңыз! Қандай дұшпан болады. Алды-артын шалыңыз.

- Тастап кеткен Ер Сайын, Жазылып келді, сау,— деді. Киікбай қолға шабады, Ат аямай барады. Соныменен теңселіп, Кобыландыға келеді. Болып тұрған бұл шақта Қобыланды батыр көріңіз. Жаралы болған келіпті Сайын атты ініңіз. Озып келдім мен Сізге Не бересіз, батырым?! Қуантқан үшін сүйіншіге

Тартып пішкен торсықтай, Өзі сұлу Тайбұрыл Рас болып келгені Ал, сыйладым мен сізге. Сонда Сайын келеді, Келгенін көріп Қобыланды, Танып, көрісіп біледі. Атқа мініп жылады, Қөп шүкірлік қылады. Атқа мініп қайтысты. Сайын есен келген соң, Ноғайлының көп жұртына, Көрісіп сәлем берген соң, Бозмұнай тұрып той қылды. Аттанған жауын алысып, Көңілдері тынысып. Аман-есен қайтқанға Аллаға шүкір көп қылды. Тойы тарқап кеткен соң, Батыр Сайын сөйледі: — Енді түзге жүрмелік, Колға найза ілмелік Жауға енді тимелік! Киікбай мен Бөгенбай, Қобыланды батыр-ай. Екі ұлыңа бата бер, Жолыңызды берелік Үйіне бар да жата бер!

Айтқанынша Сайынның Қобыланды батыр береді: - Алла ашсын жолыңды, Ұзын қылсын қолыңды, Танып жүргіл а, балам, Оңың менен солыңды. Сөйтіп бата берген соң, Қобыланды батыр қайтады, Еліне барып со батыр, Батырлық қылмай жатады. Екі ұлының тұсында Сайындайын батырдың, Іргесін дұшпан баспады. Қолынан дәулет қашпады. Ел шетіне жау келсе, Сайын сынды батырдан Киікбайдың ерлігі, Анау құрлы асады. Екі ұлының тұсында, Бәрі тең болды тірлігі. Үш алашқа жайылды, Екі ұлының ерлігі. Өлген жерден тірілткен, Қалмаққа атын жүгірткен. Бір құдайдың кеңдігі. Сайын сынды батырдың Сондай екен кеңесі, Адамнан артық денесі.

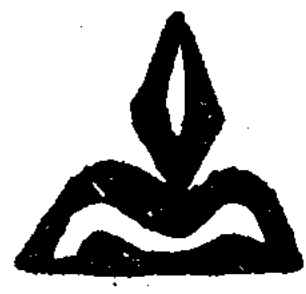

 $\label{eq:2} \frac{1}{2} \sum_{i=1}^n \frac{1}{2} \sum_{j=1}^n \frac{1}{2} \sum_{j=1}^n \frac{1}{2} \sum_{j=1}^n \frac{1}{2} \sum_{j=1}^n \frac{1}{2} \sum_{j=1}^n \frac{1}{2} \sum_{j=1}^n \frac{1}{2} \sum_{j=1}^n \frac{1}{2} \sum_{j=1}^n \frac{1}{2} \sum_{j=1}^n \frac{1}{2} \sum_{j=1}^n \frac{1}{2} \sum_{j=1}^n \frac{1}{2} \sum_{j=1}^n \frac{1}{$ 

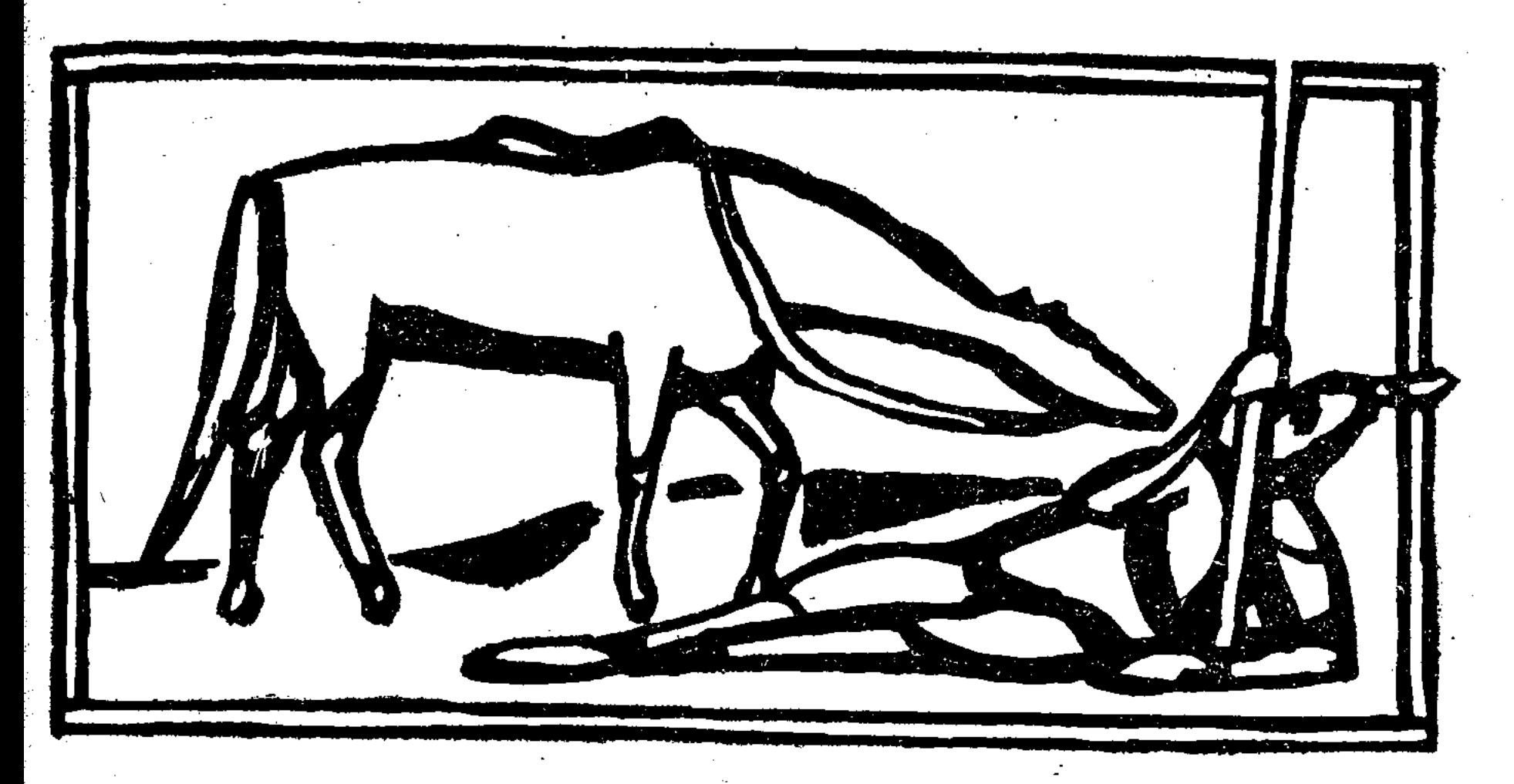

## ҚАРАСАЙ-ҚАЗЫ

атыр Мамай, қанды Орақ, Ер Мұсаның Ұлы еді. Баба Түкті Шашты Әзіз Арғы атасы сол еді Әуме жайық пері еді Оның соңғы атасы Едіге менен Нұрадин Келе жатқан қашаннан, Ел қамдаған ер еді. Каптаған ел ноғайлы, Байтақ жатқан ел еді. Еділ-Жайық екі су, Арасы тоғай қалың ну. Нағашы халықтың жері еді, Қанды Орақ асқан ер еді, Дүние сұрап жүреді, Бұл дүние жүзінде, Бармаған жері жоқ еді, Дуние сурап жүргенде, Армансыз пенде болар ма. Үш арманы бар екен, Бір күні тұрып ер Орақ, Алғанына сөйлейді, Некелесім, жұбайым, Жаратқызды құдайым. Осы күнде көңілімде Үш арманды дүниеде, Бітіре алмай барамын.

Карасай-Қазы шырағым, Менен туған ұл болса, Ұл екені шын болса, Атқа мінер күн болса, Кемеліне келген соң, Үш арманды бітірсін. Тапсырып кеткен сәлемін, Бір арманды айтайын. Емшектесің жұбайым Бірге туған Мамайым, Қайғысының зарынан, Миығын тартып күлмеді, Қүлгенін көзім көрмеді. Күлер ме екен Мамай деп, Теңселтіп жорға мінгіздім. Мұнда да Мамай күлмеді. Қырандай қасты қанды бет, Сұлу алып енгіздім. Мұнда да Мамай күлмеді, Жазығы жоқ, күнә жоқ. Палуан сұлтан батыр хан Дін білмейтін кәпір хан. Өлтіріп тағын мінгізді. Мұнда да Мамай күлмеді. Құлмегеннің себебі: Ізіне перзент ермеді, Етегін тартып жүрмеді. Маған ерген екі ұлдың, Біреуін оған бермеді. Бірге туған Мамайды Күлдіре алмай барамын. Бір арманым соледі. Қарасай менің, шырағым, Менен туған ұл болса, Ұл екені шын болса, Атқа мінер күн болса Кемеліне келгенсін Қайғылы Мамай атасын. Бір күлдірсін деп еді Айналайын, шырағым Бірі сонда бітеді. Екі арманды айтайын Орал, Орал, Орал тау Орал таудай тау болмас, Орал таудың басында Шұбырып өскен бес тұлпар, Бес тұлпардай мал болмас. Бес тұлпардың ішінде, Ешкі тұяқ қызыл ат

Ер Қөкшенің аты еді. Міне алмай кетіп барамын, Бір арманым сол еді. Қарасай-Қазы шырағым, Менен туған ұл болса, Ұл екені шын болса, Атқа мінер күн болса, Кемеліне келгенсін, Ер Қөкшенің қызыл атын, Қарасай мінсін астына Айналайын шырағым, Екеуі сонда бітеді. Үшіншісі арманның, Баба Түкті Шашты Әзіз, Балуан ата Ерғали, Арғы атамыз сол еді. Ол бармаған жер еді. Едіге мен Нұрадин, Бұл бармаған жер еді, Өзімнің атам ер Мұса, Бұл бармаған жер еді, Әзірәтәли пері еді. Қара қыпшақ Қобыланды, Қайраты асқан ер еді. Мұсылман ері бармаған, Ат тұяғын салмаған. Қор етіп қылыш ұрмаған, Бармаған жерін айтайын. Қиғаш деген биік тау, Қиғаш тауға бара алмай, Бағындырып ала алмай, Дүниеден өтіп барамын. Үшінші арманым сол еді, Қарасай-Қазы шырағым, Менен туған ұл болса, Ұл екені шын болса, Атқа мінер күн болса, Кемеліне келгесін, Киғашқа қарай аттансын, Шамырқанып шаттансын, Буырқанып бұрсанып, Мұздай темір құрсанып, Дербент деген қаласын, Шауып қайтсын деп едім, Үш арманды баяндап, Арыстан сынды ер Орақ. Алғанымен қоштасып, Ақырет сапар жөнелді. Сонымен Орақ өледі,

Ұзын сөзді қысқартып, Тапсырын кеткен Орақтың, Арманынан хабар берелік. Қарасай-Қазы ер жетіп, Кемеліне келеді. Бір күні тұрып анасы, Қарасайға сөйлейді. Сөйлегенде бүй деді, — Ой, Қарасай, шырағым, Жақсыдан қалған тұяғым. Өлерінде үш арман, Тапсырып кетті Орағым. Үш арманын атаңның, Есітіп қалды құлағым. Өлерінде атаңның, Арманы не деп сұрасаң, Сұрағанда айтайын. Сондағы берген жауабы, Ағасы Мамай мұңды еді. Мұнды болған себебі Мамайда бала жоқ еді. Бір баланың жоғынан, Қайғысының зарынан. Миығын тартып күлмеді. Кулдіре алмай кеткені. Екінші оның арманы. Ер Қөкшенің қызыл аты, Қолтығында бар қанат, Қызыл аттың үстіне, Міне алмай кеткені. Үшінші оның арманы. Қиғаш тауға бара алмай, Арманда өліп кеткені. Айналайын Қарасай, Асылда ердің баласы-ай, Тапсырып кеткен атаңның. Үш арманын бітірсең; Өліп кеткен атаңның. Арманының біткені. Сонда бала сөйлейді, Сөйлегенде не дейді? — Олайболса анам-ай, Ұлықсат етші маған-ай Үш арманын атамыз, Тапсырып кетсе маған-ай, Бітіруге арманын, Аттанамын соған-ай. Келсе менің шамам-ай, Бітірмесем арманын.

Туғаным онда жаман-ай, Ер Қөкшенің қызыл аты, Осы күнде қайда деп, Анасынан сұрады-ай Сонда анасы сөйлейді, Сөйлегенде не деді? — Бес тұлпардың біреуі, Ешкі тұяқ қызыл ат, Мінесің балам сол деді Шұбырып тұлпар жүр деді. Оған барып, шырағым, Бұлағын тауып ал деді. Аңдып жатып қасында, Бұғаулықты сал деді. Қызыл атты, шырағым, Сөйтіп ұстап ал деді. Сол күндері Қарасай, Он екі жаста деп еді. Анасынан есітіп, Қарына құрық іледі. Жаяу бала жүгіріп, Өкшесі жерге тимеді. Жүгірумен Қарасай, Орал тауға келеді. Шұбырып ішінде бес тұлпар, Орал тауда жүр еді. Ізін қарап табады, Жібектен арқан алады. Шөлдегенде ішетін, Бар еді балдан бұлағы. Сол бұлақтың басында, Қарасай аңдып қалады. Талма-талтұс болады, Ішіп жүрген бұлаққа, Шұбырып тұлпар құлады. Шөлдеп келген жануар, Суға басын қояды. Бұғып жатып Қарасай, Қызыл атқа қарады, Қасындағы тұлпардан, Артық екен тұяғы. Қызыл аттың тұяғы-ай, Ұшатын құстай көрінді Ойнап басқан аяғы, Төбесінде көрінді. Қиылған қайшы құлағы, Қолтығында көрінді. Ұшатын қанат қияғы-ай, Шамшырақтай жанып тұр,

Екі көзі жанар-ай, Алтынменен қаптаған, Бар еді таққан тұмары-ай, Қызыл атқа қызығып, Ұстауға болды құмар-ай. Бес тұлпардың бірі еді, Қазы мінген шұбар-ай. Бұғып жатып Қарасай, Қызыл аттың мойнына, Бұғаулықты салады. Жүгіріп ала жөнелді, Он екі жасар баланы, Шыр айналып қызыл ат, Мойнын бұрып қарады, Қатуланып Қарасай, Табандап тартып тұрады. Өкшені тасқа тіреді, Жас та болса баланың, Қүш қуаты көп еді, Қызыл атты жүгендеп, Қарасай ұстап мінеді. Қызыл атты Қөкше қарт, Сыртынан бағып жүр еді. Баланың ұстап мінгенін, Қөкше қартың біледі. Ешкім көзін салмаған, Бұл да атаулы ер еді. Қызыл аттың соңынан, Көкше қартың келеді, Көкше қартың ақырып, Карт бурадай бақырып, Көкше қарт сөйлей береді: — Орақтың ұлы, Қарасай, Сабырсыз ердің баласы-ай, Жайылып жүрген атымды, ¥стап неге мінесің? Коргенсіз иттің баласы-ай. Сурап мінсең болмай ма? Ұстап келе мінесің. Атаң Орақ батырдан, Мені қалай көресің, Ұстап мінген атыңды, Өзіме қайтып бересің, Сонда бала сөйледі, Сейлегенде не деді: — Не сөйлейсің Қөкше қарт, Не сөйлейсің тілің тарт, Орал, Орал, Орал тау, Орал таудай тау болмас.

Орал таудың басында, Шұбырып өскен бес тұлпар, Бес тұлпардай мал болмас. Бес тұлпардың ішінде, Ешкі тұяқ қызыл ат, Жал-құйрығы ұзын ат, Сіздің ат емес, біздің ат, Бұрын болса сенікі, Енді болды менікі. Сонда қарт сөйлейді: — Қөкше қартың мен едім, Қөп жасаған көл едім. Дұшпан көзін салмаған, Атым шыққан ер едім. Атымды ұстап мінгесін, Ашуменен бір сөзді, Көргенсіз иттің баласы, Жылқыда жүрген атымды, Неге міндің деп едім, Көргенсіз иттің баласы, Деген сөзім шамасы, Қелген шығар көңліңе. Ашумен айтқан сөзіме, Не қылсаң да өзің біл. Салып тұрған ісіме, Сонда бала сөйледі Сөйлегенде не деді: — Көкше деген қартым-ай, Көңіліңнен кейін қайтам-ай. Ашумен айтқан сөзіне, Қартым болсын салауат. Атыңды ұстап мінгелі, Келген шығар алауат. Жауға мініп баруға, Жоқ еді менің атым-ай, Бір арманым қызыл ат. Міне алмай барам деп, Айтып атам кетіпті. Атамның бітсін арманы, Сөзімнің болсын шалғаны. Қызыл атты қартым-ай, Беріңіз бізге сатып-ай. Өз қолыңнан бермесең, Не де болса атыңның, Бәсін тауып берейін, Келгесін жаудан қайтып-ай. Сонда қартың сөйлейді: - Қызықпаймын малыңа, Бермеймін жүз назыңа,

Сурайтын бәсім атыма, Батады айтсам жаныңа, Кағазға қалам сыз деді, Мінбеймін сенен тартып-ай, Саған зорлық қылмаймын, Ылайық болсаң атыма. Басқа қызды алмаймын, Қарындасың Қибатты, Берсең алып мін деді. Алдымдағы Көкше қарт Бұл айтқаным жөн деді, Айтқаныма сен деді. Әлеукенің жауынан, Келемін қайтып мен деді. Сонда қартым кел деді, Сені қартаң демеймін, Сапардан қайтып келгесін, Карындасым Кибатты, <sup>-</sup>Ұзатып сонда берейін. Сонда қартың не дейді, Ес-ақылы кетеді, Карасайдың сөзіне, Қөңілі қарттың бітеді. Қызыл аттың аяғын тұлатады, Қызыл атты балаға, Беретұғын құсады, Қибатты бердім дегенсін, Жетпістегі батырдың. Буындары босады, Ақ Қибатты алдым деп. Қөкше кетті қуанып, Отыр еді қыз Қибат. Шым жібекке оранып, Жаңа өспірім қыз еді. Жас та болса қыз Қибат, Ақылы артық кен еді. Есітіп Қибат жүр еді, Шыныменен ағамыз, Сатқаны ма бір атқа. Бергені ме бір қартқа. Осылай деп қыз Қибат, Өксіп жылай бастады. Жылап тұрып сөйлейді, Орақтың кенже қызы едім, Койнында бағлан қозы едім. Меніменен Қарекем, Туысты ма екен деп едім. Туысқаны осы ма, Кайғы салды басыма.

Қарасай менің көкем деп, Келемін нағып қасыңа. Карындасың Қибатты, Атқа сатып мінгенсін, Ылайық па осы басыңа-ай. Атым нашар көнгенмен, Сендер едің сенгенім. Атқа сатып мінгендей, Жылатып малға бергендей. Қызыл атқа олжалап, Алып келген күң бе едім. Бұл қылықты көргенше, Жақсы емес пе өлгенім. Деді дағы Қибат — қыз, Зар еңіреп жылады. Көзінің жасын бұлады, Қөзінің жасы мөлтілдеп. Қибат жылап жүргені, Карасай бала білмеді. Жылағанын көргенде, Қарындасы Қибатты. Жылап жатып ерме деп, Ат сағынған бейшара. Қызыл атқа ер салды. Буырқанып бұрсанып, Мұздай темір құрсанып. Әлеукемнің жауына, Міне ала жөнелді. Қибаттың жылап тұрғанын. Бір сұмдықтың болғанын, Қазы батыр біледі. Жүгіріп үйден шығады, Жүгіріп шығып қараса, Қарасай кетіп баратыр Карайсайға ақырып Тұра тұр деп бақырып. Қазы айқай салады. Қазының даусын есітіп, Атының басын бұрады. Қайтіп келіп Қарасай, Шақырғаның шырағым, Себебі не деп сұрады. Сонда Қазы сөйледі, Атқа сатып Қибатты, Неғылғаның бұл деді. Бұл қылығың жөн бе еді, Мініп алып Қарасай, Барасың қайда сен деді. Қарындасың Қибатты,

Атқа сатып мінгенің. Лайық па осы басыңа, Қарындасың Қибатты, Атқа сатып мінгенше, Әлеукемнің жауына, Жаяу барып өлсейші. Қарасай сонда сөйлейді, Сөйлегенде не дейді? Ай, Қазыжан, шырағым, Бесімдегі жанарым. Маған неге ақырдың. Мені неге шақырдың, Кейігенің ат болса, Мәнісін саған айтамын. Қөкшеден алған атымның, Үш арманның біреуі. Өлген Орақ атамыз, Бір арманы қызыл ат, Міне алмай кеттім дегесін, Бітіруге ойландым. Сол еді ұстап мінгенім, Үш арманын атамның, Бітіруге жүргенмін. Қибат жанды бір атқа, Тоқсандағы шал затқа, Не қылғаның бергенің, Көз жасынан қорқып Қөкшенің, Сөзбенен көңіл бөлгенің. Қибатты кімге берейін, Оны кімге теңесең, Атқа сатып бергенше, Жақсы емес пе онан да, Жаяу жүріп өлгенің. Қарындасым қиналса, Атты қайтып бергейсің, Әлеукемнің жауына. Жаяу кетті дегейсің, Қарындасың Қибатты,

Атқа сатып мінгенше, Әлеукемнің жұртына, Жаяу барып өлейін, Қарасай айтып жылады. Қазыға атты тапсырып, Қолына таяқ алады. Екі етегін түрініп, Жолға түсіп жүгіріп, Жаяу кетіп барады, Жүгіріп шығып қыз Қибат, Бұған да көзін салады. Ағасын көріп шыдамай, Қөзінің жасы ағады. Қазыға барып жылады, Қазы аға сен деді. Жыламайын мен деді. Көкем жаяу кетпесін, Күйдірмесін өкпесін, Тоздырмасын өкшесін. Қызыл атын өзіне, Апарып аға бер деді. Қарасай жаяу кетпесін, Жаныма батып жүр енді. Қибат жылап тұрғасын, Қызыл атты мінеді. Қарасайдың соңынан. Қуып Қазы жөнелді. Жаяу кетпе аға деп, Түсіп атын береді. Қарындасы ақ Қибат, Қөкшеден алған қызыл ат. Қаракем мінсін деп едім. Өз атынды өзіңе, Алып келдім мен деді. Атыңды өзің мін деді. Жаяу жауға кеткенің, Бізге болар сын деді.

各国家的

医腹股骨囊 医前缀

 $\vec{\Sigma}$ 

### Мамайды іздеп Қарасайдың кеткен жері

Қызыл атты Қарасай, Мініп ала жөнелді. Сол күндері би Мамай, Ұлыменен бірлесіп, Әлеукемнің қолымен, Атысып жатқан күні еді. Сол уакытта би Мамай Барған жауын ала алмай. Қайтайын деп жүр еді,

Қызыл атпен Қарасай, Бір жағынан орғытып, Келе жауға тиеді. Жекпе-жекке келгенін, Найзаменен түйреді. Каптай келе жатқанын, Алмаспенен сермеді. Кырып-жойып Қарасай, Жауын алып береді.

 $-58$ 

Қарасайдың келгенін, Жауын алып бергенін, Атасы Мамай білмейді. Жауын жеңіп болғасын, Мамайдың көңілі тынады. Намаз оқып тұрады. Би Мамайдың қасына, Карасай жетіп келеді. Келгенінің себебі Отыз ұлдың бастығы, Сумдығы асқан қу еді. Атам Орақ батырды, Алмасын керіп өлтірген. Менің жауым бұл деді, Жауыменен бір жүрген Атам болса қайтесің, Отыз ұлды қосақтап, Қырайын сөйтіп мен деді. Деді дағы Қарасай, Суырып алып алмасын, Мамайға бала жүгірді. Мамайға бала барғасын, Буыны босап баланың. Үш сүрініп жығылды. Жығылып тұрып жүргенде, Баланы Мамай көреді. Қарасайдың келгенін, Жауын жеңіп бергенін. Мамай сонда біледі. Өмірінде күлмеген,

Кулгенін ешкім көрмеген. Баласын көріп қуанып, Қөңлі тынып жұбанып, Сонда күліп жіберді. Атасының күлгенін Сонда бала көреді. Атасының айтқаны, Сонда есіне түседі. Қайғылы Мамай атасын, Бір күлдірейін дегенін, Орындады баласы. Би Мамайдың алдына Қарасай жылап келеді. Қол қусырып ата деп, Бізде болды қате деп, Иіліп сәлем береді. Баласының қолын алады. Тілегі қабыл болады. Шырағым деп би Мамай, Құшақтады баланы. Отыз ұлдың күнәсын. Мамай сұрап алады. Жолы болып би Мамай, Еліне Мамай келеді. Тілегі қабыл болады. Тозып кеткен көп ноғай, Қонысқа қайтып қонады, Қызыл атты Көкше қарт, Қарасайдан алмады. Атқа көзін салмады.

Енді Қарасай атасының тапсырған екі арманын бітіріп, Қөкшеге қарындасын бермекші болып еді. Қөкше алмақшы болды. Қарасай атасынан қалған бір арманың қалайша бітіремін деп қайғыланады.

Атасының тапсырған, Үшеу еді арманы, Арманның бітіп екеуі Біреуінің қалғаны. Ендігі қалған біреуі Қатты уайым салады. Атасының арманын, Бітіре алмай жүргенде Капа болып, сарғайып, Айдай болып азады. Баласының азғанын, Анасы көріп жылады. Іштегі кегін қозғады. Ай, Қарасай-Қазы шырағым,

Атадан жетім қарағым, Атаң кегін алдың деп Жүруші едім қуанып, Атаң ұстап мінбеген, Жылқысын міндің шырағым. Атаңның туын көтеріп, Беліңе будың жарағын. Жаудың бұзып қамалын, Жауды жеңіп келгенде. Тірілгендей көріндің. Өлген Орақ жұбайым, Айтқаныңа қарасам, Осы күнде шырағым, Жүзің неден солып тұр.

 $K$ айғы ішіңе толып жүр. Кемімей жасым неғылсын. Жүдеп кеттің сарғайып, Бір күлмедің ыржиып, Мұнша жүдеп шырағым. Не қылмысың болып жүр Осындай деп анасы: Баласынан сұрады. Қарасай-Қазы балаңмын. Маған берсең жауапты, Азып жүрген балаңды, Көріп тұрсың анам-ай, Азғанымның себебін-Мен айтайын саған-ай: — Ақ сүт берген анам-ай, Карап жүрсің маған-ай, Азғанымның себебі, Үш арманы бар екен, Өлген Орақ атамның. Айтып еді баяндап, Үш арманның екеуін. Бітіріп едім тамам-ай, Енді қалған біреуін. Бітіре алмай жүргенде, Құса болып сарғайып, Азып жүрмін соған-ай. Бітпей жүрген арманы, Қиғаштың биік тауы еді, Қызылбас мықты жау еді. Бір арманы атамның, Тапсырып кеткен сөз екен. Барайын десем жауына, Мұсылман ері бармаған. Ат тұяғын салмаған, Сондай киын жер екен, Бармайын десем атамның Бітпей жүр арманы. Қызылбастай қиын жау. Алуға тіпті қиын-ау. Алдырмайтын қаласын, Корғасынның елі екен. Атамның бір арманын, Бітіре алмай жүргенде, Жүдеп жүрген себебім Сол еді жан, шешеке. Сонда анасы сөйлейді: — Олай болса балам-ай, Айтайын ақыл саған-ай, Кұлағың сал маған-ай,

Кызылбас деген мықты жау, Қиғаш деген биік тау, Барсаң да оған өлесің. Түбінде өлетін болғасын, Онан-дағы шырағым, Қызыл атты барып ал, Атаңның айтқан сөзінен, Кутыларсың шырағым, Менің айтқан кеңесім Барып өлсең шырағым, Мәз болар өлген Орағың. Өлерінде атаңның Қызылбас жауын сұрадым. Сұрағанда айтайын, Сондағы берген жауабы; — Қиғаш таудың белгісі. Аспанменен тірескен Бұлтпенен күрескен Қанатты құс басына, Ұшып шыға алмас деп еді, Оның жолын айтайын. Асты тас та, усті тас, Жалғыз аяқ жолы бар. Кіре қойса тар жолға, Екі адам қатар жүре алмас, Қатты қиын жол екен. Кірген қайтып келе алмас. Елі қандай деп едім, Он екі мың қызылбас, Есебін адам біле алмас. Арымайтын жұмысқа, Өріп жүрген құмырысқа. Жолы қанша деп едім, Алты айшылық деп еді. Қолы қанша деп едім, Үш айшылық деп еді. Менің балам Қарасай, Қызылбасқа аттанар күн болса, Кырық мың әскер алсын деп, Кырык мың әскер жетпесе, Бармасын онда депеді. Ал енді өзің шырағым, Кызылбас жауға аттанба. Тұрмасын әскер жинамай, Сыйынсаң да қырық мыңға, Сірә балам толмассың, Қызылбастай жауыңа, Бір кешікпей тұрмассың. Болатұғын себебі,

Бес атаға келгенше, Шынжырлы ердің сойы едің, Бармағанша жауынды, Жоқ қылмай енді қоймассың. Ендігінің сойысын, Қанды Орақтың ұлысын. Барған жауды түңілтпей, Бекер босқа қайтпассың?! Барған жерде шырағым, Әскеріңді қырдырсаң, Саған әскер ермейді. Кызылбас деген мықты жау, Кырылам деп сенбейді. Керек болса, балам-ай, Қырық мың әскер саған-ай, Жинап берер ол деді. Қырымдағы жас Әділ, Кияметтік жолдасың, Атасы шын Темір хан,

Сенің атаңа достеді. Қырымнан шыққан әскерге, Әділдің өзін хан қойып, Аттансаң сонда барарсың. Қиғаштың биік тауына, Қызылбастай жауына, Сөйтіп, былай бар дейді. Кырық мың қолың жетпесе Алдырмайтын жау деді. Қарасай жақсы көреді, Қырымға қарай жөнелді. Қырымға барып Қарасай, Барып бүйім салады. Қарасайдың айтқанын, Әділ де қабыл алады, Қырымға жарлық етеді. Қырық мың әскер ер Әділ, Елінен жинап береді.

Енді ер Әділ астындағы алтын тағын өкіл атасына тапсырып, Қызылбастың жауына елімен қоштасып жөнеледі. Қырық мың әскер құралданып, көк темірмен құрсанып, өңкей батырлар жүреді. Қырық мың әскерге Әділді хан қойып, Қырымнан шыққан әскерде қамалдарды сындырған, жаңа күнше алпыс балта сындырған, досының көңілін тындырған, дұшпанның көңілін жандырған қырық мың әскер ішінде айтулы ерлер де бар еді.

 $\label{eq:2} \frac{1}{\sqrt{2}}\sum_{i=1}^n\frac{1}{\sqrt{2}}\sum_{i=1}^n\frac{1}{\sqrt{2}}\sum_{i=1}^n\frac{1}{\sqrt{2}}\sum_{i=1}^n\frac{1}{\sqrt{2}}\sum_{i=1}^n\frac{1}{\sqrt{2}}\sum_{i=1}^n\frac{1}{\sqrt{2}}\sum_{i=1}^n\frac{1}{\sqrt{2}}\sum_{i=1}^n\frac{1}{\sqrt{2}}\sum_{i=1}^n\frac{1}{\sqrt{2}}\sum_{i=1}^n\frac{1}{\sqrt{2}}\sum_{i=1}^n\frac{1$ 

Мұсылман арын арлаған, Өлімге басын байлаған, Ұйықтап жатқан жерінде, Колтығына қол салып. Ақ дарияны барлаған. Исадан туған Ахмет, Батырлығын оздырған. Барған жерін тындырған, Ашуланған күнінде, Алпыс жебе сындырған. Қырымнан шыққан аттанып, Кырык мың әскер ішінде, Аты шыққан Қөмек бар. Ұзын Айдар Қоңырат, Асынғаны ер полат, Ер Сүлеймен бұл да бар. Тауып туған бес батыр Бесеуі кетіп баратыр, Таққа мініп хан болған. Караңғыда шам болған, Жеті жаста желденген. Не бол десең сол болған.

Он бір жасар Әділ бар, Ата жауын жаулаған, Атағы аттай қаулаған. Кырық мың әскер жинаған. Карасай-Қазы ер достар. Көпті көрген кен еді, Көрген заты көп еді. Көрмеген жерін білетін, Көңілі зерек ер еді. Көп жасаған Қоянақ, Жол басшысы бұл да бар. Қырымнан құлап шығады, Қиғаштың биік тауына. Кызылбастай жауына, Көп жасаған Қоянақ, Қолды бастап келеді. Қырымнан әскер аттанып, Шыққалы үш күн болады. Хан Әділдің ханшасы Байбикеш ханым түс көріп, Түсінде ғажап іс көріп, Орнынан тұра жылады.

Уайым-қайғы шегеді. Сол түсінен сескеніп. Көңілі жаман тарықты. Көрген түсін баяндап, Кызына айтып жорытты. Басыңды көтер Ілия-ай, Толды заман дүние-ай, Осы көрген түсімді, Жорытайын саған-ай, Бүгін мен бір түс көрдім, Түсімде ғажап іс көрдім. Аспанменен тірескен, Бұлтпенен күрескен, Асқар биік Алатау, Алтын сарай үйімнің, Үстіне келіп құлап тұр. Бұл не болар, қарағым. Аркадан боран жел соқса, Соққан желді тоқтатқан Тіреулі алтын сырығым, Ашасынан айырылып, Ортасынан морт етіп, Сынып тұр алтын сырығым. Бұл не болар шырағым, Жібектен есіп бау таққан, Байланбаған асаудай, Жібере тартып жоқ жатқан. Ортасынан сынып тұр. Жібек баулы сыйлығым, Қоржыныңда тұрмайды. Бұрынғыдай болмайды, Бұл не болар шырағым. Алтын айдар басыңнан, Отыр едім қасыңда, Басыңдағы жұлдызың, Ортасынан қиылды. Бұл не болар шырағым, Сонда Ілия сөйлейді: — Айналайын анам–ай, Ақ сүт берген панам-ай. Алланың салған ісіне, Көнбесең де болмайды. Асқар биік Алатау, Жігіт қойған орданың Үстіне келіп құласа, Асқар таудай бақ қонар Кеткен Әділ балаңа Көрінген шығар саған-ай, Ортасынан морт етіп,

Ашасынан сарт етіп, Сынса алтын сырығың, Осы жерін білмеймін. Аман келсе жақсы еді, Кеткен Әділ құлының. Жібектен есіп бау таққан, Байлап қойған асаудай. Жібере тартып тоқтатқан, Неғып келсін саған-ай, Жауға кеткен жалғызың. Осы сапар аман-ай. Алтын айдар тұлымым, Кеткен Әділ құлының, Жоқ шығар саған аман-ай. Бірге туған ағам жоқ, Алладан басқа панам жоқ. Жалғыздықтан жаман жоқ. Бірге жүрер ағам жоқ, Тақыр қылды амал жоқ. Соңынан қуып бармасаң, Сапарын тілеп алмасаң, Енді саған балаң жоқ. Қуып барып соңынан, Қөздің жасын төгемін. Қызылбасқа барма деп, Сапарын тілеп келші, Сапарын көкем бермесе Соңынан жүріп өлелік. Алтын орда тұл қалар, Бізге кімдер ес болар. Жалғызым аман келмесе, Екі мұнды — екі нашар, Жылай-жылай көр болар, Одан келіп Қарасай. Кызылбасқа кеткен көкемді, Көп ұзамай жеткей-ай, Деді дағы тіледі, Қайғыны жаман шегеді, Емшек бозға мінеді, Қызылбасқа кеткен Әділдің, Соңынан қуып жөнелді. Сол күні жүрді түнімен, Ертеңіне күнімен, Екі мұңды бейшара, Келді қуып шынымен. Талма тал түс болған-ды, Бір тәубе деп құлады. Ер Әділге жете алмай, Екі мұңды жылады,

Алдында белес қыр жатыр. Соған қарап келеатыр. Ол белестің артында, Айдын шалқар көл жатыр. Жағалай тіккен көк шатыр, Қырық мың әскер қол жатыр. Есебі жоқ көп шатыр, Көп шатырдың ішінде. Жібектен тіккен бір шатыр, Сол шатырдың ішінде, Баласы Әділ ер жатыр. Байбикеш қаным көреді, Көре сөйлей береді. — Құлыным менің қайда деп, Әділ менен туғасын, Тәрбиелеп өсірдім, Ақ сүтімді ішірдім. Қауырсыны қатпаған, Балапанды ұшырдым. Басыма қайғы түсірдім. Енді қайтіп қолыма, Қондыра алмай өкіндім. Ашылып оқып жүрсін деп, Жасынан білім білгіздім. Сайлап тұлпар мінгіздім. Әкесі жастан өлсе де, Жетімшілік көрген жоқ. Атадан жалғыз екенін, Әлі балам білген жоқ. Алыстағы жауына, Сапар шегіп жүргіздім, Көп ішінде жалғыздың. Шекесіне тиген жоқ, Тимегенін біле алмай, Барма десем тіл алмай, Сапарын маған бере алмай Ал қарағым, Ілия, Алдына барып жыласын, Сапарын бер деп сұрасын, Сені көріп жүре алмас, Барғасын бауыры шыдамас, Бұны естіп Ілия. Есінен шықты дүния, Атынан түсті Ілия. Әділге жылап барады, Ағакем менің қайда деп, Шатырдан келіп сұрады. Қарындасы Ілия,

Жылаған даусын естіп, Жатқан шатыр ішінен, Жүгіріп Әділ шығады. Шырағым, менің ізімнен, Келдің деп неге сұрады Сонда Ілия сөйлейді: Айналайын агеке, Менің қуып келгенім, Ұзақ жолға мінгенің, Кызылбастың жауына Сапар етіп жүргенің, Алды-артында жалау жоқ, Ағеке кімге сенгенің. Мейрімді анам түс көріп, Бұл түсінен сескеніп, Қызылбасқа жібермей, Жолдан алып қалуға, Осы еді келген себебім. Сапарынды берсеңіз, Сапарынды бермесең, Ізіңнен жылап жүргенім. Сонда Әділ сөйлейді: - Емшектесім, туғаным. Мен үшін шекпе уайым. Жаудан аман келермін, Уайым айтып, бауырым, Қайғының салдың ауырын. Сен жыласаң кетеді Басымнан хандық дәуірім. Бауырласым шырағым, Ұяда бірге жасарым, Артымнан жылап келгесін, Еріген жердей босадым. Келермін қайтып шырағым, Қызылбасқа барма деп, Сапарымды сұрама. Қырық мың әскер ноғайға, Ноғай жуан талайға, Басшы болғанға ұсадым. Шырағым, неге жылайсың, Көзіңнің жасын бұлайсың, Кызылбасқа барма деп, Сапарымды сұрайсың. Жалғыз көпке ермей ме, Алыс жолға жүрмей ме. Жалғыздың жанын әрқашан, Бір құдайым көрмей ме. Ажал келсе алладан, Үйде жатып өлмей ме,

Құдай аман сақтаса, Жаудан аман келмей ме. Исадан туған бес батыр, Бұлар да кетіп баратыр Қарындасы ақ Сүңгі, Бұл жыласа көрмейме. Қарасай-Қазы қос батыр, Бұл да кетіп баратыр. Қарындасы ақ Қибат, Ол жыласа көрмей ме, Егер аман келмесе, Құдіреттің ісіне Салса пенде көнбей ме. Сонда Ілия сөйлейді: - Туысқаным туғаным, Болайын сенің құрбаның. Агеке не деп тұрғаның, Қызылбасқа барма деп, Жылап сұрап тұрғаным. Басыңа қиын іс түссе, Кім болар сенің құрбаның. Жалғыздығың ағеке, Менің жылап тұрғаным. Сонда тусер есіңе, Атадан жалғыз туғаның. Исадан туған бес батыр, Бұларды үлгі қыласың Ақ Сүңгі неге жыласын. Бір-бірін жауға тастамас, Атадан бірге туғасын, Туған түгіл тастамас. Қасыңа ерген жолдасын, Атадан жалғыз туғаның Басыма қайғы салып тұр. Қайғының ауыр саудасын Сапарынды бересін. Саудаға түсер сау басым, Басқа түскен сауданы, Пендеге құдай салмасын. Қарасай-Қазы қос батыр, Бұлар да кетіп баратса, Ақ Қибат неге жыласын. Қарасай жауда қалғанда, Қазы барып алмайма, Қазы жауда қалғанда, Карасай барып алмайма. Туысқан туған болмай ма. Туысқаны болмаса, Жалғыз, шіркін, шырқырап,

Жауда басы қалмайма. Осы айтқанды ағеке Ойласаныз болмайма. Ағасы қалса, іні алар Ағайынды екеуі, Бірі қалса, бірі алар. Жазатайым іс болса, Сен қасқаны кім алар, Осыны айтты Әділге Қарындасы жылады. Жалғыз едің кетпе деп, Сапарың бер деп сұрады. Қарындасын қия алмай, Қөзінің жасын тия алмай, Әділ жылап жүргенде Сол уақыт болғанда, Күн ортадан ауғанда Қарындасын қия алмай, Не дерін Әділ біле алмай Қайғыменен тұрғанда, Қарасай-Қазы тұра алмай Әділ досын қия алмай, Қала ма деп қауып жеп, Қызыл, жасыл екі ту Қолдарына алады. Дос Әділдей бола ма, Аламанды жүргіздім. Құмырысқадай өргізіп, Орақ деп ұран салады. Орақ деген дауысқа, Сүйегі қызып Әділдің, Бұл да кетіп барады. Жеке айдары желкілдеп, Қөзінің жасы мөлтілдеп, Мұңды болған бишара, Жылап еңіреп қалады. Әділ жөнеп жатқанда Анасы шауып келеді. Баласын сонда көреді. Көреді де анасы Көзінің жасын төгеді. Шырағым, жүр деп жылады. Көзінің жасын бұлады. Жылап тұрып анасы Сапарын бер деп сұрады. Шешесін көріп жастағы, Мойнынан келіп бұрады. Сонда анасы толғады, — Айналайын шырағым,

Қызылбас болды құмарың, Сапарынды сұрадым. Жолы қиын сапар деп, Есітеді құлағым. Сен кеткесін шырағым, Күнім болар бір қысым, Қысым енді жаз болды, Қашан келер жыл құсым, Қорқытып кетті құлыным. Үйдегі көрген бір түсім. Барасың қайда Әділім, Сен кеткесін шырағым. Болмады менің сабырым. Жоқ, еді сенің аға-інің. Жас та болса әр жерге, Кетіп еді дабысың. Қызылбас мықты ел деймін, Аламаны зор деймін. Барған адам келмейді. Бұрынғы өткен ерлердің, Ала алмаған жер деймін. Жалғыз едің шырағым Сапарынды бер деймін. Қызылбасқа кетерсің, Қиын жолға жетерсің, Емшегім сүті ақ дария, Болып шықса алдыңнан, Одан қалай өтерсің?! Қөзімнің жасы көл дария, Толып шықса алдыңнан Одан қалай өтерсің?! Бара жатқан жолыңның Талай қиын жері бар. Үш айшылық шөлі бар, Аспанменен тірескен. Бұлтпенен күрескен, Асқар биік тауы бар. Калай одан өтесің, Астында мықты жауы бар, Жауға не амал етесің, Ақ сүт берген анаңды, Карындасың Ілия Жолын тапқан дүния Тастап неғып кетесің Сонда Әділ сөйледі: - Тұр десе де тұрмады. Жылама анам, жылама, Жыламай көңлің тына ма, Осы сапар, анам-ай,

Сапарымды сұрама, Қырық мың әскер ергесін Бармай балаң тұра ма Қолыңда болса бұл жолға Бір тәуекел етермін Бара жатқан жерімде Алты айшылық жол болса, Алты ай жүріп жетермін Алдымнан шықса қиын жол, Бұзып жарып өтермін. Көзіңнің жасы көл дария, Болып шықса алдымнан Қырық мың әскер қолым бар. Қол бастаған ерім бар, Көпір салып өтермін. Емшегің сүті ен дария, Болып шықса алдымнан. Түсіп оған кетермін Ішіп сонда өтермін. Алты айшылық жол болса, Алты айшылық азықпен Қызылбас жауға жетермін, Үш айшылық жол болса Жай бұлтты жандырып, Әскерімді қондырып, Шөлдетпей өтіп кетермін. Асқар биік тау болса, Жалғыз аяқ жол салып, Әскерімді шұбыртып, Жол салып сонда өтермін. Қызылбас мықты жау болса Қырық мың әскер қолым бар, Қол бастаған ерім бар, Барып сойқан етермін. Қиын болса бұл жолға Бір тәуекел етермін, Уайым айтпа, анам-ай, Мандайымнан көрермін?! «Тус тулкінің боғы»,— деп, Айтып кеткен бабамыз, Корықпа түстен, анам-ай. Тапшы қылды құдайым, Іні менен ағадан, Күні бүгін болғанда Ағамменен ініме, Қайда ізі деп таба алмай, Жалғызбын деп балаң-ай, Сапарынан қалама-ай?! Қайта бер, анам, еліңе,

 $5 - 919$ 

Қырық мың үйлі ноғайға. Ноғай түгіл талайға, Басшы болған құсы едім, Сөзден жауап сұрамай, Көре алмайтын күн болса, Таңды мамыр күнінде Сонда іздеп таба алмай Осылай деп ер Әділ, Анасына жылады Қайтпағасын анасы, Амалы құрып тұрады. - Жолың болсын балам деп Ылажым жоқ алла деп Батасын беріп анасы Көтеріп алып қол жайды, Бір жаратқан құдайым Он сегіз мың ғаламда Абзал қылып жаратып, Көретін ісін адамның Жазып қойдың қаламын Жаратқан, құдай жаппар-ай, Ете гөр мықты жалаңды, Пайғамбарыңа тапсырдым Әділ жалғыз баламды Әулиелер, пайғамбар, Жәрдем берің балама, Берерсің өзің панаңды Ерлердің пірі Ерғали Жеті ғайып пірім-ай Жеті жердің ішінде, Ақ шалмалы пірім-ай. Перің еді, шырағым, Қысылғанда есіңе ал, Пайдасы тиер өзіңе Сөйлеме жатқа сырыңды, Ұмытпа, балам, піріңді Ұмытып кетсең, балам-ай, Көрерсің, балам, қиынды. Көрмейсің қайтып Қырымды. Айтып болып тарқаттым, Ішімдегі шерімді. Ердің пірі Ерғали Тапсырамын саған-ай, Әділ жалғыз қазымды Құлағың сал сөзіме, Ұмытпа, балам, ұмытпа, Жеті ғайып пірінді. Қысылған жерде есіңе ал,

66

Пайдасы тиер өзіңе. Сейлеме жатқа сырынды, Ұмытпа балам мұнымды. Ұмытып кетсең, балам-ай, Көрмессің қайтып Қырымды. Сені қашан көргенше, Жолдан аман келгенше, Көре алмайтын болады. Бір аллаға тапсырдым, Әділ жалғыз ұлымды. Бақытыма құдай көрермін, Анасы аққа қол жайып, Батасын беріп жылады. Анасының батасын Әділ тұрып алады. Ақ сүт берген анасын, Және қарындасын да, Әділ бала қия алмай, Қолдан қалып тұрады. Орак деп ұран шақырып, Тасынған жаудай жапырып, Қол жөнеліп барады. Есітіп Әділ тұра алмай, Шешесімен қоштасып, Бұл да кетіп барады. Екі мұңды жыласып, Амалы жоқ қалады. Жөнеліп кетіп жас Әділ, Бұрынғы өткен ерлердің, Бара алмаған жерлердің. Екі мұңды жыласып, Әділменен қоштасып, Қайтып кетіп барады, Қырымдағы еліне. Әскер көшіп жөнелді, Көп жасаған Қоянақ, Көпті көрген кең еді. Көрмеген жерін білетін, Көңілі сергек ер еді. Адастырмай әскерді, Қолды бастап келеді. Бірнеше күн жол жүріл, Азғана емес мол жүріп. Бір күні тал түс болғанда, Күн алты айға толғанда, Қамысты көк қияқ көл. Қоянақ қартқа сынақ көл, Осы көлдің басына, Шаршап келген көп әскер,

Қонып тыным алады. Әскер тыным алған соң, Жолын байқап қарады. Қиғаш деген Алатау, Асқар бұлтпен күрескен, Мұнарланып тұрады. Мұнарланып тұрғанын, Әділдің көзі шалады. Сонда есіне түседі, Жалғыздықтың жаманы-ай. Қанша мықты болса да, Табандасып жалғыздық, Тұра алмады табаны-ай. Жалғыздық түсіп есіне, Сонда Әділ сөйледі: — Қарасай-Қазы ер едің, Екі достым сен едің. Сен атадан екеусің, Атадан жалғыз мен деймін, Қырымнан шығып жүрерде, Екі досым не дедің?! Айтқан сөзің шын болса, Жаңа бір жауап бер деді — Әділ достым сен едің, Саған жолдас мен едім. Айтқан сөзді біл деді Жалған емес шын деді. Осы қырық мың әскердің, Билейтін ханы сен деді. Қиғаштың биік тауына Қызылбастай жауына Қолды бастап кір деді. Сонда Әділ сөйледі: — Қол бастаған, Қоянақ, Саған жолдың бәрі анық, Қоянақ қартым кел деді. Жолдас алып қасыңа, Жаудың жолын көр деді Таудың қиын шатқалын, Жүре алмайтын жолдарын, Көріп байқап қажыма, Хабарын жылдам бер деді. Исадан туған іскегім, Қиын жолда жүргенім Осындай қиын болды-ғой Пайда тиер депедім, Серігім ерді деген де, Кызылбастың қаласын Талқан қылар деп едім,

Ей, Қоянақ, ер деді. Таудың жолын көр деді. Жүре алмайтын жолдарын, Таудың қиын бағдарын, Анық барлап көр деді. Жол хабарын бер деді. Көріп келген жолыңа, Қолды бастап жүр деді. Екеуің атқа мін деді. Қаратаудың басына Салып жетіп кел деді. Жалғыз аяқ тар жолға Қиын жолды көргесін Кеуліме қайғы енеді. Қоянақ қартпен серігі, Тар жолға батып кірмеді, Кірейін десе сенбеді. Бұрғымен тескен тесік бар. Қиялмен келіп қараса, Ерге де мүмкін кесір жол, Жолды көріп Қоянақ, Атының басын бұрады. Екі батыр кеңесіп, Қатты уайым шегеді. Кірмесе де тар жолға Жолды көріп барлады. Бұған кіріп болмас деп, Кірген кісі оңбас деп, Қоянақ басын шайқайды. Жолда жүріп көргенін Тау басына қайтады Қоянақ қайтып келеді. Жас Әділді көреді Қарасай таудың хабарын Қайтып келіп береді. Қеліп қартың сұрады. Келе сойлей береді: Бір жейтұғын жем үшін, Қаршыға барып түседі. Шайтанның құрған торына, Барып келдім, Әділ хан, Қызылбастың тауына, Корғасынның жауына. Есіткеннің бәрі рас, Биіктегі тауының Қалықтап ұшқан қара құс, Жекелей ұшып шыға алмас Төрт аяқты аң түгіл, Құстар ұшып шыға алмас.

Етегін зер сап қарасаң, Биік ұлпа, қызыл құм Атой салып шаба алмас, Бұрғыменен тескен жол. Адам барып көре алмас, Жалғыз адам болмаса, Екі адам қатар жүре алмас. Сондай қиын жол екен, Тілімді алсаң қайталық, Алдырмайтын ел екен. Жолды барып барлаған, Жалған айтар мен бе едім?! Жалғыз аяқ тар жолға, Батылым барып кірмедім. Қол бастаған ер Әділ, Ендігісін өзің біл. Сонда Әділ сөйледі: — Қоянақ қартым, не дедің?! Жолды оңай демейсің, Елге қайтар деймісің?! Жолды барып көргесін, Неге түсіп көрмейсің? Қырық жыл қырғын болса да, Ажалың жетпей өлмейсің. Кірмегесін ішіне, Жол мәнісін білмейсің. Жолдың арғы шетіне, Қызылбастың кентіне, Барып неге келмейсің? Анықтап көріп көзіңмен, Сөйтіп бізге хабарын, Корытып неге бермейсің?! Исаның ұлы серігім Қоянақ қартын қасына Қосып сені жібердім Тар жолға қорқып кіре алмай, Уайым айтып келгенін Ер деп мақтап жүрсем де Жоқ екен байғұс жүрегің. Осыны айтып болады. Ахметке толғады: — Исадан туған Ахмет, Алладан болсын рахмет Жолдасын тастап кетуге Жаманға қиын ақырет, Бұйырамын тар жолға, Бұл сөзімді мақұл ет. Өлімге басын байлаған, Алмасын тасқа қайраған.

Қолтығына қол салып, Айдаһарды барлаған Сен қашаннан ер едің, Артық туған ер едің, Осындай қиын тар жолда, Пайдасы тиер депедім. Қиын жерде болмаса, Пайданды қашан көремін. Ала бас атқа мін деймін, Белге қару іл деймін Қоянақ пен ер Серік, Бұлар қорқып кірмейді. Тау басынан қайтыпты,  $\frac{1}{2}$  . Хабарын дұрыс бермейді. Көрмегесін тар жолды. Сөзіне адам сенбейді. Ай, Ахмет сенбейді, Бұйырамын мен дейді. Жалғыз аяқ тар жолды, Таудан құлап көр дейді. Жолдың кіріп ішіне, Хабарын жылдам бер дейді. Ала бас атқа мінеді. Алтын туы жарқырап, Тауға шауып жөнелді. Қаратауға Ахмет, Салып жетіп келеді. Тау жағалап шабады. Оттай лаулап жанады. Бұрғымен тескен тар жолды, Мұның да көзі шалады. Тау басынан еңкейіп, Жолды байқап қарады, Жалғыз аяқ тесік жол, Адам жүрмес кесік жол. Тау басына қарады, Атын келе қаңтарды, Жолдың түрін байқады. Мұның да беті қайтады. Пірлеріне сиынып, Ахмет жолға келеді. Ай балтасын көтеріп Қара тасқа ұрады. Қара тасын қопарып, Көбін алып тастады. Бір уақыттар болғанда Ашуменен долданып, Айбалтасын ұрады. :Қандай қайтпас болса да

t

 $\mathbb{Z}$ 

Айбалтасы сынады, Айбалтасы сынғасын, Ахмет батыр жылады. Исаның ұлы Ахметтің Сөйтіп жолы болмады. Айбалтасы сынғасын, Ахмет қарап тұрмады. Аузын ашып кереді Тісіменен қопарып, Біраз тасты алады. Бір уақыттар болғанда. Бір тасқа аузын салғанда, Тісі сынып қалады. Екеуі сынып қалғасын, Амалы болмай тұрады. Аузы болып қызыл қан, Тұлпарына мінеді. Тауға ылаж таба алмай, Бұл да қайтып келеді. Былайша жауап береді: — Жұмсаған Әділ сен едің, Тауға барған мен едім, Жалғыз аяқ тар жолды Көріп кел маған деп едің. Жұмсағасын бұйырып, Тауға қарап жөнелдім Тау хабарын айтайын, Тыңдасаңыз, Әділ хан, Бір жейтұғын жем үшін, Қаршыға барып түседі, Шайтанның құрған торына, Қуанады адамдар, Жеті мүше сауына. Барып келдім Әділ хан Қиғаштың биік тауына. Бармайтұғын жер екен, Кызылбастың тауына

Етегін байқап қарасаң. Биік ұлпа, қара құм, Ат қиялап жүре алмас, Адам оған кіре алмас, Жалғыз адам болмаса, Екі адам қатар жүре алмас. Сондай қиын жол екен, Жолы қиын бұл екен. Тілімді алсаң қайталық, Алдырмайтын ел екен. Жалған айтар мен бе едім. Батылым барып жүрмеді. Кірейін десем сенбедім, Мұндай қиын тар жолды, Өмірімде көрмедім. Жол бастаған ер Әділ, Ендігісін өзің біл. Алдырмайтын ел дедім. Сонда Әділ сөйледі, Сөйлегенде не деді: — Әй, Ахмет құрмағыр, Корықпас едің оңбағыр. Айдаһар деп жүргенің, Кесіртке ме еді құрмағыр, Қайта бер енді қосыңа Айдаһар деп қол салып, Дараланған болсаң шошымай, Айдаһар деп жүргенің Өлген жылан болған-ай, Ер деп сені іс бердім. Ерітпей адам қасыңа, Жолға кірмей қайтыпсың, Ылайық па өзіңе-ай, Жолы қиын екен деп, Уайым салдың басыма-ай, Жауынгер болат дегенім. Болып жатыр жасық-ай Тар жолға барып кіре алмай, Келгенің сенің артық-ай, Қайта бер енді қосыңа. Карасайға толғады: — Ей, Қарасай, Қарасай, Қанды Орақтың баласы-ай, Қайда кеттің Қарасай, Асыл ердің баласы-ай, Жақсы менен жаманның, Ашылып жатыр арасы-ай Қарасай өзің болмасаң, Батырсынып жүргенің.

Қарашы менің аузыма, Балтам сынып қалғасын, Салып едім аузымды Қиғаштың биік тасына. Жалғыз аяқ жолына. Кірейін десем сенбедім, Сөзімнің болмас жалғаны, Жалған айтар мен бе едім, Жалған емес шың деймін. Биіктегі тауынан Тікелей ұшқан қара құс Басына ұшып шыға алмас,

 $-69$ 

 $\mathcal{L}=\mathcal{L}=\mathcal{$ Сәлем айтып келеді. Ішіне кірмей жолдасын, Енді өзің бар Қарасай, Карасай-Қазы болмаса. Құрыды жұрттың шамасы, Тесік жолға кіре алмай, Аралығын біле алмай, Болып тұр жұрттың тұлғасы-ай Қаратауды көргенде, Таудай болған батырлар, Болып кеткен аласа-ай, Өзің барып көрмесең, Зар болады қалмақтың, Қызыл ғана баласы-ай, Жаманның көңілі тар дейді. Кетпесін жауға ар дейді. Қызылға тоқым сал дейді. Орақтан қалған жасыл Ту, Желбіретіп ал дейді. Жасың үлкен болса да, Жұмсадым сені Қареке. Жалғыз аяқ тар жолға, Барып келгін сен деді. Сол уақытта Қарасай Асыл да ердің баласы-ай, Айтуы-ақ мұң екен, Жұмсасын деп тұр екен, Жалғыз аяқ тар жолға Қарасай кетіп барады, Мұны көзі шалады, Атын келе қаңтарып, Жолдың түрін байқады, Жол қамалын көргенде, Қарасай бір сөз айтады: — Ақ жасаған, құдайым, Жігітке пайда бермеді Көп ойлаған уайым, Жау үстінде тұрмайын, Кірмей кетсем тар жолға Мен Орақтан тумайын, Неде болса көрейін Маңдайыма жазғанын, Айтып кеткен атамның, Бітірейін арманын. Мынау қиын жол екен, Жаны бар адам бара алмас, Қиын да болса кірейін, Қиын жолды көрмесем,

Жол хабарын бермесем, Қарасай атым айтылмас, Кірмей қайтсам бұл жолға, Үлкен атам қанды Орақ, Көрінде тыныш жата алмас, Деді-дағы Қарасай, Өзін-өзі қайрады, Өлімге басын байлады, Екі көзін шарт жұмып, Астындағы қызылды, Тар жолға айдап салады. Жалаң аяқ тар жолмен Қарасай кетіп барады, Екі көзі Қызылдың, Шам шырақтай жанады Шаң жағына қарамай, Сол мезгілде кеш болды, Түніменен жүреді. Жол азабын көреді. Бір уақыттар болғанда Таң белгісін береді. Таң атқасын Қарасай, Жолдың шықты шетіне, Жақындағанға ұқсайды, Қызылбастың кентіне Қорғасының дуамен, Оқып салған бетіне. Бір азғана келеді, Өзінің айтқан сертіне, Осы жерге келгенде, Атын келе қаңтарып Жердің түрін байқады, Қөріп жолдың қиынын, Қарасай бір сөз айтады: — Көрмегенім көп екен, Жүрер жолым жоқ екен, Байқап келіп қарасам, Жолы қиын бұл екен, Ат бауырын жаза алмас, Белес-белес кум екен, Мұның арғы жағына Көз жіберіп қарасаң, Айналасы айшылық, Көлденеңі күншілік, Он екі қабат тор екен, Алты катар ор екен, Ордың арғы жағында Жолы қиын тар екен. Хан белгісі бар екен,

Ханның басын қорғаса, Алдырмайтын жер екен, Асты теңіз су екен, Арасына салдырған, Дербент деген қала екен, Дарбазасы темірден, Он екі пар өгізден, Қырық күн ашып шығатын Дарбазасы бар екен. Бұл қаланың ішінде, Кузеткен әскер бар екен, Қаласы мықты жер екен, Бұл қалаға жат салмай, Баратын жолын таба алмай, Жаудан белгі ала алмай, Кентіне қайтып барады-ай, Ертен ол түс болғанда, Карасай таудан шығады Әділге шауып келеді Келе сөйлей береді: — Әділ достым сен едің, Көріп кел жолды деп едің, Жалған деме мұнымды, Жаудың шықтым бетіне, Жолдың шықтым шетіне. Көз жіберіп қарасам, Қызылбастың кентіне Асқар биік тау екен, Қызылбас мықты жау екен, Жалғыз аяқ тарлау жол Бұрғымен тескен тесік жол, Төрт есігі бар екен, Таудан құлап қарасам, Көріп қайтқан ерлердің Айтқан сөзі шын екен, Құм екен арғы жағы да, Бағын келіп қарасам, Жалпақ жатқан сор екен, Сорға салған тас екен, Жалғыз аяқ жол екен Сордан өтіп қарасам, Алты қатар ор екен. Қазған ордың ар жағы, Он екі ханның бастығы Корғасын құйған жер екен, Дербент деген қаласы, Әр қаладан зор екен Қауіп-катер көп екен Бұдан басқа жүретін

Бөтен жолы жоқ екен. Мен қорқып айтпаймын Ақиқатын айтқанда, Көз қорқатын жер екен Сонда Әділ сөйледі: — Орақтан туған Қарасай, Асыл ердің баласы-ай, Өз басына бермесе Не болады жігітке Ата менен баласы-ай Атаң Орақ болса да, Туыпсың жаман шамасы-ай Осындай киын тар жолда, Жақсы менен жаманның, Айрылады арасы-ай. Қиын жолды көргенің Рас болса Қарасай Бір белгіні қолыңа Ұстап неге келмейсің Бір белгіні ала алмай, Қауіпті жерге бара алмай, Сенің қорқып келгенің, Досым болсаң қайтейін -Бұл сөзіңе сенбедім, Карасай достым сен едің, Саған сеніп жүр едім, Карасай болсаң бола бер, Орақтан тусаң туа бер, Ахмет, Серік, Қоянақ, Солардан артық не жерің, Қарасайға ер Әділ Осылай деп тұрғанда Құлағын салып ер Қазы, Екеуінің қасында Жатыр еді жамбастап, Сөйлемейді би бастап, Көтеріп алды — басын-ай, Ашуы келді атып-ай Қатуланып, қатайып, Әділдің келді қасына-ай. Жақындап келіп ер Қазы, Сөйлей берді осылай: — Алдындағы жас едім, Кудай дескен досың-ай Дос болғаның осы ма-ай, Неге тұрсың ұрсып-ай, Түсіңнің суып тұрғаны Өзіңе болар кесір-ай Артық көрме өзінді,

 $71^\circ$ 

Тарта сөйле сөзінді. Жасы үлкен ағама, Тигізе берме тілінді. Атаң Орақ батырдан Жаман тудың дегенің, Осы сөзің қиынды, Кімнің жақсы, жаманын, Атың жүйрік шабатын. Болайын деп келеді, Сыналатын заманың, Жолдың қиын, оңайын, Таудан құлап көресің. Жалғыз аяқ тар жолдан Шұбырып Әділ жүргесін. Кімнің еркек, қатынын, Сол уақытта білерсін, Деді-дағы ер Қазы, Қарасайға келеді. Келе сөйлей береді, — Ау, Қарасай, Қарасай, Асылда ердің баласы-ай, Орақтан тудым дегенше Орманнан тудым десеңші. Ерден тудым дегенше, Даладан тудым десеңші, Енемнен тудым дегенше, Желден тудым десеңші, Менімен тудым дегенше, Ойнастан тудым десеңші, Құр алақан келгенше, Қызылбастан өлсеңші. Өлмегенің осы ма, Құлкі қылдың досыма Таба қылып дұшпанға Кеміттің жарты жасымды Тар жолға өзім кірейін, Тіл әкеліп берейін Ұлықсат берші маған-ай Жалғыз өзім барайын, Ертпей жолдас қасыма. Шұбар атқа мінейін. Шұбалаңдап келейін, Талапты құдай оңдаса, Қызылбастан бір белгі, Әкеліп қолға берейін. Бір белгі алып келмесем, Сол жақта жатып өлейін. Деді дағы ер Қазы, Шұбар атқа мінеді,

Шұбалаңдап жөнелді. Қызыл туын көтеріп, Тауға қарай жөнелді. Каратау жау үлкен күш болды Баруға қиын іс болды Жолға түскен мезгілде Күн еңкейіп түс болды, Қас қарайып, түн қатып Қазы бала түн қатып, Жалғыз аяқ тар жолға Тусіп алып жол тартты, Бір мезгілдер болғанда, Жарық болып таң атты. Жаудың мықты шетіне, Келе жатыр жақындап, Қызылбастың кентіне, Келіп тұрған секілді, Дарбазаны бекітіп. Байлап қойған бетіне, Күркіреп тұр жауындай, Жолбарыстай алыстан, Көрінбейді қарасы. Қалың тоғай қамыстан Ұмтылады Қазыға. Айдаһар жылан ысқырып, Жұтайын деп күш қылды. Ұмтылғанда Қазыға, Астындағы шұбар ат Қан сиеді ышқынып, Алмаспен шауып барады. Ортасынан қақ бөліп, Дауысы көкті жарады, Қызылбастан бір белгі Жасайын деп қарады. Қараса адам жоқ екен, Ойлап келіп қарасам, Азаматтың баласы Бара алмайтын жер екен, Қауіп-қатер көп екен. Ойлап келіп қарасам, Адамзаттың баласы Бара алмайтын жер екен, Жүре алмайды жол тауып, Бара алмайды ой тауып. Осы жерге келгенде Ерге болды бір қауіп, Қайғы түсті жүрекке, Қазы келіп тірелді. Жан жүрмейтін түбекке,
Бара алмады жол тауып, Қызылбастың еліне Тері ұстауға қызылбас Көрінбейді көзіне. Қеліп тұрған секілді. Қарасайдың ат салып, Келіп қайтқан жеріне. Осы жерге келгенде Атынан түсіп ер Қазы Атты келе қаңтарды. Жолдың түрін байқады, Құр алақан қайта алмай, Сонда бір жауап айталы. Қарасай көкем ер екен Қадірін білмей сөйлеймін. Айтқанымды көтерді. Қас әулие пір екен, Абайламай сөз айттым. Қас ақылсыз мен екем. Қызылбастың еліне, Баратын жолы жоқ екен. Қызыл бастан тіл алмай, Құр келгені сол екен. Құр алақан қайта алмай Тарығып, қызып жүр екен. Жылап тұрып Қазының, Сондағы айтқан сөзі екен: — Ақ жаратқан құдайым, Өзіңнен жәрдем сұрадым. Өзің жәрдем бермесең, Басыма түсті уайым. Тіл ұстамай құрдан құр, Таудан қалай құр шығайын, Тілді қайдан табайын, Әділге не деп барайын. Құр алақан барғанша, Осы жерде қалайын, Көрінбейді адам жоқ, Батыр Орақ ұлы едім, Бір тәңірдің құлы едім, Ел қайғысын жепедім, Қызылбастан бір белгі, Келермін алып депедім, Бұл тілегім болмаса, Басыма бақыт қонбаса, Талап етіп келіп ем, Бұл талабым оңбады. Келіспеді талабым, Өзің сақтап өтпесең,

Құрыды менің амалым. Қызылбастан бір белгі, Қолыма ұстап бармасам, Әділге не деп барайын. Тілегімді бермейінше, Қызылбастың алдына, Тәңірім айдап келсеңші. Осыны айтып тұрғанда, Күн ортадан ауғанда. Тілегін құдай береді. Қазының жасын көреді. Аруанасын жетектеп, Қырық мың керуенші келеді. Көміршіні көргесін, Тілекті құдай берді деп, Тарылып тұрған ер Қазы Қабағын ашып күледі. Шұбар атқа мінеді. Қөміршінің алдына, Арыстандай гүрілдеп, Қазы шауып жөнелді, Қызылбасқа барады, Қырық мыңды ұстап алады, Қызылбасқа жолықты. Қызылбас тамам қорықты. Қызылбастан тіл ұстап, Хабарына молықты, Қырық мынды ұстап алады, Төгіп тастап көмірді, Тар жолға айдап салады. Ер Әділің алдына, Жүгіртіп айдап барады, Қызылбастан тілді алды. Әділ көріп қуанды, Жолы қандай екен деп, Әділ сонда сұрады: — Қарасай-Қазы ер едің, Екі достым сен едің, Қызылбастан бір белгі, Әкелейін деп едің, Алып келдің белгіні, Қабыл екен тілегің. Атаң Орақ ер еді, Ер де болса Қызылбас, Ат салмаған жер еді, Сенен басқа батырлар, Уайым айтып келеді. Кызылбастан бір белгі,

73

### $6 - 919$

Алып келдің сен деді. Көңіл қойдым мен деді. Жолы қандай көрінді. Барып келген сен едің, Хабарыңды бер деді? Сонда Қазы сөйледі: — Оңай деп жолды қуанба, Жолды барлап сұрама. Өзің барып көрерсің. Көрмей көңіл тынар ма, Іздеген шауып бір нармен Ер құмардан шыға ма. Қарасай көкем ер екен. Көргенін айтып жүр екен. Басқа уайым салатын Жалғыз аяқ жол екен. Барып келген адамдар. Шынын айтып жүр екен. Жолдың бардым шетіне, Таудың төмен бетіне. Жете алмаса ерге уайым, Өзінің айтқан сертіне. Аттанып едім серттеніп, Кызылбастың кентіне. Жолды көріп байқадым, Жолы қиын жер екен. Жалған айтар мен бе едім? Ат бауырын жаза алмас, Ат қиялап шаба алмас, Орғыл-орғыл құм екен. Құмның арғы жағына, Көз жіберіп қарасам. Терең батпақ сор екен. Сордың арғы жағына, Көз жіберіп қарасам, Шалқып жатқан көл екен. Қөлдің арғы жағына, Қөз жіберіп қарасам, Көлденеңі күншілік, Айналасы айшылық, Он екі ханнан ер екен. Ханның басшы қорғанасы, Алдырмайтын ел екен. Дербент деген қаласын. Салған екен Қызылбас. Таудың қиын жеріне, Жалғыз барған ерлерді, Жолбарыс, аю, арыстан, Жүргізбейді еркіне.

Айла қылды тұтылман, Арыстан қолды бастама. Қапа болып жүр едім, Қызылбастан бір белгі Қолыма тауып қайта қалмай, Сиынғаным ақ болды, Жолдасым шұбар ат болды. Қырық көмірші тап болды, Қапа болған көңілім, Мұны көріп шат болды, Ұстап алып байладым, Жолға салып айдадым. Қеле жатып бұлардан, Жол хабарын сұрадым. Бара алмайтын жер екен. Рас екен айтқаны ٠ŗ Қолыма белгі алғасын Одан әрі бармадым. Не қылсаң да ер Әділ, Ендігісін өзің біл. Сонда Әділ сөйледі. — Қарасай-Қазы ер едің, Екі достым сен едің Орақтан артық екеуің, Артық тудың деп едім. Артық емес кем екен, Кемдігінді айтайын, Сенің айдап келгенің, Қаңғып жүрген көмірші. Артық тусаң атадан, Неге алып келмедің. Ер деп мақтап жүрсем де, Қоянақ, Серік, Ахмет. Солардан артық көрмедім. Қиын жолды көргесін Сенің қашып келгенің, Сонда Қазы сөйледі: . — Қайдан білдің кемімді. Білмейсің құр тегімді. Қатты-қатты сөз айтып Қалдырып жүрсің көңлімді. Ата тегің кім еді. Тегінде ерлік жоқ еді. Қайдан таптың ерлікті. Дерсің кімге кемдікті, Менің атам Едіге, Ата жауын жаулаған, Аруақты ер еді. 23 21 2009 2 Өз дүшпанын өлтірін, Малакет

Басын кесіпті деп еді. Сенің атаң Шынтемір, Тегінде ерлік жоқ еді. Біреудің арын арлаған, Сенің атаң сол еді, Осы жерден мен қазір, Шұбар атқа мінемін. Шубалаңдап келемін. Қолды бастап кірейін, Атаң болса батыр-ай, Он екіңді көрейін Осыны айтып ер Қазы, Орақтың туын алады. Оттай гүрлеп жанады. Ашуланып Әділге, Таласып тұрған тар жолға, Әскерін айдап салады. Таудан өтіп болғасын Әскерін жинап алады, Сол уақытта ер Әділ Жолдың түрін қарады, Қөзі көріп жанады. Жан ашуы болмаса Жалғыздықтың жаманы, Жалғыздық түсіп есіне Жүре алмады табаны, Қарасай-Қазы досына, Сөйледі Әділ және де: — Қарасай-Қазы ер едің Екі досым сен едің. Қиын жолды көргесін Кайғыланды жүрегім. Қайғыланбай не қылсын, Алды-артымда жалым жоқ, Менде аға-іні жоқ. Басыма қиын іс түссе, Екі достым ат салып, Алып шығар деп едім Енді жауға тиерсің, Ат құйрығын өрерсің Екі достым сендерге, Көңілімді айтып білдірдім Өздерің ойлап білерсің. Сонда Қазы сөйледі: - Әділ достым, сен едің, Сенің достың мен едім. Карасай тауда қалса да, Сені алармын деп едім. Бурынғы көңлім сол еді,

Бұл көңлімді білмедің, Жамансың деп атадан Тигізіп қатты тіліңді. Батырып айттың сөзіңді. Талайыңнан көрерсің, Өз білгенің өзіңе Жүре бер Әділ жөніңе Орақ деп жауға шабармын, Шұбарды айдап салармын. Мусылманның ары үшін, Қара ноғай қаны үшін, Жауда қалсаң Әділім, Сонда іздеп табармын, Әділ сонда сөйледі: — Бұл дүниеге келгесін, Аяқ басып жүргесін, Өлеріңді білгесін, Атадан жалғыз туғасын, Белге жарақ бұғасын. Жалғыздыққа көнгесін, Жалғыз да болып жүрсем де, Қайратыма сенгенмін, Туысқаным жау екен, Жолдас болып жүргенім, Кісіге сеніп жүргенім Жақсы емес пе бұдан да Жауға шауып өлгенім Деді-дағы ер Әділ Ызаланып, долданып, Алтын туын қолға алып. Тас өткелдің аулына Көп әскерге қарамай Жалғыз шауып жөнелді. Қазы көріп шапқанын Атына мініп ер Қазы Баратын шауып Әділге Тұр деп айқай салады дересі және Куып келіп соңынан; не сайдай Сонда Қазы сөйледі: Уланы Қ.Г. Жолға неге шабасың? — Әділ қайда барасың, парайд **Жол менікі шабатын** дайтай Мені қалай аласын. Улави Да Аламын деп жүргенде, Бейнетті болып қаларсың. Менен бұрын жол алмақ, Кала бұзып ел алмақ, Келе ме Әділ қолыңнан. Аулақ кет Әділ жолымнан, т

Ере бер Әділ соңымнан. Сонда Әділ сөйледі; — Шапқан Әділ тұра ма Атының басын бұра ма? Өзі болған жігіттің, Ата тегін сұрама. Қазасы жетпей өлмейді. Жол менікі дегенде, Қорқып жолды бермейді. Зорлығына көнбейді. Қорқып беріп ақ жолын Соңыңнан Әділ ермейді. Кудай дескен досым деп, Енді саған сенбейді Сендер екеу, мен жалғыз, Коркып берер мен емес. Боламын саған келемеж, Сенен қорқар мен емес. Мықты болсаң тартып ал, Жолымды саған бермедім. Деді-дағы ер Әділ, Айрылмады жолынан, Алтын туын көтеріп, Тастамады қолынан. Ұстайын десе көлденең, Қазының шықты алдынан, Атайын деп бір жебе, Суырып алды оғынан, Екеуі жолға таласып, Таласып жолда тұрғанын Қарасай байқап қалады, Өзім барсам тұрмас деп, Екеуі де болмас деп Қоянақ қартқа келеді, Қол бастаған бабам-ай, Көпті көрген данам-ай Қазы менен ер Әділ Таласып жолда тұрғанын Тапсырамын саған-ай Екеуі де ер еді Екеуінің біреуі Болмаса еді жарадар. Қояке, жылдам бара көр, Көңліңе сана сала көр. Ұрыстырмай екеуін, Тату қылып ала көр, Екеуі екі көзімдей Бара қойсам өзім-ай

Інісіне Қарасай болысуға келді дер.

Досымның келер көңліне Көпті көрген кең едің, Сен ақылға көп едің, Ұрыстырмай Қояеке, Жарастырар депедім. Мұны естіп Қоянақ Боз тұлпарға мінеді. Қарасай мен ер Қазы Табан жолға таласып Ұрысайын деп жүр еді, Ұрысайын деп тұрғанда, Қартың жетіп келеді Алдындағы Әділге Келе сөйлей береді: — Қырымның ханы жас Әділ, Қырық мың қолға бас Әділ, Табан жолға таласып, Досыңменен шырағым Болып жүрме қас Әділ, Асылы туған Әділім, Әр жерге кетті дабысың, Қырық мың әскер қол еді, Қол бастаған ер еді. Жол менікі дегеннің Сенікі де жөн деді. Жөн де болса достыңа Жолыңды Әділ бер деді. Басыңа қиын іс түссе, Найдасы тиер ер деді. Әділді сөзбен тоқтатып, Қазыға жетіп келеді, <sup>.</sup>Келе сөйлей береді. Орақтың ұлы ер Қазы. Ашуыңды бер деді, Ашуын тастап жас Әділ Жолды бере салады, Арғы атамды сұрасаң Баба Түкті Шашты Әзіз Әулие туған пір еді. Онан туған Едіге, Кереметті ер еді, Едігенің тұрғаны Қарулы тұрған жел еді, Кейінгі атаң ер Орақ Едігенің сойы еді, Қарап бағылған хандарды, Жай құландай тыпыртып,

76

 $\mathbb{Q}_q$ 

Басын кесті деп еді, Атаң Орақ ер еді Жолын алды дер еді.

Жолың болсын ер деді Қызылбастың тауына, Қолыңды бастап жүр деді.

Коянақ екі батырды ұрыстырмай, татуластырып, қайтадан көрістіріп, дос қылады, 40 мың әскер тар жолға сыймайтындықтан үшке бөледі. Он төрт мың әскерге Қарасай мен Қазы бас болып, жалғыз аяқ тар жолмен аттанып кетеді. Он үш мың колға басшы жас Әділ жалғыз аяқ тар жолдың өткеліне түседі Енді он үш мың қолға Исаның ұлы Ахмет батыр бас болып, өткелге бармай орта жолда тұрып қалады. Жас Әділ жалғыз аяқ тар жолға түсіп жүре берсін. Енді тұрып қалған Axmer батырдан сөз естиік, Ахмет ойға қалып, жалғыз аяқ тар жолға туспей кейін қайтты. Сөйтіп Әскерге толғап тұрғаны:

Ахмет тұрып сөйледі, Сөйлегенде бүй деді: - Қол бастаған Қоянақ, Құладың таудан қиялап, Жалғыз аяқ тар жолға. Әскерімді түсірмей, Қайтуға тұрмын ой алып Осы жерге келгенде Тас өткелді көргенде, Әскер болды үш бөлек. Ақылдасып қайтуға, Болашақ істі айтуға Өзіндей бір ер едім, Жау қалмаса тар жолда, Бұзып-жарып өтуге Сонда бізге күш керек. Он төрт мың қолға бас болып Қарасай-Қазы ер кеттің Әскерін құрдан шұбыртып, Жаңа бұлттай жүр еді. Жаумай, сірә, ашылмас, Орақ пенен Мамайдың Карасай-Қазы ұлы еді, Өздері аман жүргенде Әскерін жаудан қашырмай Тасқа шапса қайтпастай, Шар болаттай сой еді. Қызылбастай жауынан Жеңілем деп ойламас. Кырменен шабар қалаға, Қаланы бұзып алады. Соңынан кеткен Әділдің Қамауда қолы қалады. Қамап алып сұр жолға, Шығармас қолын далаға.

Ата тегі төре еді, Тегінде ерлік жоқ еді. Қара бала Әділің Жеке туған ер еді Жауда қалса алатын, Туысқаны жоқ еді, Осы сапар ер Әділ, Асылы қайтып келеді. Осы айтқаным болғасын, Әділ тауда қалғасын, Қарасай-Қазы қос батыр Қызылбасқа барғасын Қызылбастың әскері, Тауға қарай салмасын, Жалғыз аяқ тар жолды, Бізден бұрын алмасын?! Қырымнан келген көп әскер, Қамауда әскер қалмасын, Осы жерден қайталық, Болатын істі айталық, Бұрын жолдан баралы, Бұзып көріп қайтайық. Тар жолмен иен баралы, Тау басынан қаралы, Кызылбасты көрер күн болса, Бұл айтқаным шын болса, Үш жерден ұрыс салалық. Аламанды алдырмай, Біреуін жолда қалдырмай, Аман алып шығалық. Бәріңе айтқан кеңесім, Басалық жаудың төбесін Қол бастаған қоянақ Картым қалай көресің, Мақұл десең ханеке.

Кейін қарай жүресің. Сонда қартың сөйлейді; — Қоянақ қартың мен едім, Көпті көрген көне едім, Бұл сөзінді Ахмет, Мен де тәуір көрейін. Көрсем-дағы батыр-ай, Бір қарамай артыңа Кейін қарап кеткенің, Ылайық па атыңа. Қарасай-Қазы қос батыр, Қырымның ханы жас Әділ. Жан жолдасың емес пе? Хабар алмай солардан, Кейін қайтып барасың, Бір хабарын алсаңшы, Ахмет сонда сөйлейді, Сөйлегенде не деді: — Әй, Қоянақ қартым-ай, Амандық ерге артық-ай. Айтып тұрмын ақыл-ай, Жау камаса сұр жолда, Сорға түсіп қырылар, Бізге ерген халқың-ай. Әскерің қалар тұтылып, Боз тұлпармен ханеке, Кетерсің өзің құтылып, Өзің аман шығарсың, Әскеріңді қырарсың, Әскеріңді түсіріп, Қас масқара боларсың, Бірге ерген әскердің Обалына қаларсың. Қартым ойлап қарашы, Осы айтқанымды қыларсың, Ахмет ақыл айтады, Ақылмен алдын байқады. Қоянақ қартың түсініп, Бұл да кейін қайтады. Қарасай-Қазы барады. Қаланы бұзып, ханды алды, Шулатып жесір жанды алды, Алдамасқа жасады, Қызылбастың көп қолы, Шыбылған елге кіре алмай, Тауға қарап қашады. Исаның ұлы Ахмет, Әулие десе болады, Жалғыз аяқ тар жолға,

Екі әскер таласып, Үш күн ұрыс салады. Исаның ұлы Ахмет Қызылбасты қиратып, Жолды тартып алады, Қызылбас тағы көбейіп, Жолды тағы қамады. Сол уақытта Ахмет, Және бір толғап қарады. Қоянақ қартым көрдің бе, Енді маған сендің бе Қызылбас жауы қайтадан, Қаптағанын көрдің бе, Қөз жіберіп қарасам, Мына жаудың көбін-ай Қызылбастың көбінен, Қорқайын деді көзім-ай Жолға түсіп жөн тартып, Жүре берші көбің-ай, Ағайынды бесеуміз Жаудың алдын кес-кестеп, Тоқтатайын өзім-ай, Жаудан қолды қорғайын, Келсе менің шамам-ай, Әскерімді түсіріп, Көп ұятқа қалмайын. Жүзім айдар қоңырат, Қайрат қылсаң бүгін-ай. Әскерімді алдырсам, Бізге болар өлім-ай, Осылай деп Ахмет, Көпке толқып қарады, Қартайса да Қоянақ Жауды көріп тұрмады.. Боз тұлпардай тулады. Үзеңгісін ұзартып, Құйысқанын қысқартып, Қолдың артын қорғады. Көп қызылбас ізінен Құрдай шулап қалмады. Исаның ұлы Ахмет Ала бас атын қамшылап Қиялап қолды қорғады Осы бүгін батырлар, Бір тарқатып құмарды, Жалғыз жарым болмаса, Көп әскерді түсірмей Таудан аман шығады. Ахметті ала алмай

ţ.

 $\frac{1}{2}$ 

Қызылбас шулап қалады. Ахмет шығып кеткесін, Жолдың аузын шабады, Биіктегі қырық орман, Басына қала салады. Шетте қалған көп әскер, Осы жолға шығам деп, Қүтіп жатты жағалай, Осы жолдан шығатын, Ер атанған Қарасай Бұзып-жарып шығам деп, Көпшілікпен Қарасай, Сол уақытта қамалып,

Таспен ұрып шығалық Қол бастаған батырын Қамап ұстап алалық Осы жолдан шығармай, Әскер қамап қыралық. Көп қызылбас кеңесіп, Ақыл-айла табады. Жолды мықтап жабады, Жалғыз аяқ тар жолды, Қызылбас алып қалады, Көп қызылбас жиылып Салды мықтап қаланы.

Қызылбас жолдың аузын алып жата берсін, Қарасай-Қазы екеуінің Әділ досынан хабар берелік, Қарасай мен Қазы бастаған көп әскер Қазбек деген қаланы алып, алты күндей сол жақта болады. Енді Әділден хабар берелік: Әділдің көп әскері жалғыз аяқ тар жолда келе жатқанда қорғасынның көп әскері келіп, жолдың екі жағын алып қалады.

Қамауда қалдырып Қарасай-Қазы қос батыр, Тас өткелден өтеді. Казбек деген қалаға, Бұлар да барып жетеді. Қазбекті шауып алады, Алты күн сонда болады. Олжаға алды толады, Қызылбаспен ұрысып, Ахмет шығып кетеді. Қамауда қалып ер Әділ, Бұған не амал етеді. Жолдан шығып бұрылса, Сорға батып кетеді. Қызылбас жауы көп еді. Батпақ сордың ішінде, Кара таспен бастырған, Құлан салған жер еді. Жеті жерден ту алып, Әділді көріп куанып. Шығар аузын біледі, Келе жатып ер Әділ, Аңдып тұрған алдында. Қөп дұшпанды көреді. Не де болса көндім деп, Қарсы жүріп келеді. Атқа мініп ұрысар, Алшақ жері жоқ еді, Бурылса түсіп кететін,

Екі жағы сор еді. Жүретін жолы жоқ еді. Енді амалы құрыды, Түсе қалып атынан, Табанды тауға тіреді. Сол күндері Әділдің, Пірі есінде жоқ еді. Жеті жаста желденген, Оқ атып жаста үйренген, Бір өзі мыңға жараған, Жеке туған ер еді. Ер Сүлеймен дейтұғын, Жан жолдасы сол еді, Екі жерден оқ атып, Қиратып жауды жүр еді. Кіші бесін болғанда, Атысып жаумен тұрғанда, Ер Сүлеймен оққа ұшып, Қайтыс болды дүниеден. Досы оққа ұшқасын, Атыса берді бір өзі. Қасындағы көп әскер, Енді өлерін біледі. Тұрған жері батпақ сор, Әскер жыласып су деді. Күн кеш болып барады, Қызылбас жауы қамады. Әділдің қолын шығармай, Жолдың аузын алады,

Ер Әділдің басына, Ақырзаман салады. Сол уақыттары жас Әділ Бармағын тістеп жалынды. Атайын десе шама жоқ, Енді не амал қылады. Сонда тапқан амалы, Тұлпарына мінеді. Алмасын Әділ суырып, Қызылбасты шабады. Қылышын Әділ сермеді, Жауды көзі көрмеді. Жалғыз өзі ұрысып, Әскерін жауға бермеді. Жазылып ұрыс салады, Жауға алдырар ер ме еді. Таусылатын жау емес, . Толып жатыр өлгені. Қабат-қабат әскерге, Әділ шауып кіреді. Қейін қайтып шығуға, Терең қабат сор еді. Бір жағы батпақ көл еді. Көлге жалғас бір жағы, Алты қабат ор еді. Ат жазылып шабатын, Ашық жері жоқ еді. Жолын алып тұрады, Қолын қорғап ер Әділ. Жалғыз ұрысып жүр еді, Ақ шалмалы бір қожа, Ер Әділдің пірі еді Жеті пірдің ішінде, Кереметті пір еді, Осы күнде Әділдің, Пірі есінде жоқ еді. Пірден жәрдем сұрамай, Кушіне сиынып жүр еді. Ескен желдей құбылып, Қан базары құрылды. Әділдің ұрысқан жерінде, Көп қызылбас қырылды. Жалғыз аяқ тар жолдан, Ұрысып жүріп бұрылды. Астындағы тұлпардың, Тайып кетті тұяғы. Батып сорға жығылды. Боз тұлпардың күшімен, Шығамын деп ұрынды.

Шыққан сайын түседі, Бауырлап сорды кешеді. Соныменен жүргенде, Болдырмай тұлпар еседі. Күн батуға таялды, Аты қалды жарамай, Қас қарайып күн батты, Алды болды қараңғы. Атына басты қамшыны, Маңдайдан тер тамшылап, Атына көңлі қиылды. Әділ мінген қызыл ат, Әбден қылды көп қайрат. Шабысынан танады, Тарығып Әділ жылады. Арманы күшті ерлердің, Бармағын тістеп өлгені. Асудан асу бел жүрсе, Белгісіз тұлпар мінгені. Жалғыз болса атадан, Қапа шегіп жүргені. Арманда ердің өлгені, Тұлпар атым болдырды. Атты кімнен мінейін, Жалғыздық түсті басыма, Қімнен көмек тілейін, Туысқан аға менде жоқ, Енді кімге сенейін. Жалғыздықтан жаман жоқ, Ел көретін заман жоқ. Құдай жалғыз жаратты, Бұған қылар амал жоқ. Қарасай-Қазы болмаса, Жөн айтатын маған жоқ. Ар-намысты жастайын, Енді аяққа баспайын, Екі достым болмаса, Жалғыз туған қасқамын. Тазадан тұлпар мінейін, Қолыма қанжар алайын. Қамаған жауды көрейін, Қамалып тұрған әскердің, Жолын ашып берейін. Бара алмасам алдымен, Өзім ұрсып өлейін. Деді-дағы ер Әділ, Атына қамшы басады. Аты болдырып шаршады, Төңірегін Әділдің,

Қызылбас жауы қамады. Адасқанын біледі, Әділ жылап келеді. Жылағанда не деді, Сапарым менің оңбады, Басыма бақыт қоңбады. Жығылдым тайып басымнан, Жолдасым кетіп қасымнан, Әділ жауда қалды деп, Әрбір жерге ат кетті. Кетті демей не дейін, Тұлпарынан әл кетті. Адастырып жолымнан, Айдап келіп қолымнан, Алты қатар қандекке, Астындағы қызылды, Шу жануар қарғы деп, Қамшы салып қарғытты. Жануар тұлпар қызыл ат, Жал-құйрығы ұзын ат. Алты қатар қандектен, Атым сені қарғытсам, Болар ма екен себебің. Деді-дағы атына, Екі көзін ер Әділ, Шарт та жұмып алады. Қамшы басып қызылға, Орға айдап салады. Қамшының тиген жерінен, Қан сорғалап ағады. Жанға батса жалтаң жоқ, Қызыл ат қарғып көреді. Алты қатар қандектен, Сызылып қарғып барады. Адымын қасқа жазады, Төрт орға да кідірмей, Мұнан да өтіп кетеді. Бесінші орға барады, Мұнан да қарғып кетеді. Алтыншы орға келгенде, Ордан қарғи бергенде, Жонға батса жалтаң жоқ, Қызыл ат қарғып көрді. Алты қатар қандектен, Сызылып қарғып барады. Адымын қасқа жазады. Алтыншы орға келгенде, Мұнан да қарғи бергенде, Сурініп кетті тұяғы.

Тайып кетті аяғы. Жолға барып түседі. Алдыңғы екі өкшесі, Орға түсті бөксесі. Өмілдірік үзіліп, Еріменен сыпырылып. Әділ орға түседі. Әділді тастап қызыл ат, Ордан шығып барады. Қол бастаған ер Әділ, Жалғыз өзі шырқырап, Орға түсіп қалады. Түскенін ешкім білмеді, Қарасай-Қазы көрмеді. Енді мұны қандектен, Қім шығарып алады. Әділдің түсіп қалғанын, Қызылбастар көреді. Қамап тұрып ноғайды, Тар жолда әбден қырады. Бір қарасын бұлардың, Тірідей ұстап алады. Дербентте әскер көп еді, Қаласы мықты зор еді. Аламын деп келеді, Әділдің түсіп қалғанын, Қарасай-Қазы біледі. Тас өткелге келгенде, Әділге ерген әскердің, Қызыл атын көреді, Жоқ болғанын Әділдің, Екі досты біледі. Досым жоқ деп ер Қазы, Қарасайға сөйледі. Қарасай аға туғаным, Білдің бе құдай ұрғанын. Душпанның көңлі өскенін, Досымның белі сынғанын. Шұбар атқа мінетін, Жауда қалған досымның Өлі-тірісін білетін, Өлігін тауып келейін. Достымды тауып келмесем, Өлі-тірісін білмесем, Жоқты нашар күнінде, Жүзін неғып көрейін. Қырымға қайтып барғанда, Шешесі сұрап тұрғанда, Не деп жауап берейін.

 $8<sub>B</sub>$ 

Өлді деп күдер үзбейін. Жауап бер аға іздеймін. Аман болсам келермін, Қазам жетсе өлермін. Жазатайым іс болса, Ақыретте көрермін. Қарасай сонда сөйледі: — Ау, Қазы туғаным, Сен едің менің қорғаным. Сені жалғыз жіберсем, Көңілге симас арманым. Алдыңда биік тауың бар, Тауда мықты жауың бар. Кырғанменен таусылмас, Көрмеген тауың тағы бар. Қаратауға баралы, Құдай берсе тілекті, Сонда бір жауды алалы. Жалғыз аяқ тар жолдан, Содан арман өтеді. Жауда қалған достыңды, Сонан соң іздеп табалық. Деді-дағы Қарасай, Қазыны ұстап жібермей. Жетегіне алады. Қара таудың баурына, Бұл жетелеп барады. Үш күншілік жол еді. Тынбай жүріп келеді, Намаздыгер уақытта, Тау қарасын көреді. Қарасай сонда сөйледі: — Ау, Қазыжан қарағым, Алалық жаудың бұлағын. Суға қанып алған соң, Бұзалық таудың қамалын. Жатқанын жаудың көрдің бе, Табан жолды көрдің бе, Осы жолдан шығар деп, Жатқанын аңдып көрдің бе, Жау екен мықты қауіпті. Жолдың аузын тауыпты. Жалғыз аяқ тар жолды, Бізден бұрын алыпты. Қаланы мықты салыпты, Қас қарайып, күн батсын, Қаласына жау жатсын, Қызылбасқа тигенде, Кызығына жау батсын.

Атаңның туын алайын, Түн болғасын шабайын. Екі жардан екеуміз, «Орақ» деп ұран салалық. «Орақ» деген даусымыз, Қара тасты жарсын-ай. Қалада жатқан әскердің, Құлағына барсын-ай. «Қарасайдың қолы» деп, Душпаның қалсын сасып-ай. Қаланың ішін босатып, Қызылбас кетсін қашып-ай. Жаудың құртып амалын, Қашып болсын түнімен. Жаратылғасын заман-ай. Алып болар түнімен. Таудан шыққан саланы, Тастап қашар қарамай. Еңбекпен салған қаланы-ай, Таң атқанша тар жолды, Ұрысып тартып аламыз, Екі батыр кеңесіп, Әскердің бөлді үлесін. Түнде барып тиюге, Қолын алды бөлісіп. Көтеріп туын бұлғады, Қас қарайып түн болды. Енді бізге іс болды Қарасай аға сенімен, Екеуміз айрылысар күн болды. Жаға жалғыз тиетін, Жау ілімін білмеген, Маған сүйеу сен едің. Екеуміз бірге жүргенде, Жау алармыз депедім. Енді айрылар күн болды. Екі талай жер болды. Құлақ салып жүргейсің Қазы қайда дегейсің. Мен қалатын күн болса, 1 Шақырамын аға деп, Сонда аға келсеңші. Сен қалатын күн болса, Шақыруға ар етпе, Інінді аға зада етпе. «Қарағым» деп шақырсаң, Қиын болса шабармын, «Бауырым» деп ат қойып, Айырып жаудан алармын.

Деді-дағы екеуі, Екі айрылып барады. Көтеріп алған қызыл ту, Мысалы оттайжанады. Күншығыстан Қарасай, Күн батыстан ер Қазы, «Орақ» деп жауға шаба**ды.** «Орақ» деген дауысы, Жер дүниені жарады. Қалада жатқан әскердің, Құлағына барады, Қарасай-Қазы келіпті, Екі жақтан тиіпті, Қаладан шығып кетпесең, Бізге салар бүлікті. Келсе бізді қоймас деп, Мұнда жүріп болмас деп, Түнімен қашып болыпты. Қашып барып тығылды, Таудағы жатқан жыраға, Олар тастап кетіпті, Еңбекпен салған қаланы. Қызыл-жасыл туларын, Қолдарына алады. Жалғыз аяқ тар жолға, Қиқу салып барады. Тауды тастап қызылбас, Қайтқан екен қалаға. Ортасында екеуі, Жолығыпты далада. Қалаға кіріп шабады, Қызылбастар ішінен, Әділ достын қарады. Әділ достым қайда деп, Қызылбастың біреуін, Ұстап алып сұрады. Тауып бер деп қырады. Найзасы түспес қолынан, Жанышты таудың қорғанын. Екі батыр тиеді, Кіріп шығып жүреді. Оңы менен солынан, Қарулары жарқырап, Тебінгісі сартылдап, Қырып-жойып келеді. Қызылбасты алқымдап, Таяныпты сол кезде, Жау жағаға жақындап. Досын іздеп екеуі,

Басын салды ортаға, Ердің сойы болғасын, Бұлар жаудан қорқа ма. Қызылбасты шабады, Әділ достын қарады. Соңғы ұрыс, зор болды, Көргендер қайран қалады. Қараңғы тұман шаң болып, Шаңға аралас қан болды. Қала өртеніп жанады, Алты күндей соғысты, Зор соғыс деп сынады. Жауда Әділ ер болды, Енді өлмеген не қалды. Қарасай-Қазы ер батыр, Әділ достын таба алмай, Қызыл қанға бояды. Алты күндей соғысты, Аспан менен жер шаң-ды. Әділ достың таба алмай, Қайда екенін біле алмай, Әділ менен сен деді, Қызылбасты танымай Қорыққан Қызылбастар, Әділ достың мен деді. Кел артыма мін деді, Алып шығып қараса, Қызылбастың адамы, Өлер жерің осы деп Қақ жүректен шаншады. Әділ достын екеуі Алты күндей іздеді. Табылар деп бір жерден, Әлде де үміт үзбеді. Екі тұлпар жануар, Сүйегі қызып ойнады. Секіруді қоймады. Соғыс болды алты күн, Екі батыр аянбай, Соғыс қылды күні-түн. Таусылатын жау емес, Жау жағаға таянды. Алты күндей соғысты, Қарасай болды жаралы. Ауық-ауық қан құсып, Шыбын жаннан уаз кешіп, Тұрған екен таба алмай. Шырағым Қазы қайда деп, Қызылбастан найза жеп,

Найзасына таянып, Жарасынан қан ағып, Тұрған екен шақырып. Жүр екен Қазы таба алмай, Зарлап тұрған ағасын, Сонда көзі шалады. Шұбар атты қамшылап, Бауырым деп шабады. Жетіп келді қасына Айтады Қазы осылай, Енді бір қайрап көрейін, Асыл ердің сойы еді, Жамансын деп қыздырсам Көтермекші басын-ай. Жанына келіп қарасам, Түзеліп батыр кетер ме, Жай-бұлттың сойы еді. Ашуланып долданып, Түзеліп батыр кетер ме. Колтығынан демесем, Бір жағынан сүйесем, Тау басына жетер ме. Ашуын қайрап келтірсем, Жараға себін етер ме. Деді-дағы ер Қазы, Қасына жетіп келеді. Қамап тұрған Қызылбас, Қазыдан қашып жөнелді. Қан құсып тұрған ағасын Қазы сонда көреді. Жараны көзі көргесін, Көзінен жасын төгеді. «Неғып тұрсың аға» деп, Қызылбастан жебе жеп, Кейін сөйлей береді. Батып тұр ма жаныңа, Жаудың салған жарасы. Жауға сырын алдырмас, Жетпесе ердің қазасы. Затта болса көп болар, Сабырсыз ердің сазасы-ай. Шыдамсыз боп жараға, Мұнша неге кем болдың, Еркесінің баласы-ай. Осындайда айрылар, Жақсы менен жаманның, Екеуінің арасы-ай. Атадан бірге тусаң да, Туыпсың жаман шамасы-ай.

Қылыш тисе күрт сынып, Найза тисе морт сынып, Жасық болып атаңнан, Туыпсың жаман шамасы-ай. Ана сыншы депеді, Өзінен туған балаға-ай. Атадан бірге туса да, Бәрі бірдей бола ма. Атамыз Орақ ер еді, Ақылға атам кең еді. Қарасай адам болмас деп, Атам сондай деп еді. Қызып жанға тигенде, Бұзар деп еді жебені. Қарасайды туғанда, Кем болғанның себебі. Есердің қара тасына, Жерік еді ол деді. Сол себепті Қарасай, Кем болып туған деп еді. Қарасай сонда сөйледі: - Айналайын шырағым, Жаудан аман шығармын. Айналайын Қазыжан, Менімен ісің болмасын Мені қорғап жүргенде, Өзің түсіп қаларсың, Жауда қалған ағанды, Бұл дүниеден таппасаң, Ақыретте табарсың. Карасай қандай ер еді, Жаннан үміт үзбеді. Үміт үзбей не қылсын. Жарасы мықты бар еді. Қайғыны жаман жамады. Ағасының жарадан, Қуаттанып кеткенін, Сонда Қазы біледі. Қолтығына қол салып, Келіп басын сүйеді. Осындайда болмаса, Жақынды неге тіледі. Туысқанның себебі, Тар жерде тиер көмегі. Туғаны жоқ жалғыздың, Жауда қалар сүйегі. Қарасайды қалдырмай, Қазы сүйеп келеді. Жауға көзін салады,

Y.

Қаны судай ағады. Ағасын сүйеп жетелеп, Жаудан алып шығады. Ағасын алып алаңдап, Айдын көлге келеді. Ағасының жарасын, Көлде жатып бағады. Ақ дәрісін аюдың, Жарасына жағады.

Он күн бағып ағасын. Жарасын жазып алады. Енді қайтып бара алмай, Досын іздеп таба алмай, Арманда болып екеуі, Қайтып кетіп барады. Әділ досы шырқырап, Баяғы орда қалады.

Енді ер Қазы Қызылбастағы ағасын қалдырмай, өздері де жауға алдырмай қайтады. Қарасай жаралы болып, екі ағайынды елге қайтқасын Қызылбас та еліне қайтады. Тас өткелге барғанда ер Әділдің қолын көреді. Өлген адамның олжасын тереді. Олжасын теріп жүргенде орға түскен Әділді көреді. Қараңғы ордың ішінен қызылбастар Әділді көріп қызығып, мен бұрын ұстаймын деп таласып, орға түсіп қалады. Сол уақытта ер Әділ қолындағы қылышпен бораған жауын ұрып жығып, ұстатпай журеді.

Әділдің түскен орнына, Көп қызылбас келеді. Қараңғы орда жап-жарық, Қылып тұрған Әділді Олжа қарап жүргенде, Көп қызылбас көреді. Осы келген қызылбас, Бұл соғыста жоқ еді. Әділдің қырған қызылбасы, Қорғасынның қолы еді. Қорғасынның батыры, Бәрінен де зор еді. Үш бөлініп, үш жерден, Соғыс қылды деп еді. Көп олжаға тап болып, Олжа терій жүргенде, Әділді көріп Қызылбас, Таласып орға түседі. Бірінен-бірі қызғанып, Мен ұстаймын деседі. Сол уақыттары ер Әділ, Кызылбастың үстіне, Топырақты шашады. Колына түссе жібермей, Жолбарыстай басады. Ұстай алмай Қызылбас, Ордан шыға қашады. Оң келгенін оң ұрып, Сол келгенін сол ұрып, Терең ордың ішінде,

Сала берді соғысты. Әділді ұстап алалмай, Қасына жақын бара алмай, Қызылбас жаман сасады. Қөп қызылбас қамады. Жүгіріп жүріп ер Әділ, Қолына кесек алады. Қамап тұрған жауына, Жіберіп келіп қалады. Бірінің көзін шығарып, Бірінің басын жарады. Ұстай алмай қызылбас, Бір бәлеге қалады. Көп қызылбас сөйлесіп, Ақыл ойлап табады. Колдарына қызылбас, -Бір-бір кесек алады. Топырақты құлатып, Төбесінен құяды. Топырақпен бастырып, Әділді ұстап алады. Мықтылығын білген соң, Екі қолын артына, Шегелеп құрсау салады. Шынжыр тағып мойнына, Ордан алып шығады. Колға түскен жас Әділ, Екі қолы байлаулы, Енді не амал қылады. Қолға түсіп қор болып,

Көзі жайнап тұрады. Қамап тұрып Қызылбас, Әділден жауап сұрады. Орға түскен сұм бала, Жөніңді айтшы бишара, Бұл не деген жер еді, Ердің сойы Едіге, Әрбір жерден зор еді. Бұл келмеген жер еді. Едіге ұлы Нұрадин, Бұл келмеген жер еді. Нұрадин ұлы ер Мұса, Бұл келмеген жер еді. Орак, Мамай, Кобыланды, Бұл келмеген жер еді. Спандияр, Төрекұл, Бұл келмеген жер еді. Он екі ханның елі еді. Әр патшадан зор еді. Аттанып салған жеріне, Бүлік салған еліне, Жылатқан қатын, баламды Казбек деген қаламды Шауып кеткен әскердің, Колбасшысы кім дейсің. Сонда Әділ сөйледі: — Қамап тұрған Қызылбас, Қолыңа түсті біздің бас. Аяқ-қолым босатып, Жібер деп саған жалынбас. Аяғыңа бас ұрмас, Менің атым ер Әділ, Қорқып атын жасырмас, 40 мың әскер қолменен, Жалғызаяқ жолменен, Үш бөлініп, үш жерден, Тиіп едік қолыңа-ай. Алдыңғы тиген көп әскер, Карасай-Қазы қос батыр. Қазбек деген қаланы, Шапқан шығар қонаға-ай, Екінші әскер мен едім, Жалғыз аяқ тар жолға, Түскенімде қызылбас, Ортаға алдың қамалап. Қамап алдың жолымды, Қолымды қорғап тұрғанда, Ортасынан сарт етіп, Садағым екі бөлінді.

Тұлпарым орға жығылды. Секіріп шыға бергенде, Өмілдірік үзілді. Сыпырылып мен түстім, Қараңғы ордың ішінде Таба алмадым жолымды. Қыдырып жүріп қызылбас, Мені көріп жүгірді. Ұстайын деп тұрғанда, Орға түсіп қызылбас, Ақыл тауып шығады, Қазған ордың ішіне, Топырақты суырды, Қөрсетпедің көзімді, Ұстап алдың өзімді. Атаңа нәлет қызылбас, Білгенің болса аяма, Мен де саған бір күні, Жеткіземін өлімді. Көрсетемін көрінді, Босатса кұдай қолымды. Сұрасаң менің жөнімді, Қырымның ханы мен едім, Кол бастаған ер едім. Қызылбасты қиратып, Жесірін қойдай шулатып, Шауып алсам деп едім. Тұлпар орға жығылып, Болмады қабыл тілегім. Өлсем өліп кетейін, Егер өліп кетпесем, Білгенімді етермін. Екі достым сау болса, Түбіне ақыр жетермін. Қызылбас ханы сөйледі: — Қол бастаған сен болсаң, Мойнына қамыт ілемін, Алты арбаны жегемін Алты арбаның үстіне Толтырып қамыс үйемін. Мықтысынған батырдың Қүшін сөйтіп көремін. Әділ болсаң сен өзің, Жазанды сөйтіп беремін. Осыны айтып қызылбас, Қолын байлап әкелді. Қазбек деген қалаға, Әділді айдап келеді. Мойнына қамыт іледі.

Алты арбаны жегеді, Алты арбаның үстіне, Бір қызылбас мінеді. Арбаға жеккен Әділді. Шыбықтап айдап келеді. Қарасай бұзған қалада, Әділді жегіп жүреді. Айдап жүрген қызылбас, Қолына алды көк шыбық. Әділге болды көп қызық. Арбаға тас тиеді, Алты арбаны ер Әділ, Өгіздей өрге сүйреді. Керіліп тұрып тартқанда, Үзіледі арқаны. Арқан қиып арқасын, Жанына қатты батады. Қасына жақын келуге, Қызылбастар қорқады. Бұрынғыдай Әділдің, Еркелейтін елі жоқ. Алты арбаны сүйретіп, Жолға түсіп жортады. Қарасай бұзған қаланы Әділге жегіп арбаны, Алты айда түзеп алады. Қаланы түзеп алған соң, Тағы да қастық ойлады. Дұшпанға тезек тергізіп, Қол-аяғы тұсаулы, Қорытып күллі даланы, Тісімен тезек тереді. Қорлықты Әділ көреді, Бір қызылбас жасауыл, Тергізіп тезек жүреді. Арбаға тиеп тезегін,

Жанына бір азап береді. Мұндай азап қорлықты, Көремін деген ойда жоқ, Басқа түссе амал жоқ, Және бір жерге айдайды. Бір азапты сайлайды. Табынына тас соғып, Бекітіп мықты байлайды. Қүні-түні азапта, Әділдің соры қайнайды. Қимылдарға дәрмен жоқ, Екі көзі жайнайды. Бұ да қылған Әділге, Қызылбастың қастығы. Қызылбастың баласы, Қозы, лақтай секіріп, Басына шығып ойнайды. Қуалап ұстар қолы жоқ, Жамбастап жатып жайменен, Қолына түскен баланы, Қашырлатып шайнайды. Қызылбаста көп екен, Алма деген бір жеміс, Тамағына Әділдің, Жарты алма береді. Қадірін білген жақсылар, Қолға түсіп қор болды. Ардақтаған ер екен, Еркелетіп өсірген, Дейдімісің шырағым. Қүні-түні азапта, Болып жүрді еңбегі еш. Әділ жүрді азапта, Тыныш көрмей жазы-қыс Сөйтіп жүрген сорлыны, Қырым жақтан келсейші, Кеш болғанда келеді. Ұшып жүрген қара құс. Өліп-талып келгенде,

Кырымдағы Байбикеш ханымнан сөз естіңіз. Әділ жауға кеткелі біраз айлар өтті. Жылдардан жылдар өтті. Жаудағы жалғыз Әділ келмеді. Не болғанын да біле алмады. Екі мұндының басынан билік кетті. Омар мен Оспанқұл дегендер малға билік етеді. Екі нашардың басына қорлық жетеді.

Келмегесін Ер Әділ Екі мұңлы нашардың, Корлығы жоқ көрмеген. Тек жаны бар өлмеген

40 мың қолға бас болып, ала Кеткен Әділ келмеген: 2006-2017 Омар менен Оспанкул, в вели Мал мен басты билеген: Важе

 $z$ 87

Есіктен төрге өрлеген, Қызығы жоқ көрмеген. Жүйрігі жоқ жүрмеген, Жорғасы жоқ сүрмеген. Ер Әділдің барында, Мінбек түгіл жорғаны. Орынсыз қатты күлмеген. Кудіреттің ісіне, Салса пенде көнбей ме. Екі мұңлы жыласып, Төңірекке қараса, Төбеден түспей еңіреген, Еңіремей не қылсын, Қызылбасқа кеткен

жалғыздың,

Не болғанын білмеген. Қызы жылап тұрғанда, Қызылбас жақтан келе

жатқан,

Ауыр әскер қол көрді. Қол бастаған ер көрді Келе жатқан Әділ жоқ, Айналайын анам-ай, Маңдайымдағы панам-ай. Келе жатқан әскердің, Ішінде Әділ балаң жоқ. Мен қайтейін жыламай, Жығылғанға ұқсайды, Алтын сарай қалаң-ай. Жауда қалғанға ұқсайды, Әділ балаң жалғыз-ай. Тапшы қылды құдай-ай, Іні менен ағаға, Қарасай-Қазы қос батыр, Келе жатқан қолда жоқ. Әділ түсіп қалғасын, Қайрылған шығар соған-ай. Атадан батыр туғасын, Жоқ шығар ана арман-ай. Жолдастары қасында, Көп жолдасы маңында, Исаның ұлы Ахмет, Келе жатыр анам-ай. Алдынан шығып Ахметтің, Білейін сұрап анам-ай Деді-дағы Ілия, Екі етегін түрінді, Аш күзендей бүгілді. Ахметтің алдына,

Екі мұңлы жүгірді. Қөзінің жасы төгілді. Ахмет көріп тұра алмай, Тұрайын десе ыңқылдап, Ахмет кетіп баратыр, Атының басын бұра алмай. Екі мұнды жүгіріп, Қөзінің жасы төгіліп, Алдынан шығып бұралды, Қарсы шығып оралды. Қарсы шығып алдынан, Ағасының хабарын, Ілия келіп сұрады. Ахмет батыр, ағамсың, Басыма қайғы салғасын, Хабарын айтпай ағамның, Қайда қашып барасың. Бірге кеткен жолдасың, Қарасай-Қазы ер қайда. Оған ерген қол қайда. Қол бастаған ер Әділ, Жалғыз көкем бұл қайда. Жан жолдасың бұлар жоқ, Әскеріңмен есен сау, Батыр аман келесің. Келгеніңмен не пайда, Сендердей болып көкемді, Бір көретін күн қайда. Келеді аман туғаның, Ахмет батыр айта кет, Қөкемнің қайда қалғанын. Ахмет сонда сөйледі, Сөйлегенде бұй деді: — Көкең аман, жылама, Жыламай көңлің тына ма? Қашан аман келгенше, Жыламасқа бола ма. Көкең аман келеді, Косыласың аман сау, Кеткен Әділ ағаңа. Ілия жылап мұңайма, Сиына бер кұдайға, Қарасай-Қазы жолдасы. Жалғыз ағаң ер Әділ Басшы болып келеді. Кейінгі әскер маңайға, Қарасай-Қазы жолдасы. Алды толып асылға, Қызылбасты бүлдірген,

 $-88$ 

Журектен найза ілдірген. Аман-сау Әділ келеді. Хабарым осы білдірген. Сонда Ілия сойлейді: — Ахмет, жалған айтасын, Белгілі адым байқасам, Қиғаштай қара тауды алсаң, Қызылбастай жауды алсаң, Алып келген олжаң жоқ, Неге босқа айтасың?! Жалған неге сөйлейсің, Сөзбен көңіл демейсің. Рас болса айтқаның, Неге озып келмейсің, Сүйіншіге, Ахмет. Осы сөзің бекер деп, Қайғымен көңлім өтер деп, Ілия толғап еңіреп, Ахметке сенбеді. Осы сөзді айтты да, Ахмет батыр жөнеді. Екі мұңлы жылады, Қайғыланып толғады. Қарасай мен Қазының, Жолын тосып тұрады. Бір күндері болғанда, Қосарланып зор қатар, Қызылбас жақтан шығады. Екі мұнды бақырдың Алыстан көзі шалады. Анасына Ілия сонда: — Айналайын анам-ай Көрдің бе сонау қараны-ай, Қарасай-Қазы сықылды, Келе жатыр анам-ай, Өздері аман келеді, Көрінбейді балаң-ай. Өзі жалғыз болғасын, Жауға түсіп қалғаны. Туысқан Қазы інісі, Тастап кеткен білемін. Жалғыз туған қасқаны, Деді-дағы бишара, Зар жүгіріп жылады. Көзін жасқа бұлады, Карасай-Қазы досынан, Әділді жоқтап сұрады: — Дос болғаның осы ма-ай, Жалғыз көкем Әділді,

Ертіп кетіп қасыңа, Жауға тастап досынды, Өздерің аман келгесін, Ылайық па басыңа-ай. Не де болса хабарын, Айта бергін жасырмай. Қарасай сонда сөйледі: — Жалғыз да болса Әділді, Құдай артық жаратқан. 40 мың қолға бас болып, Жұртты аузына қаратқан. Әділ аман келеді. Тәңір оңдап жылатты, Сапары болсын оң деймін. Жолдастарын қуантып, Сол уақытта болғанда, Карасай толғап тұрғанда, Батыр еді батыл-ды. Ағасына Қазының. Қатты келді ашуы. Ашуы қатты келгесін, Қиялмады жақында: — Ай, Қарасайне дейсің, Жалған неге сөйлейсің, Іздеймін деп Әділді, Алты күндей соғысып, Болып еді Қарасай. Жеті жерден жаралы, Мұнда да неге өлмейсің. Жаралы болып тұрғанда, Сүйеп шыққан ініңді, Сурағанда бұларға, Неге айтпадың шыныңды. Дұрыс айтсаң болмай ма, Ер болғасын шыныңды. Жалған айтқан өлімді, Әділ достым, жолдасың, Жауда қалды дегенде, Жаныңды алар дедің бе? Өтірік сөзді айтқанмен, Бұлар нанар дедің бе? Әділдің түсіп қалғанын, Мені айтпас дедің бе? Әділ жауда қалулы, Басынан бақыт таюлы. Досымды жауға түсіріп Осы сапар құдайым, Әділді жауда қалдырып, Мені құдай ұрулы.

 $7 - 919$ 

Ақ үйге қара тігулі Ақ үйге қара тіге бер, Әділден үміт үзе бер. Кайғы түрін шеге бер, Әділ мінген жорғаның, Жал-құйрығын кесе бер. Кайғыменен өте бер, Әділ қалды, біз келдік, Етерінді ете бер. Күйгенменен күймек жоқ, Қазасы жетпей өлмек жоқ. Жерге батып кірмек жоқ. Бір құдайдың ісіне, Басқа амал етпек жоқ. Екі мұңды бишара, Жер бауырлап құлады. Құдай ал деп жылады. Оныменен өле ме, Таусылмаса қазасы. Әділ тауда қалды деп, Екеуі жылап жатқалы, Алты күн түгел өтеді, Қасындағы қызына, Жүр шырағым жатпа деп, Шешесі тілек етеді. Тұрды қызы түрегеліп, Алла ісіне көне бер. Кімге еркелеп жатырсың, Шырағым, тұр деп айналып, Тұрғызатын ағаң жоқ. Саған түгіл шырағым, Ішімнен шыққан маған жоқ. Бір құдайдың ісіне, Пендеге салса амал жоқ. Ағаң түгіл теңің жоқ, Енді бізге тыным жоқ. Алты күн жаттық дәм татпай, Ажалдан бұрын өлім жоқ. Ордамызға кірмек жоқ. Ақ ісіне көнелік, Жатқанменен келе ме, Тұр, шырағым, жүрелік. Жылап жатқан қызының, Тұр шырағым дегені, Құлағына келеді. Ілия қыз түрегеліп, Шешесіне ереді. Ессіз қалған Ордаға, Екі мұңлы келеді.

Омар менен Оспанның, Тілегін құдай береді. Әділ жауда қалғасын, Қуанып жайнап күледі. Екі құл билеп жүр еді, Екі құлдың мұнысын, Екі мұңлы біледі. Басында билік болмады, Ардақтаған Ілияны, Аламын деп қорлады, Бірін-бірі қинады. Екеуінің бір жерге, Енді басы симады. Көздері жаман ағарды, Бір күндері екі құл, Ілияға таласып, Төбелесті салады. Бірін-бірі өлтіріп, Ілияны алмақ болады.

 $\star$ 

Күндерден-күндер өтеді, Айлардан-айлар өтеді, Пенде болған Әділдің, Ес-ақылы кетеді. Сүйретіп арба мойнына, Жас сорғалап көзінен, Іздейтін туған бауырынан, Жеке туған ер еді. Алты арбасы мойнында, Қүні-түні азапта. Жыламай Әділ не етеді?! Амалы құрып Әділдің, Пірі түсіп есіне, Бір күні зарлап жылады. Тарыққанда ерлерге, Келіп жәрдем бере көр, Ғайып ерең қырық шілтен, Жеті пірдің ішінде, Ақ шалмалы пірім бар, Шарапатты пір едің, Пірден медет болмаса, Кетті қуат күшім-ай. Арба жегіп мойныма, Тезек теріп қойныма, Кор болдым-ау қайтейін, Ақ меруерт тісім-ай. Ең болмаса пірлерім, Берсеңші аян түсіме-ай.

t and the factor

 $90<sub>1</sub>$  $\mathbb{C}^{\infty}(\mathbb{C})$ 

Қарасай-Қазы батырға, Заманым менің тарылды. Басымнан бағым оралды, Әділ ғаріп балаңыз, Пірлер Сізге жалынды. Жылаған досы баланың, Жеті ғайып пірінің, Құлағына келеді. Қысылғанын Әділдің, Енді пірі біледі. Бір қара құс болды да, Пірі ұшып жөнеді. Қанаты күміс, мойны алтын, Мысалы болды қара құс, Кереметті пір болсаң, Қара құстай болып ұш, Бір құданың пәрмені, Қанаты ұшып талмады. Жерге түсіп қонбады. Әділге ұшып келеді. Ұшып келген қасына, Қара құсты көреді. Көре сөйлей береді: — Аспанменен тірескен, Бұлтпенен күрескен, Әдіра қалғыр Қаратау, Болып тұрсын маған жау. Бір қара құс үстінен, Қиялап ұшып келеді. Қасыма келіп қонсаңшы, Тілегім қабыл болсаңшы. Осы келген қара құс, Қасыма келіп қонсаңшы. Төс қалтамнан еңкейіп, Алар едім қолымды, Тісімменен еңкейіп, Жазар едім сәлемді. Жас Әділ тұрып жылады, Қара құс емес пір еді. Өзі ұшып келеді, Қеуілі нұрға толады. Төс қалтаға еңкейіп, Қағаз-қалам алады. Ерніменен күштеді, Әділ байғұс амалдап, келе Кырымға сәлем жазады. Әуел бастап жазады, келеті ал Бір жаратқан алланы. Екінші және жазады, алыматының 이 사람들은 어린 거예요? 이 공사 계속 [7]

Ақ сүт берген ананы. Бара жатыр жазылып, Тіспен жазған қаламы, Қарыс бойы хат болды. Әділдің жазған сәлемі, Жарық қонсаң Әділге, Бір құдай деп бастады. Қарасай-Қазы жан досым, Бір іздемей Әділді, Неғып шыдап жатырсың. Екі досым көп сәлем, Тісім болды хат-қалам. Қимылдарға шамам жоқ, Қарасай-Қазы досым-ай, Дол болғаның осы ма-ай?! Қызылбасқа тұтқын қып, Саудаға салдың басымды-ай. Жылағанда көл болды, Көзден аққан жасым-ай. Қарасай-Қазы досым-ай, Сендерді дос деп кім айтар, Осындайда көрініп, Бір келмедің қасыма-ай. Екі досым сен едің, Жауға түсіп қалғанда, Алып шығар деп едім. Досым жауда қалды деп, Бір қайрылып келмедің. Келмесен де досым-ай, Сендерден үміт үзбедім. Үзбесем де досым-ай, Бір іздемей жатырсың, Ылайық па басыңа-ай. Қызылбастың қолында, Алты арбаны сүйреймін. Және дұғай көп сәлем, 40 сан Қырым еліме, Қаралы құрдас теңіме. Карасай-Қазы досым-ай, Екі досым сау болса, Жетер едім Қырымға. Осы күндері досым-ай, Қызылбас ауыз бүрлеулі. Құні-түні тергеулі, Қимылдауға әлім жоқ, Екі қолым сермеулі. Мойныма шынжыр тағулы, Жасауыл болып күні-түн, Бір қызылбас бағулы.

Аяғыма түн болса, Тағы да шынжыр тағулы. Осындайда келмеген, Досының жайын білмеген, Екі досым сендерге, Менің кеулім қалулы. Қызылбастың қолында, Әділ азап шегуде. Жартасым кемелі, Қамыт іліп мойныма, Алты арбаны жегеді. Азап беріп Қызылбас, Ішімді оттай жандырды. Қарасай бұзған қаланы, Зорлап маған салдырды. Қаланы салып болғасын Тісіммен тезек тергізіп, Тірі азап көргізді. Шыбықтатып айдатып, Бір Қызылбас мінгізді. Далада күнде жүргізді, Тісіммен тезек теремін, Алты арбаны сүйретіп, Күн батқасын келемін. Ал, кеште жарты алма береді, Басыма құдай салғасын, Амалым жоқ көнемін. Оныменен тұрмайды, Алып барып бір жерге, Тасқа мықтап байлайды. Таң атқанша Әділдің, Соры сөйтіп қайнайды. Қызылбастың баласы, Төбеме шығып ойнайды. Қуалап ұстар дәрмен жоқ, Екі көзім жайнайды. Қолыма түскен баласын, Қашырлатып шайнаймын. Осы сәлем барғасын Бір іздер деп ойлаймын. Қарасай-Қазы жолдасым, Сендертедің сырласым Досым десең Әділді : Бұл азапқа қоймассың Осы сәлем барғасын Тірі екен деп ойларсың Ақтам ханнан бата алып, Кырымнан әскер жинарсың Екі досым сау болса,

Досшылығың шын болса, Әскер алып Қырымнан Қызылбасқа аттанғын Мені жаудан құтқарғын Қарасай-Қазы досым-ай, Сол уақытта мақтанғың. Қырымнан әскер шықпаса, Өздерің атты болдырсаң, Екі тұлпар ат алсын. Азығына мол алсын. Жібектен тігіп қылана алсын, Тұлпарға жетер жем алсын. Мен сорлыда туған жоқ, Екі досым болмаса, Мені жоқтап кім алсын?! Қызылбастан ұстап тіл алсын. Аттай алмай тұр балаң-ай, Аман болсаң көрерсің, Сабыр ет анам жыламай. Кеш болғасын ер Әділ, Алты арбасын сүйретіп, Қаласына келеді. Айдап жүрген қызылбас, Осындай нәрсе көрдім деп, Ханға хабар салады Хат кетті деп еліне, Өлтіруге Әділді, Ханы бұйрық береді. Атса мылтық өтпейді, Шапса қылыш кеспейді, Суға салса батпайды, Пірі себеп болғасын, Бәрінен құдай сақтады. Өлтірейін десе де, Қызылбас амал таппады. Енді тапқан амалы, Амалының жаманы, Жеті қабат зынданға Шықпастай етіп тастады. Қарақұс ұшып жөнеді, Бұл құстың тегін байқасаң, Қарақұс емес пірі еді. Қырым деген қалаға, Қарақұс ұшып келеді. Екі мұнды бишара, Отырған жылап көреді. Жыламай неғып жатады, Көреді зәбір-жапаны, Жалғызының қайғысы

Және де мықты батады. Бір уақыттар болғанда. Таң сарғайып атады. Екі мұнды егіліп, Көзінің жасы төгіліп, Отыр еді түңіліп, Бір қара құс аспаннан, Қанатына қыстырған, Әділдің берген қағазын, Анасының алдына, Тастап ұшып барады. Әділдің берген қағазын, Ашып оқып қарады. Ханым оқып қараса, Өзінің жалғыз баласы, Әділінің жазғаны. Екі мұңды қуанып, Жүректері жарылып, Жылағанын қояды. Жауда қалған Әділдің Көргендей жүзін болады. Қайта жанды мұңдының, Өшіп қалған шырағы. Хатты оқып көрген соң, Жауға түскен Әділдің, Сау екенін білген соң, Қарасай-Қазы досына, Хатын алып Әділдің, Ауылына қарап шығады. Қарасай-Қазы ер еді, Артық туған шері еді. Жауда қалған досының, Өлі-тірісін біле алмай, Қапа болып жүр еді. Қапа болып жүргенін, Екі мұңлы біледі. Досының жазған қағазын, Карасайға береді. Әділдің жазған қағазын, Ашып оқып көреді. Жауға түскен Әділдің, Тірі екенін біледі. Сонда Қазы сөйлейді, Бүгін өлсем арман не, Бір шыбындай жанымды. Досыма құрбан қыламын. Досым үшін өмірді, Сарып етуге тұрамын. Ғаріптер енді жүре бер,

Қызық дәурен сүре бер. Ордаға барып кіре бер. Кудай тілек бергесін, Қабағынды ашып күле бер. Өлсем өліп кетермін, Досым үшін өтермін. Егер өліп кетпесем, Балаңды алып жетермін. Қызылбасқа жүрелік. Қарасай аға, мін атқа, Қөңіліңді хош қылып, Қайта бер ханым ол жаққа, Қасыңдағы қызыңды, Қайғы беріп жылатпа. Кызылбастың еліне, Әділдің жатқан жеріне, Екеуі атқа мінеді. Хан жатқанға келеді, Іздеңіз деп Әділді, Ханнан әскер сұрады. Қызылбасқа баруға, Қырымға әмір етеді. Хан өмірі болмады, барған қырымдар, Бұрынғы Қырылам деп бармады. Досынан хабар келгесін, Қарасай-Қазы тұрмады. Қаратау деген биік тау, Қызылбас деген мықты жау. Келе алмаймыз аман-сау, Қызылбаста екеуі, Бірденден күдер үзеді. Қызылбаста өлгенше, Өзің бізді қыр деді. Сонда Қазы сөйледі, Ашуы келіп долданды, Шымырқанып шамданды. Орақтың туын қолға алып, Қырымнан көмек сұрады. Сонда Қазы толғады, Ау, Қырымдар оңбаған, Неге тудың құрмағыр. Қөп жаманға жалынып, Не қылып тұрсың құрмағыр. Туғаның сенің осы ма, Кетейін өзім досыма Неге бардың қасына, Жалынғанша жаманға,

 $\label{eq:2} \mathcal{L}_{\mathcal{A}} = \mathcal{L}_{\mathcal{A}} \mathcal{L}_{\mathcal{A}} \mathcal{L}_{\mathcal{A}} \mathcal{L}_{\mathcal{A}}$ 

93.

Келе ме сенің қасыңа. Болады бейнет басыңа. Жалғыз аяқ тар жолға, Қамағанда Қызылбас, Көргенің жоқ па осыны. Жалынғанша жаманға, Тұлпар атты тағала, Мұзға тиіп таймасын, Жолға тиіп сынбасын, Болаттан таға тағала. Ағайынды екеуміз, Қырымнан көмек сұрама. Қызылбасқа баралы, Барып сойқан салалы. Сапарды құдай оңдаса, Атам Орақ бар болса, Шығарып жаудан алалы. Осы сапар алармыз, Дербент деген қаланы. Қызылбасты қиратып, Бағындырып барамын. Атамның бітер арманы. Осылай деп ер Қазы, Қарасайға толғады. Қарасай мұны тыңдады, Қырымнан әскер алмады. Жаманға бұйым салмады, Қарасай-Қазы екеуі, Еліне қайтып барады. Наданнан көмек сұрамай, Тұлпар атты бағады. Аттың күйін табады, Сонан күнге күйместен, Мақпалдан жабу жабады. Табанын тас қағар деп, Болаттан таға қағады. Ат жарағын сайетіп, Кызылбасқа жүреді. Күн дәуіріне жетеді. Қиғаштың қара тауына, Қызылбастай жауына, Жүруге талап етеді. Қызылбасқа барарға, Қырым жұрты қорықты. Қырымнан көңіл тарықты. Қызылбастар жүз еді. Екі батыр жорықта Бара жатыр екеуі. Ханымға келіп жолықты.

Байбикеш ханым қайдасын, Семіртіп қой байлайсың Тарыққанда көрмесе, Құдай дескен досының, Көрсет қашан пайдасын. Досын іздеп барады, Жауға таяп найзасын. Қандасы, қарындасы Ілия қыз, Гүлдей болып жайнасын. Қызыл гүлдің ішінде, Бұлбұл болып сайрасын. Жиырма күннен қалдырмай, Әкелейін ағасын. Қуандырам анасын, Сүйінші сұрап келгенде, Беретұғын нәрсесін, Осы бастан сайласын. Арғымақ аттың аяғын, Жібекпенен тұсатар, Әділ досын шығарып, Жаудан қолын босатар Екі досы аттанып, Әділді іздеп баратыр. Қолыңды жайып бата бер, Дуасы қабыл мүсәпір. Әділдің жатқан жеріне, Қызылбастың еліне. Сапар етіп баруға, Тұтқындағы Әділді, Шығарып жаудан алуға. Досының естіп хабарын Тына ма көңлі бір бармай, Жиырма күннен қалдырмай Әділді алып келермін. Бугіннен бастап санай бер, Сөзімнің болмас жалғаны. Жиырма күннен қалдырсам, Атамның ұлы болмайын. Әділ досын ала алмай, Досының өліп қалғаны. Досымды жаудан шығарып Қызылбасты қиратып, Бағындырып аламын. Көңілді болып барың деп, Әділді жаудан алың деп, Тілектес болып қалады. Өзінің қайтқан жолынан, Белгілеп кеткен жерімен, Қарасай кетіп барады.

Екі батыр жөнеді, Күні-түн түсіп тынбастан. Қатты жүріп келеді. Бірде шауып желеді. Тау қарасын көреді, Екі тұлпар жануар, Бауырынан жортады, Сылап-сылап батырлар, Жал-құйрығын тарады, Таң сарғайып атқанда Жалғызаяқ жолменен. Өзінің көрген жерімен, Қаратаудан құлады. Күн қызарып шыққанда, Тас өткелге барады. Мұнан өтіп шығады, Сәске уақыт болғанда, Сонда келіп тұрады. Өзі тапқан қалаға, Қаланы көріп қараса, Жанды көріп қараса, Қызылбас ақыл тауыпты. Қаланы мықтап жауыпты. Екі жерден ашылар, Дарбазасын салыпты. Қарасай-Қазы келер деп, Қаланы шауып кетер деп, Болған екен қауіпті. Қас қарайып, күн батсын, Каласына жау жатсын. Қаланы түнде шабалық. Орақ деп ұран салалық. Тастап қашар қаланы, Қаласынан шығарып, Қызылбасты қыралық. Сонда Қазы сөйледі: — Ау, Қарасай ағамыз, Өзіңіз көрген қаламыз. Алдымыздан шыққан соң, Шыдап қалай тұрамыз. Карасай аға білмеймін, Өнемейін түн дейсің. Батыр болсаң Қареке, Күндіз неге тимейсің. Бұл айтқаның жөн емес, Корқыныш салма уайым. Қорықсаң өзің қайта бер, Осы жерден еліңе-ай. Қиын да болса қоя бер,

Жасырынып жау алсаң, Ұяламын мен аға. Шыдамады сөзіне, Айтқан тілді алмады. Сөзіне құлақ салмады, Кіремін деді қалаға, Қарасай да кем бе еді, Қорқып тұрар ер ме еді?! Інісінен қалыспай, Талма талтұс болғанда, Екеуі шапты қаланы. Қаланың ішін қандатып, Екеуі салды атойды-ай. Екі жерден екеуі, Орақ деп ұран салады. Қызыл-жасыл екі ту, Көтеріліп жауға шабады. Қызылбастың басына, Ақыр заман салады. Көп те болса Қызылбас, Тайды жолдан табаны. Құрыды енді заманы. Екі жерден екеуі, Аралады қаланы. Қызылбасты шулатып, Қаладан айдап шығады. Қала іші — сыртын-ай, Әділ досын қарады. іздеп досын таба алмай, Амалы құрып тұрады. Бұл қаладан таба алмай, Дербент деген зор қала, Соған қарай шабады. Бұдан бұрын Қызылбас, Дербент деген қалаға, Қашып барып қамалды. Алдырмауға Қызылбас, Қылып жатыр амалды. Сонда тұрып ер Қазы, Карасайға толғады. Қареке, менің ойым бар, Істейін деген ісім бар. Осы жерден таусылсаң, Онда менің сорым бар. Саған ойды айтайын, Таққа мінген хан болса, Мырза болсын, би болсын, Алдап ұстап алалық. Тауып бер деп Әділді,

Өлтірем деп сұралық. Корыққаннан Қызылбас, Шынын айтар жасырмас. Деді-дағы екеуі, Қызылбасты шабады. Бір төре мен мырзасын, Табандап ұстап алады. Өлтірем, — деп қорқытын, Әділ қайда жатыр деп, Қызылбастан сұрады. Сураса да айтпады,

Өлтірсе де тілін тартпады. Дініне қатты ер екен, Айтқанынан қайтпады. Айтпағасын Қызылбас, Қаланың ішін торлады. Енді қайдан табам деп, Қарасай еңіреп жылады. Бір жаратқан құдайым, Бір өзіңе жыламай, Іздеп келген досымды, Таба алмадым қаладан.

Карасай Әділді іздеп таба алмай тұрғанда, өзінің анасы пір болып ұшып келіп, Әділдің жатқан жерін көрсетеді.

Жеті қабат зынданға, Карасай-Қазы келеді. Тауып алып досын-ай, Дауыстап сәлем береді. Бекітіп қойған есігін, Есігінде бар екен, Бір кішкене тесігі, Сол тесіктен келеді. Әділ досын шақырып, Жолбарыстай ақырып, Ақырған даусы Әділдің Құлағына барады. Даусын танып Қазының. Көтеріп басын алады. Сонда Қазы толғады, Әділ досым аман-сау, Ŷ. Жатырмысың түбінде, Досың іздеп келгенде, Әлің қалай бұл күнде. Екі досың келіп тұр, Жатырсың досым не қылып. Келіп едік аттанып, Қаланы бұзып қиратып. Келіп тұрмын жол салып. Әділ сонда сөйледі: — Жеті қабат зынданнан, Шығарып мені алмасаң, Тарқамайды құмарым. Мені амалдап шығарсаң. Екі қолым байлаулы. Қимылдауға әлім жоқ, Екі көзім байлаулы. Аркан салып қарасаң, Тісіммен ептеп көрейін. Мұны есітіп екеуі,

Қуанысып қалады. Жалғап арқан салады, Досының салған арқанын, Тісімен ептеп көреді, Екі досы амалдап, Сау-саламат алады. Шынжырларын жазады, Құрсауларын алады. Құлып бұзалмай қалады, Бұзайын десе Әділдің, Екі қолы сынады. Қарасай-Қазы екеуі, Амалын таппай тұрады. Сол уақытта ер Әділ, Байлаулы тұрған қолымды, Бұны қалай шешейін, Ақ салмалы пірім-ай, Қөп өткелден қолымды, Шығаруға болдың тар. Пірі келді қасына, Қонайын деп бақыт тұр, Үш батырдың басына. Тілегі қабыл болады, Пірлері жәрдем береді. 40 жолбарыс қуатты, Ер Әділге екеуі, Мұны біліп ер Әділ, Я, пірім де бұл күнде, Болаттан салған көп өткел, Жібектей болып үзілді. Талабы оның түзелді, Алыстан келген досымен, Құшақтасып көрісті. Әділ мінген қызыл ат, Хан жанында жүр еді.

Қызыл атты сарайдан, Қазы алып келеді. Әділ досын мінгізіп, Артық туған ер Әділ, Қаруларын ілдіріп, Дербент деген қалаға, Досын бастап жүреді. Үш арыстан келеді, Қеліп бүлік салады. Бір күн, бір түн атысып, Қызылбасты қырады. Қорғасын ханды өлтіріп, Бағындырып алады. Тоғыз күні өткенде, Қайтып кетіп барады. Ер Әділдің анасы, Ілияға сөз айтып, Айналайын қызым-ай, Туған еркін қозым-ай. Шырағым сені берейін, Суйінші деп келгенге. Жиырма күнге толады, Екі мұңлы біледі, Төбеден түсіп тұрады. Қарап тұрса ғарыптар, Бір қараны көреді. Бір де болса зор қара, Қатты жүріп келеді. Қарасай батыр екенін, Екі мұңлы біледі. Қөзді ашып-жұмғанша, Қызыл атты Қарасай, Салып жетіп келеді. Келе сөйлей береді: Әділді алып келеміз,

Суйінші бер деп толғады. Байбикеш ханым толғады, Әділді алып қайтқанға, Суйіншіге мен бердім, Жалғыз қызым Ілияны. Әділ қашан келер деп, Жолын тосып жүр еді. Әділ жетіп келеді, Ақ сүт берген ананың, Қайғысы бастан кетеді. Қос жетімнің тілегін, Тілегін әбден береді. Таққа мініпер Әділ, Хандық дәурен сүреді. Ел-халқын жинап ап, Қарындасы Ілияны, Қарасайға береді. Омар менен Оспанқұл, Таянып бұл да келеді. Кызылбастың қолына, Әділ түсіп қалғанда, Жамандық қылған құл еді. Жазасы оның көп еді, Жататын жері олардың Жеті қабат зындан түбі еді. Омар менен Оспанның, Сол секілді дұшпанның, Құнәсын кешті деп еді. Қырымды сұрап жас Әділ, Мұратына жетеді. Атасының тапсырған, Үш арманын бітіріп, Орақ батыр ұлдары, Қарасай-Қазы екеуі, Уh деп демін алады.

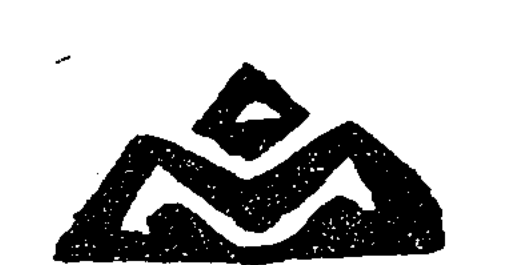

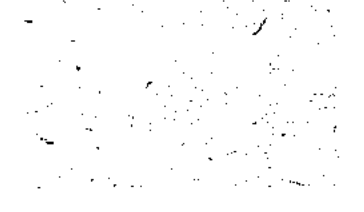

## TYCIHIKTEME

Дүние жүзінің қайсыбір халықтарының ауыз әдебиетін алып, салыстырып, зерттеп қарасаңыз да, өзіміздің халқымыз ғасырлар бойы тудырған фольклорымызға шендей алмайды. Біздің мақалмәтел, тұсаукесер, ертегі, аңыз, айтыс, лиро-эпос, эпостарымыз қаншама мол! Осы себепті де ғұлама Мұхтар Әуезов: «Замана толқыны тарих — теңізінің жағалауына көркемөнердің баға жетпес меруерт маржандарын қалдырды. Бұл бағзы заманнан қалған архитектуралық ескерткіштер, грек храмдары, мысыр пирамидалары, қытай сарайлары скульптура, лағыл тастар мен мәркереметтер жасалған өткен дәурен адамдарының мәрдан жай-күйін аңыз етіп шертетін сурет пен музыка. Бірақ сол асылдардың асылы — адам баласының рухы мен ақыл-ойын барша ұрпаққа паш еткен ескірмес, өшпес-өлмес өлең-жыр.

Өткен замандардың көп күйлерін сақтап келген сол бір асыл меруерттің сырын аңдап, ғасырлар құрдымына үңілсек, бағзы өмір қаз-қалпында көз алдымызда елес беріп кеткендей болар еді. Өткен заман жайын шертетін өлмес-өшпес дана шежіреші эпос, бізге ғасырлар тынысын жеткізгендей, сол кездегі жандар бейне бір тіріліп келіп сыр-сезімін, ойы мен шынын, үзілмес арманы мен бақыт аңсаған тілегін алдымызға жайып салғандай болар еді»<sup>1</sup>,— десе ұлы жазушы Мұхаң өте бір ғылыми дәлдікпен, аса бір көреген сөзімталдықпен айтылған әділ баға деп білеміз. Осы орайда өзіміз топтастырған төрт эпостың төртеуінің де көркемдігі, кейіпкерлерінің жойқын ірілігі, ішкі саз, ішкі орамының нәзік жарастық табуы — Мұхаңның жоғарыдағы берген бағасына, айтқан адал пікіріне толық жауап береді деп шамалаймыз.

Біздің бұл құрастырған кітабымызға «Ер Едіге», «Ер Көкше», «Ер Сайын», «Қарасай-Қазы» сияқты халық арасына кең таралған атақты эпостар еніп отыр.

«Ер Едігені» 1841 жылы тұңғыш рет хатқа түсірген кісі-Шыңғыс Уәлиханов. Ол сол кезде халықтың көне жырын бабына келтіріп сазды әуезбен толғайтын Арыстанбай, Жаманқұл ақындардан жазып алып сақтап қойыпты. Артынан біраз жыл өткен сон, Шоқан әкесінің бұл қолжазбасын қайта бір қарап шығыпты. Ал осы нусканы 1905 жылы Петербургтен Н. Мелиоранский

томдық шығармалар жинағы. Он жетінші том, <sup>1</sup> Әуезов М. Жиырма «Жазушы», 1985 ж. 156-б.

бастырып шығарған. Бұдан кейін В.Жирмунский, А.Орлов, А. Самойловичтер зерттеп, өте жоғары бағалаған.

«Ер Едіге» дастаны ел аузында көп айтылды, бірден-бірге тарап азды-көпті өзгерістерге ұшырады. 1927 жылы Қаныш Сәтбаев Мәскеуде «Құншығыс елдерінің кіндік баспасынан» жеке кітап етіп, ғылыми алғы сөз жазып шығарды. Ал соның артынан Сәкен Сейфуллин, одан біраз жыл соң Сәбит Мұқанов қайта бастырып, оқушы қауымға ұсынған болатын. Дәл осы нұсқаны (Ш. Сәтбаева) «Жұлдыз» (1989 ж. № 7) журналы басып шығарды.

Ал біздің бұл кітапқа беріп отырған «Ер Едіге» жыры ел аузынан Мәшһур Жүсіп Қөпейұлының (папка №1177) жинап, хатқа түсірген нұсқасы.

«Ер Қөкше» - бұл жыр да ең бір көне туындылар қатарына жатады. Атадан балаға мирас болып, бірден-бірге ауызша тарап, хатқа кейіннен түскен. Бір Мәшһур Жүсіп Көпейұлынан (Папка № 1170) алып отырмыз. Бір қызығы, бұл эпоста жыр мен проза араласып отырады. Тілі тартымды, ішкі ұйқас, ішкі сазы адам жанын өзіне еріксіз еліктіреді. Қазақ тілінің биік қадірқасиеті жырдың әр жолынан аңқып тұр. Мәшһур Жүсіп Көпейұлы осы туындының алдында былай депті: «...Қазақ тілінен асыл, қазақ тілінен байтіл жоқ. Сол ата-бабасының тілі болған қазақ тілін осы күнгі жүрген қазақтың жалғызы білмейді! Егер қазақ тілін білсе еді, дін де осында, ғылым да осында, әулиешілік те осында. Солай болғаны үшін бұрынғы өткен ата-бабаларымыздың бәрі жақсы болып, әулие болып өтті. Не үшін? Ақ жүрек болып, ақ көңіл болғандықтан»,— деп, өткендегі ата-бабамызға жоғары баға берсе, бұл өте әділ айтылған, ақ айтылған пікір деп түсінеміз. Ал қазақ халқының бай фольклорын ерінбей-жалықпай тірнектеп жинаған В. Радлов: «Қазақтардың ақыл-ой қабілетінің зор екеніне барған сайын көзім жете түсуде. Кандай әсем сөйлейді, айтқысы келгенінің бәрін тез түсіндіріп, карсыласының сөзіне шебер тойтарыс бере біледі»,— десе, аса үлкен ғалым қалай дәл, анық: жіті байқаған.

Халқымыздың атақты жырларының бірі — «Ер Сайын». Ол қазақ-ноғай жыры делінеді. Осы эпосты кезінде Б.В. Радлов та ел аузынан жазып алып, «Сайын батыр» деген атпен 1870 жылы («Образцы народной литературы тюркских племен, живущих в Южной Сибири в Джунгарских степях» № часть III. Санкт-Петербург) жариялаған екен. Хатқа түскен нұсқасы өз алдына, ел аузында да, жыршылардың мақамдап той-топта айтуымен де сыны түспей сақталғанын жырдың айрықша көркемдік қасиетінен деп білеміз. Жырда Сайынның атын қоярда дағдарған жұрттың ортасына өзі жалшы, киімі де жұпыны, әбден қартайған, алайда кеудесі сара шалдың кескін-келбеті назар аудартады.

99

Жуз отыз бір жасаған, Азу тісі босаған. Ноғайлының жұртында Онан үлкен кісі жоқ. Өзі жарлы болғаң соң, Онымен жұрттың ісі жоқ.-

деген жолдардан біз бұл адамның сыртқы келбетінен Сыпыра жырауды елестеткендей боламыз. Алайда бұл қасиетті қарттың «жыршы» деген атағы жоқ. Сөйте тұра, билерге биіктен қарайды, олардан ықпайды.

> Бәрекелді, билерім, Жарасады жатқаның, Байлығыңмен, Бозмұнай, Мыстан табақ тартқаның. Жаңа туған жас төлдің Кәнеки, атын тапқаның,-

деген ақсақалдың сөзіне қатты шамданған хан мен би оған зекіп ұрсады:

> Сонда отырып хан мен би, Шалға қарап ұрысты. Таппаған соң жақсылар, Намысына тырысты. Осы жерде ойласаң, Атын тауып қоймасаң, Сақалыңнан алармын, Ағашқа асып таңармын.

Міне, осы кезде әр нәрсені жіті байқайтын, көпті көрген көне қарт аузынан сөз орнына, маржан төгіп:

> Беліндегі бес қару, Тал бойына жарасқан, Екі талай жерлерде, Ерлігі асқан алаштан Батыр Сайын болмас па!-

деп бөбекке лайықты ат тауып кетеді. Біз көкірегі алтын, аса ақылды қартты халықтың ой-арманындағы жиынтық кейіпкердей қабылдаймыз. «Ер Сайын» жыры туралы М.Әуезов, Ә. Марғұлан, Ә. Қоңыратбаев, Р. Бердібаевтар әр түрлі еңбектерін жазып, зерттесе, С. Мұқанов 1939 жылы «Батырлар» атты эпостар жинағына енгізген болатын.

Ал халықтың осы жырын 1932 жылы Мәскеуде ұлттар комис-

сариаты қарауындағы күншығыс баспасынан Ахмет Байтұрсынов жеке кітап етіп басып шығарған. Ахаң осы еңбегін орыс оқымыстысы Г. Потаниннің сексен жылдығына арнап, жеке кітап етіп 1915 жылы дайындаса да, сол уақытта белгісіз бір себеппен бастыра алмапты. Ақын қазақ халқының үлкен досы, ірі ғалым Григорий Николаевичка арнаған өлеңін кітаптың беташары ретінде жариялаған.

> Атақты Сібір ұлы қарт Потанин Ер сүйсе, сендей сүйсін ел-отанын. «Қазақсың, қалмақсың» — деп, алалау жоқ, Отанның тең көресін барша жанын. Казакка Потаниннің аты ардақты,

Иәміштің біліп отыр қанша шалын?! Сексенді сен атқардың жұмыспенен, Кундерде қарлы, жаңбыр жүріспенен. Өзіңді көзіңе айтып мақтау емес, Бізсіз де ісің айғақ тұр істеген. Ұл туып ұлы жолда қызмет етсе, Онан зор ұлтқа бар ма ырыс деген?! Ертеңге жолың сара ылақпайтын, Туың зор атып оқпен құлатпайтын. Сырыңды жыр ғып сөйлеп жеткізуге, Көп сөзді көршілер тұр ұнатпайтын. Жаз келер, жадыраған күндер туар, Жыр жырлап ту түбінде шуақтайтын. Біз едік қадірі жоқ ұл әкеге, Қөп жатқан мешел болып келекеде. Әл бітіп, жаңа ғана аяқ басып, Іліндік біз де жетіп мерекеге. Тойына шашу алып шаттанамыз, Білдіріп жүрек лебін Грекеңе!!! Алдында алаш тарту ұсынып тұр, Корынып, сыйы нашар, қысылып тұр. Жағыдайсыз шаруаға шарт туғызған, Алаңды зор «соғыстың» тұсы боп тұр. «Орамал тонға емес, жолға» деп ал, Әзіргі ат-шапаны осы болып тұр.

## Ахмет Байтұрсынов, 1915 жыл.

«Қарасай-Қазы» — эпосы халық аузында әлімсақтан бері айтылып келе жатыр десе де болғандай. Бұл әдемі жырдың бірнеше нусқасы бар. Соның қай-қайсысын алып қарасаңыз да, айырықша көркем, бітім-болмысы бөлек туынды. Мұнда жүрек жұтқан ерлік істермен бірге, салиқалы да салауатты кісілік, адамдар арасындағы бір-бірімен балдай тәтті қарым-қатынас жан-жақтылы суреттеледі. «Қарасай-Қазы» жырының үш-төрт нұсқасы Қазақстан Республикасы Ғылым академиясы Ғылыми кітапханасында сақтаулы.

Бұл аталған жырды Қарақалпақстанның Қоңырат қаласының тұрғыны А. Мәнбетевтың айтуынан хатқа түсірген Қ. Саттаpos.

> Сәрсенбі ДӘУІТОВ, филология ғылымының кандидаты.

 $\partial \mathcal{F}_{\alpha}(\mathcal{G}) = \mathcal{F}_{\alpha}(\mathcal{G})$ 

 $\label{eq:2} \frac{1}{\sqrt{2}}\left(\frac{1}{\sqrt{2}}\right)^{2} \frac{1}{\sqrt{2}}\left(\frac{1}{\sqrt{2}}\right)^{2} \frac{1}{\sqrt{2}}\left(\frac{1}{\sqrt{2}}\right)^{2} \frac{1}{\sqrt{2}}\left(\frac{1}{\sqrt{2}}\right)^{2} \frac{1}{\sqrt{2}}\left(\frac{1}{\sqrt{2}}\right)^{2} \frac{1}{\sqrt{2}}\left(\frac{1}{\sqrt{2}}\right)^{2} \frac{1}{\sqrt{2}}\left(\frac{1}{\sqrt{2}}\right)^{2} \frac{1}{\sqrt{2}}\left(\frac{1}{$ 

 $\label{eq:2.1} \frac{1}{\sqrt{2}}\sum_{i=1}^n\frac{1}{\sqrt{2}}\sum_{i=1}^n\frac{1}{\sqrt{2}}\sum_{i=1}^n\frac{1}{\sqrt{2}}\sum_{i=1}^n\frac{1}{\sqrt{2}}\sum_{i=1}^n\frac{1}{\sqrt{2}}\sum_{i=1}^n\frac{1}{\sqrt{2}}\sum_{i=1}^n\frac{1}{\sqrt{2}}\sum_{i=1}^n\frac{1}{\sqrt{2}}\sum_{i=1}^n\frac{1}{\sqrt{2}}\sum_{i=1}^n\frac{1}{\sqrt{2}}\sum_{i=1}^n\frac$ 

 $\label{eq:2.1} \mathcal{L}_{\mathcal{A}}(\mathcal{A}) = \mathcal{L}_{\mathcal{A}}(\mathcal{A}) = \mathcal{L}_{\mathcal{A}}(\mathcal{A}) = \mathcal{L}_{\mathcal{A}}(\mathcal{A})$  $\label{eq:2.1} \frac{1}{\sqrt{2}}\left(\frac{1}{\sqrt{2}}\right)^{2} \left(\frac{1}{\sqrt{2}}\right)^{2} \left(\frac{1}{\sqrt{2}}\right)^{2} \left(\frac{1}{\sqrt{2}}\right)^{2} \left(\frac{1}{\sqrt{2}}\right)^{2} \left(\frac{1}{\sqrt{2}}\right)^{2} \left(\frac{1}{\sqrt{2}}\right)^{2} \left(\frac{1}{\sqrt{2}}\right)^{2} \left(\frac{1}{\sqrt{2}}\right)^{2} \left(\frac{1}{\sqrt{2}}\right)^{2} \left(\frac{1}{\sqrt{2}}\right)^{2} \left(\$ 

# МАЗМҰНЫ

## Р. Бердібаев. Ерлік — ел мұраты

 $\bf{5}$ Ep Eдire  $14$ Ер Көкше

20

Ер Сайын

 $31$ 

Қарасай-Қазы

53

С. Дәуітов. Түсініктеме

98

 $\label{eq:2} \frac{1}{\sqrt{2}}\left(\frac{1}{\sqrt{2}}\right)^2\left(\frac{1}{\sqrt{2}}\right)^2\left(\frac{1}{\sqrt{2}}\right)^2.$ 

 $\label{eq:2} \frac{1}{\sqrt{2\pi}}\sum_{i=1}^{N} \frac{1}{2\pi i} \int_{0}^{1} \frac{1}{\sqrt{2\pi}} \left( \frac{1}{2\pi i} \right) \frac{1}{2\pi i} \frac{1}{2\pi i} \int_{0}^{1} \frac{1}{\sqrt{2\pi}} \frac{1}{2\pi i} \frac{1}{2\pi i} \int_{0}^{1} \frac{1}{2\pi i} \frac{1}{2\pi i} \frac{1}{2\pi i} \frac{1}{2\pi i} \int_{0}^{1} \frac{1}{2\pi i} \frac{1}{2\pi i} \frac{1}{2\pi i$ 

 $\mathcal{L}_{\text{max}}$ 

 $\frac{1}{2} \sum_{i=1}^{n} \frac{1}{2} \sum_{j=1}^{n} \frac{1}{2} \sum_{j=1}^{n} \frac{1}{2} \sum_{j=1}^{n} \frac{1}{2} \sum_{j=1}^{n} \frac{1}{2} \sum_{j=1}^{n} \frac{1}{2} \sum_{j=1}^{n} \frac{1}{2} \sum_{j=1}^{n} \frac{1}{2} \sum_{j=1}^{n} \frac{1}{2} \sum_{j=1}^{n} \frac{1}{2} \sum_{j=1}^{n} \frac{1}{2} \sum_{j=1}^{n} \frac{1}{2} \sum_{j=1}^{n$ 

# КАЗАХСКИЙ ГЕРОИЧЕСКИЙ ЭПОС

(на казахском языке)

Редакторы Н. Жанаев<br>Суретшісі Т. Мұқатов<br>Көркемдеуші редакторы В. Логинов<br>Техн. редакторы А. Смағұлова<br>Корректоры М. Іргебаева

 $\frac{1}{\sqrt{2}}\left(\frac{1}{2}\right)^{2}$  $\mathcal{L}^{\text{eff}}$ 

 $\frac{1}{2}$ 

 $\mathcal{L}_{\mathcal{A}}$  $\sim 10$  $\sim$ 

### *MB No 5317*

Теруге 30.07.91 жіберілді. Басуға 30.10.92 қол қойылды. Пішімі 60×90<sup>1</sup>/16. Баспаханалық<br>қағаз. Әріп түрі «әдеби». Шартты баспа табағы 6,5. Шартты бояулы беттаңбасы 6,875.<br>Есептік баспа табағы 11,118. Таралымы 10000 дан

Қазақстан Республикасы Баспасөз және бұқаралық ақпарат министрлігінің «Рауан» баспасы, 480124, Алматы қаласы, Абай даңғылы, 143-үй.

Қазақстан Республикасы Баспасөз және бұқаралық ақпарат министрлігінің «КІТАП» полиграфиялық кәсіпорындары өндірістік бірлестігінің билет-бланк және жедел өнімдер баспаханасы, 480016, Алматы қаласы, К. Маркс көшесі, 15/1-ү